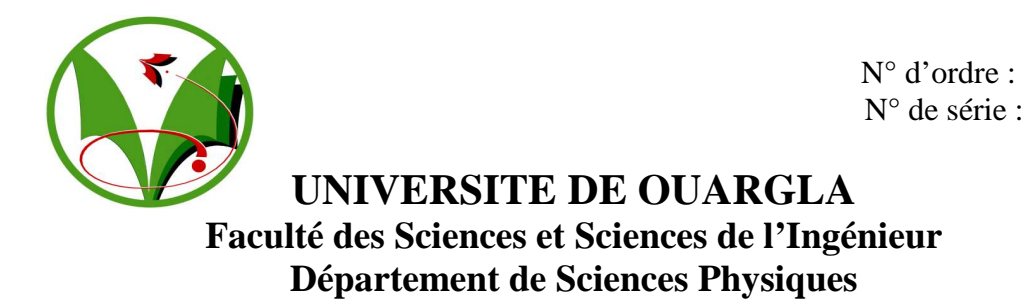

# **Mémoire**

Présenté pour obtenir le diplôme de

# **MAGISTER**

Spécialité : **Physique** Option : **Physique Energétique**

**Thème :** 

# **Contribution à l'étude des plasmas lors de déposition sur couches minces par procédés CVD**

Par :

### **BABAHANI Oum-El-Kheir**

Soutenu publiquement le : 25 / 05 / 2004

Devant le Jury composé de :

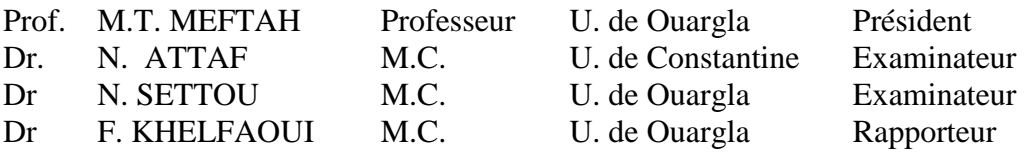

# **2003-2004**

## DEDICACE

# **A ma chère Mère et mon cher Père.**

A Mon cher époux qui ma aidé, donné du courage, soutenu avec beaucoup de patience, et qui a suivi la réalisation de ce travail pas a pas.

A mes adorables filles.

- **A mon cher petit fils.**
- **A mes frères et sœurs.**
- **A la mémoire de ma sœur Asma.**
- **A mes beaux-frères, mes neveux et mes nièces.**
- **A mon beau-père.**
- **A toute la famille.**
- **A mes enseignants.**
- **A mes collègues et mes amies.**

# *Remerciements*

Louange à Dieu tout puissant, pour tous ce que Dieu ma offert.

C'est avec plaisir, que j'adresse ma profonde gratitude et mes vifs remerciement à mon encadreur et directeur de recherche, Docteur KHELFAOUI Fethi, Maître de Conférence à l'université de Ouargla, qui a proposé le sujet, et qui a dirigé ce travail avec beaucoup d'attention et de rigueur.

Ce travail a été réalisé au Laboratoire de Développement des Energies Nouvelles et Renouvelables en Zone Aride et Sahariennes (LDENRZAS), sous la direction de Professeur MEFTAH Mouhamed Tayeb Professeur au département de Physique à l'université de Ouargla Je tiens à le remercier vivement pour l'honneur qu'il me fait, en acceptant de présider le jury de soutenance.

J'exprime mes vifs remerciement et ma profonde reconnaissance, à Docteur ATTAF Nadhir, Maître de conférence à l'université de Constantine, pour avoir accepter d'être membre de jury.

Que Docteur SETTOU Nourredine, Maître de conférence à l'université de Ouargla, trouve ici le témoignage de ma gratitude et ma reconnaissance d' avoir accepter d'être membre de jury.

Je remercie également tout la direction et les enseignants de département de Physique à l'université de Ouargla ainsi que tout ceux qui ont participé à ma formation et mon éducation.

**خلاصة:** 

من أجل دراسة توضع طبقة رقيقة من السيليسيوم المهدرج اللابلوري SiH-a بواسطة التوضع الكيميائي المدعم بالبلازما PECVD اقترحنا نموذج عددي يمكننا من إيجاد منحنيات السرعات و التراكيز في البلازما المستعمل. البلازما المستعمل هو غاز السيلان الممدد بالهيدروجين. لقد ركزنا على ظاهرة الانتقال الكتلي أثناء انتشار الغاز و على معادلات التوازن الكيميائي التي تتم على سطح صفيحة. قمنا بحل المعادلات التفاضلية ( لنافي ستوكس) Navier Stockes و معادلة الاستمرار و معادلة الانتشار بالتفاضل المتناهي ومخطط قوص-سيدال. لقد قارنا النتائج التي تحصلنا عليها مع النتائج المتحصل عليها تجريبيا من طرف ليلان و مساعديه .collaborators and Layeillon و قد وجدنا أنه يوجد إنتاج للهيدروجين بكمية قريبة جدا من النتيجة المتحصل عليها تجريبيا وقد كانت سرعة التوضع المحسوبة 27.8 آ/د قريبة من النتيجة التجريبية 26آ/د.

**الكلمات الدالة** : التوضع؛ طبقة رقيقة؛ بلازما؛CVD ؛ PECVD ؛ تفاعل كيميائي؛ انتقال كتلي؛ مائع.

#### **Résumé :**

Afin d'étudier la déposition d'une couche mince a-SiH par le procédé PECVD (Plasma Enhanced Chemical Vapor Deposition), nous avons proposé un modèle numérique pour le calcul des profils des vitesses et des concentrations du plasma utilisé. Ce plasma était un mélange de Silane dilué dans l'Hydrogène. Nous nous sommes intéressé au phénomène de transfert de masse lors de diffusion ainsi qu'aux réactions d'équilibre chimiques effectuées à la surface du substrat. Nous avons résolu les équations différentielles de Navier Stockes, de continuité et de diffusion par la méthode de différence finis et l'algorithme itérative de Gaus-Seidel. Nous avons comparé nos résultats avec les résultats expérimentaux de Layeillon et ses collaborateurs. Nous avons trouvé qu'il a une production de  $H_2$ ; cette valeur est très proche du résultat expérimental. La vitesse de déposition calculée (27.8A/mn) est très proche du résultat expérimental (26A/mn).

#### **Mots clés :**

Déposition, couche mince, Plasma, CVD, PECVD, réaction chimique, Transfert de masse, Fluide.

#### **Abstract :**

In the order to study the deposition of thin film a-SiH by the process PECVD (Plasma Enhanced Chemical Vapor Deposition), we have proposed a numerical model to calculate the profiles of velocities and concentrations in the used plasma. This used plasma was Silane diluted in Hydrogen. We have interested in the phenomena of the mass transfer when the gas diffuse, and in equilibrium chemical reactions, witch were effected at the surface of the substrate. We have resoled the differential equations of Navier Stockes, continuity and diffusion with the differential finite method and Gauss-Seidel iterative algorithm. We have compared our results with experimental results of Layeillon and collaborators. We have founded that existed a production of  $H_2$ ; this value was closer to the experimental result. The velocity of deposition calculated was (27.8A/min), it was closer to the experimental result (26A/min).

#### Keywords:

Deposition, Thin film, Plasma, CVD, PECVD, Chemical reaction, mass transfer, Fluid.

# *Sommaire*

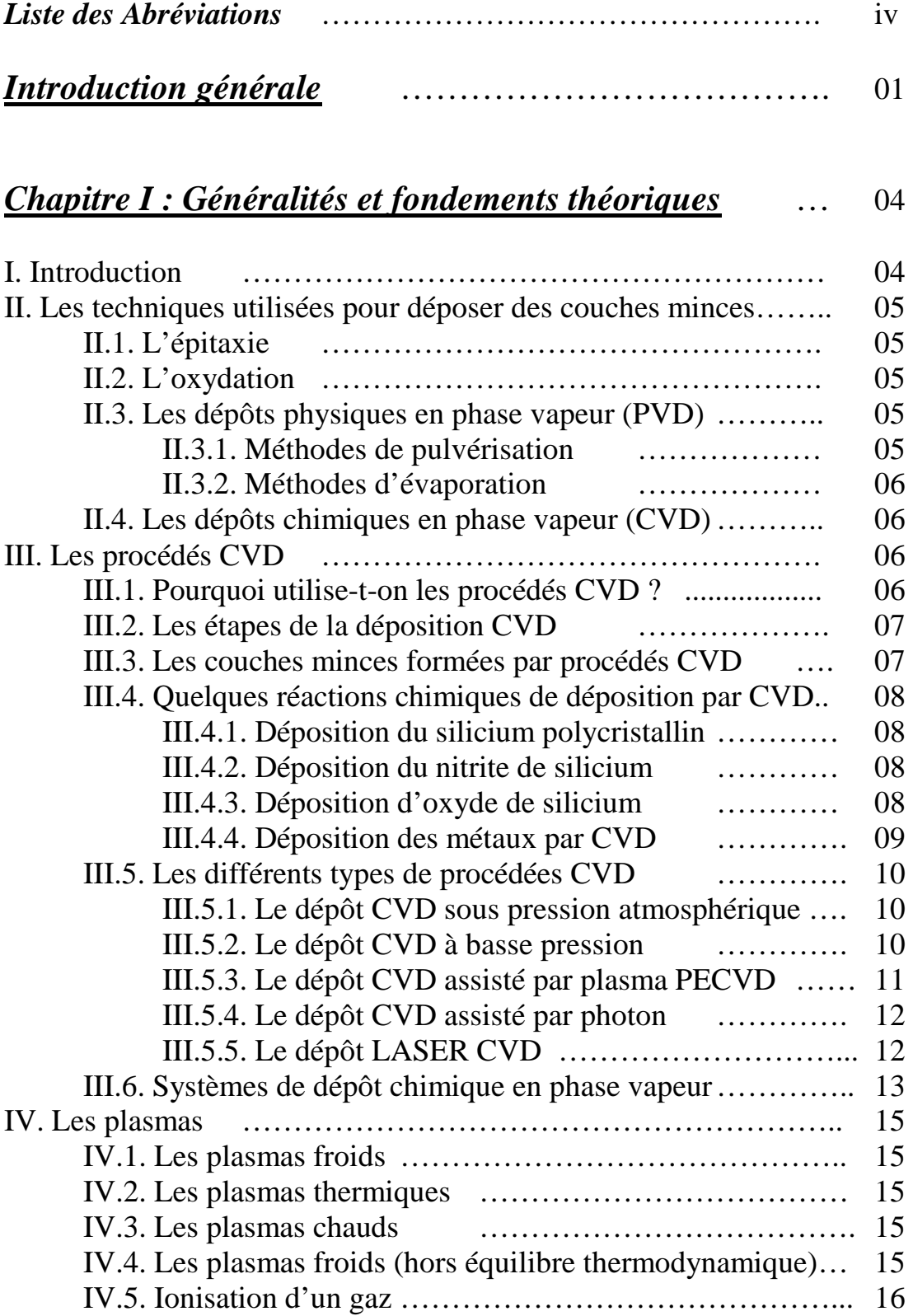

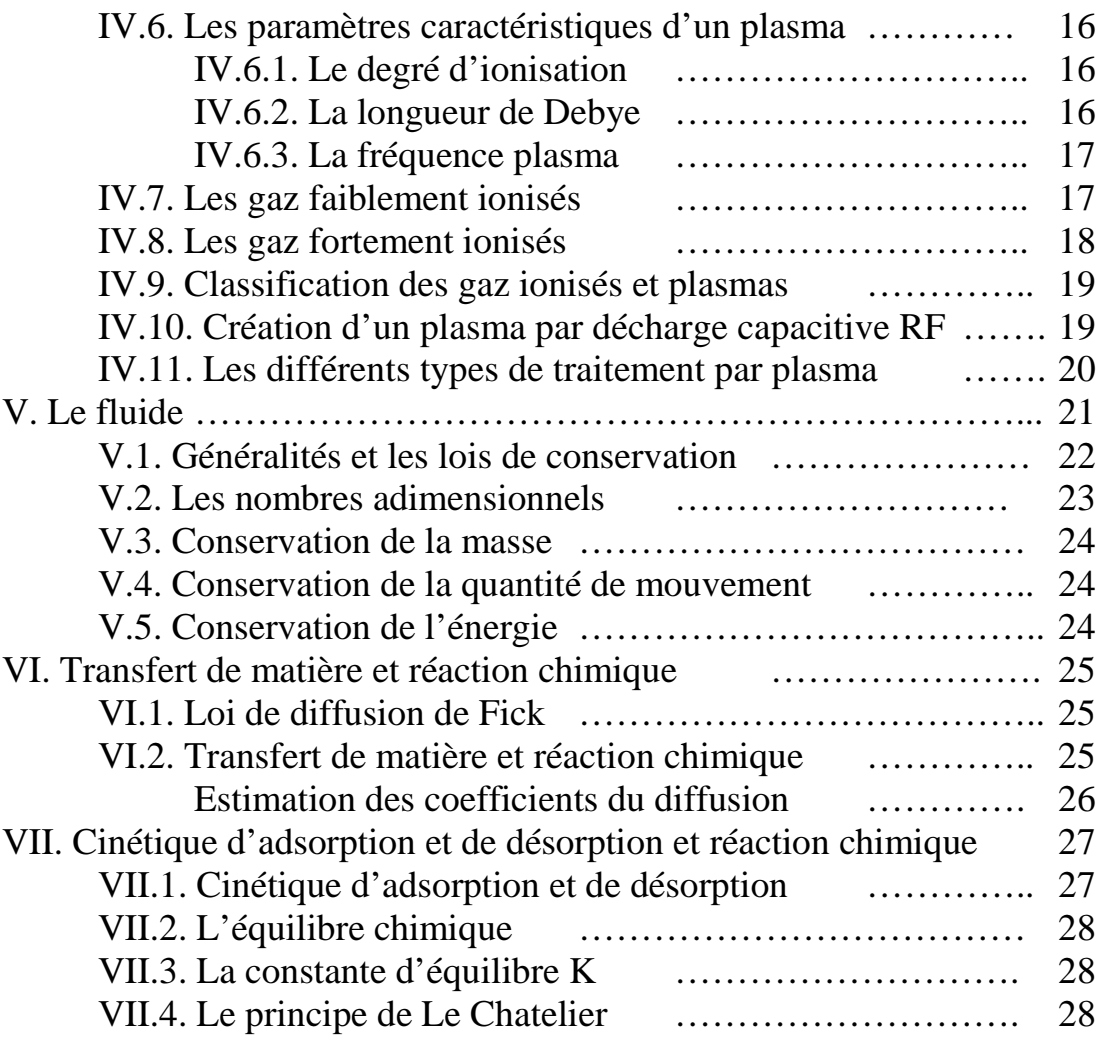

# *Chapitre II : Modélisation numérique* ………………… 30

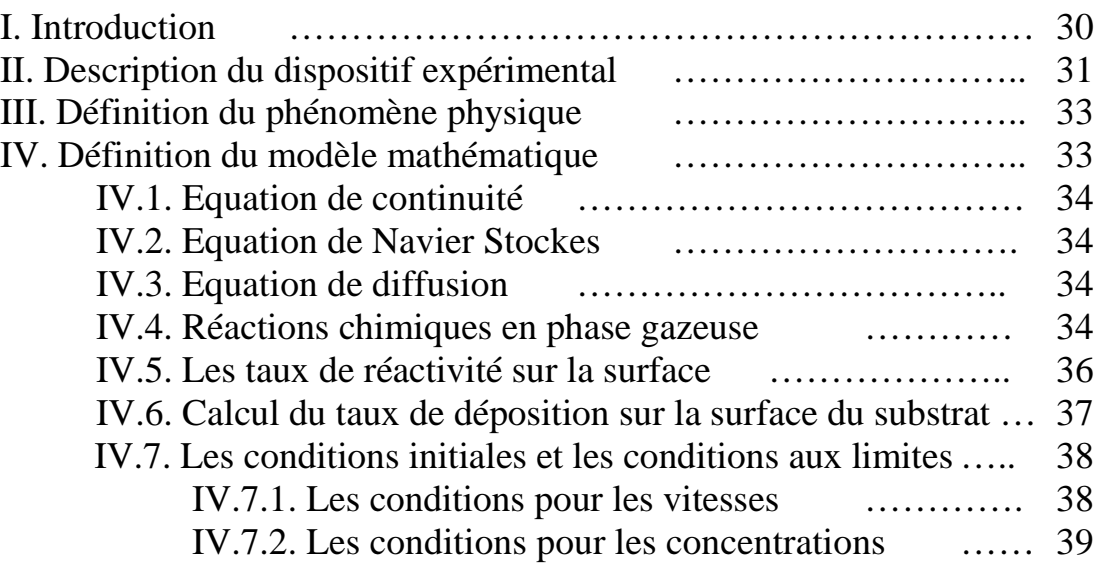

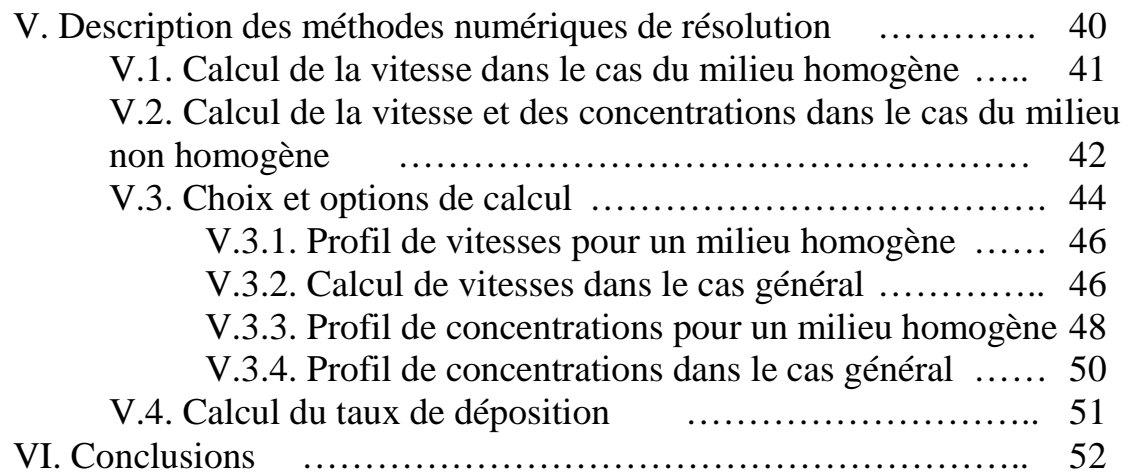

# *Chapitre III : Analyse des résultats de la modélisation numérique* …………………………………………………… 53

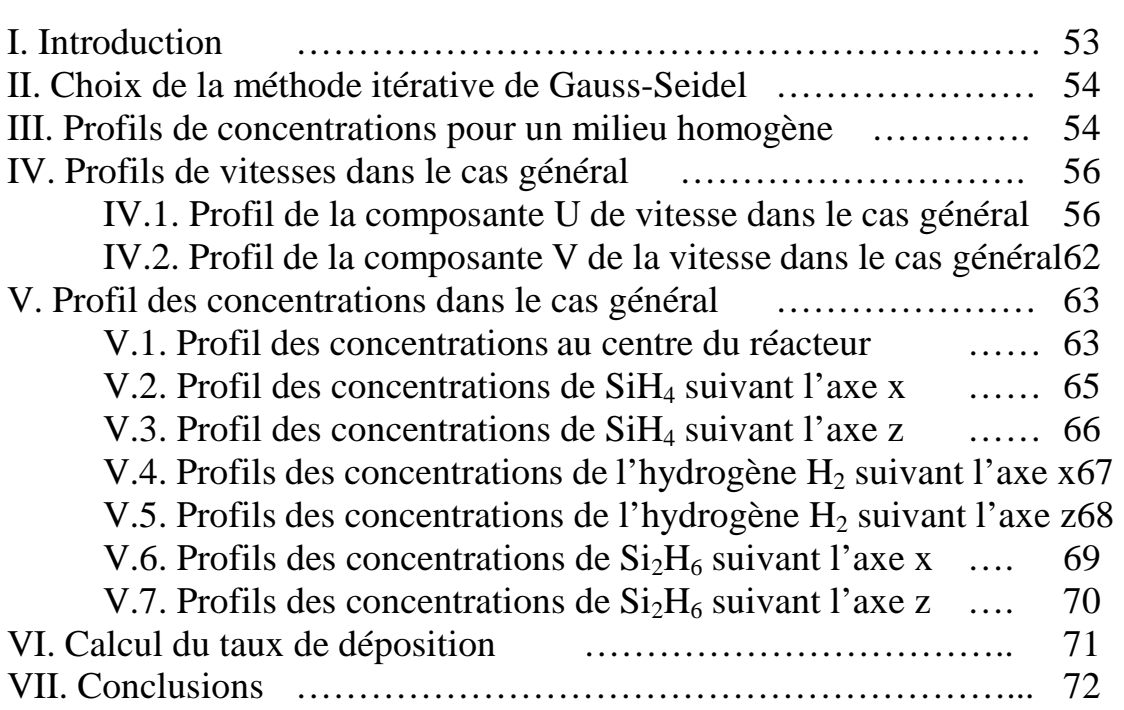

# *Conclusions générales et perspectives* ………………… 74

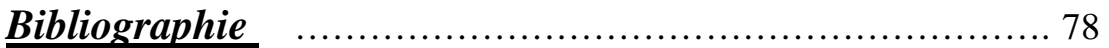

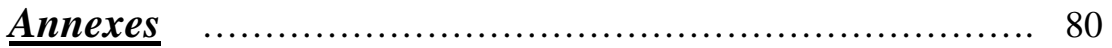

# **Liste des abréviations**

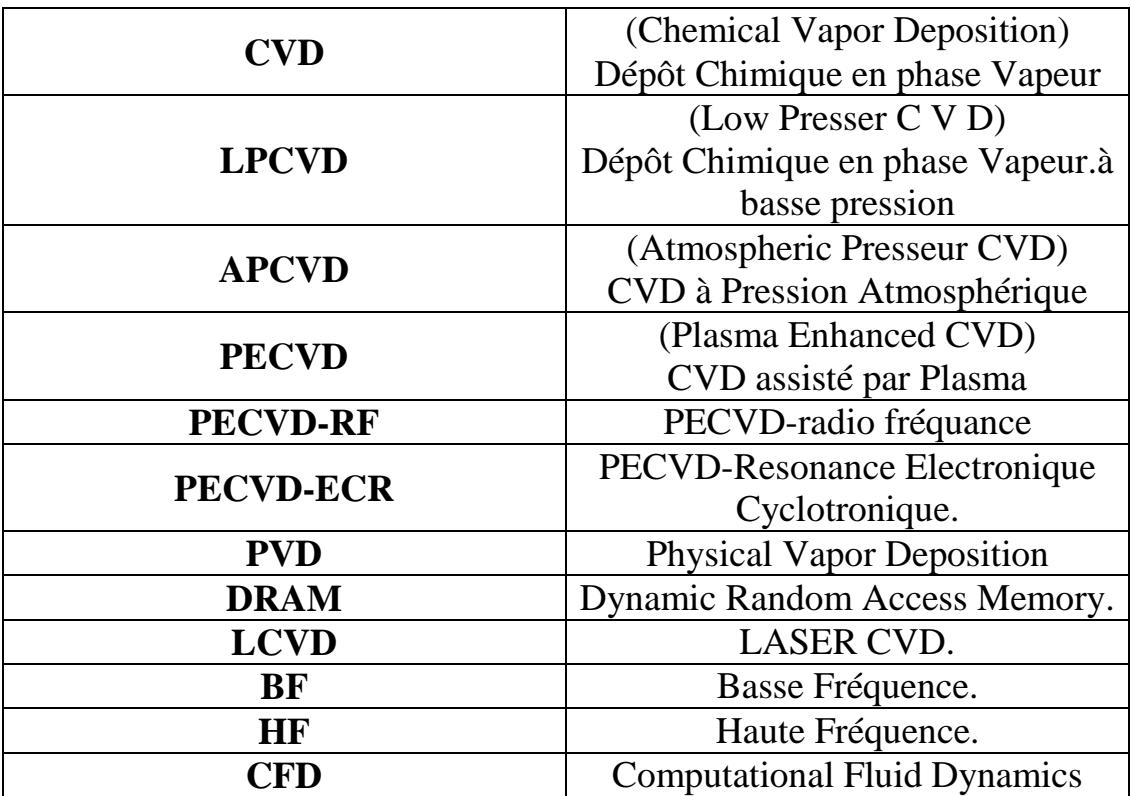

iv

# *Introduction générale*

Les techniques d'élaboration des couches minces ont connu lors de ces dernières décennies un développement considérable. Le domaine est très vaste et plusieurs chercheurs et industriels s'intéressent au sujet.

Les couches minces sont utilisées dans divers domaines industriels comme dans la fabrication des cellules solaires et des écrans plats. Les couches minces peuvent être utilisées comme couches anti-réfléchissantes pour les cellules solaires, couches protectrices contre corrosions, couches résistantes à la plupart des attaques chimiques, couches sensibles pour la réalisation de capteurs chimiques (mesure de pH grâce à la sensibilité aux ions H<sup>+</sup>) ou biologiques (détection de protéines), couches diélectriques dans les dispositifs mémoires de type DRAM (Dynamic Random Access Memory)[1].

Le matériau qui a fait un immense succès pour la réalisation des couches minces est le silicium. Il possède des propriétés électriques et des structures mécaniques très convenables. Il est sensible à des différentes formes de rayonnement (lumière UV, ou visible), à la température et aux champs magnétiques élevés. Il peut être sensible à des effets physiques ou à la présence de substances chimiques, lorsqu'il est associé à des couches de matériaux additionnels.

La déposition des couches minces peut être réalisée par différents procédés : par épitaxie, ou par oxydation, ou par procédés de Dépôt Physique en phase Vapeur (PVD ou Physical Vapor Deposition) ou par procédés de Dépôt Chimique en phase Vapeur (CVD ou Chemical Vapor Deposition CVD).

Les procédés CVD sont des méthodes qui permettent de former des couches minces solides non volatiles sur un substrat, par des réactions chimiques avec des gaz. Le premier dépôt CVD a été réalisé par D.J.Peacock en 1966 (Tanimoto-92). Actuellement, il y en a plusieurs techniques. Le dépôt CVD assisté par plasma (ou PECVD : Plasma Enhanced CVD) est l'une des techniques. Dans ce cas, le plasma peut être généré soit par radiofréquence (RF) soit par résonance cyclotronique électronique (ECR).

Plusieurs chercheurs ont travaillé sur les procédés PECVD ; ils ont proposé divers modèles. En 1981, G.Turban a utilisé un plasma de silanehelium pour déposer une couche a-SiH dans un réacteur parallélépipède. Il a supposé que le taux de dissociation dans les réactions (Electrons-Molécules) est uniforme. L'écoulement du plasma a été supposé turbulent[2].

En 1986, S.Rhee et J.Szekely ont étudié la déposition d'une couche mince a-SiH dans un réacteur parallélépipédique avec transfert de chaleur. Leur modèle était bidimensionnel, ils ont simplifié les réactions chimiques (le Silane se décompose en Silyllène et Hydrogène).[2]

En 1988, M.J.Kushner a utilisé un plasma de silane pour avoir une déposition de couche mince a-SiH. Il a appliqué la méthode de simulation de Monte Carlo, le taux de dissociation a été supposé fonction de la position inter-électrodes [2]

En 1993, L. Layeillon et ses collaborateurs [2], ont monté un réacteur parallélépipédique pour la déposition d'une couche mince a-SiH. Ils ont considéré que le mélange hydrogène silane se décompose en six types de molécules et radicaux. Pour la résolution des équations de diffusion ils ont considéré une variation linéaire des concentrations.

 Le but de notre travail est l'étude, la modélisation et l'analyse de la déposition de silicium par procédé CVD sur un substrat. Dans notre mémoire de magister nous avons essayé de réaliser les objectifs suivants :

- 1) Etudes des procédés CVD et PECVD pour la déposition sur couches minces.
- 2) Choix d'une machine PECVD et élaboration de code numérique de déposition sur couches minces.
- 3) Analyse des résultats par le calcul des vitesses locales du fluide, des concentrations et l'estimation du taux de déposition.

Le premier chapitre est une présentation des concepts de base nécessaire à l'étude de la déposition par procédés CVD et PECVD. Après une présentation des caractéristiques, des étapes d'élaboration des différentes couches minces, et des procédés CVD, nous présentons les principales méthodes de déposition par procédés CVD. Une attention particulière sera donnée aux procédés PECVD. Après la définition des paramètres importants dans les plasmas, nous présentons avec plus de

détails les équations nécessaires au traitement fluide du problème. Il s'agit de :

- o L'équation de conservation de la masse.
- o L'équation de conservation de la quantité de mouvement.
- o L'équation de l'énergie en termes de propriétés de transport.
- o L'équation de continuité relative au bilan des concentrations.

Dans ce chapitre, nous présentons aussi un aperçu sur les réactions chimiques et les constantes d'équilibre nécessaires à l'étude des mélanges gazeux.

Le deuxième Chapitre est une présentation de la modélisation numérique. Nous présentons le dispositif expérimental de déposition d'une couche mince de silicium hydrogené amorphe (a-Si :H) par procédé PECVD-RF. La couche est produite par la dissociation du silane SiH<sub>4</sub> dilué par l'hydrogène  $H_2$ , sous une basse pression. Le plasma, milieu fluide, est composé d'électrons, de radicaux tel que H,  $SiH<sub>2</sub>$ ,  $SiH<sub>3</sub>$  et de molécules comme  $H_2$  Si $H_4$  et Si<sub>2</sub>H<sub>6</sub>. Le dispositif expérimental correspond aux travaux de L. Layeillon et ses collaborateurs[2].

Après définition du phénomène physique, nous présentons les équations différentielles et les conditions aux limites qui régissent le problème. Nous présentons aussi le calcul des taux de production ou de consommation de chaque molécule et radical, et le taux de déposition. Contrairement aux travaux de Layeillon et ses collaborateurs, nous considérons une variation non linéaire des concentrations. Pour la modélisation numérique, nous avons choisi la méthode des différences finies [3,4]. Dans ce chapitre, nous montrons que la méthode itérative de Gauss-Seidel [3-5] est adéquate pour la résolution de notre problème. Nous présentons aussi les différents organigrammes du programme.

Le troisième chapitre est destiné à l'analyse des résultats de la modélisation. Nous présentons le profil de vitesse pour un milieu homogène, dans le cas général, nous présentons la dimension de la zone non homogène suivant plusieurs paramètres. Nous calculons les concentrations de chaque radical ou molécule et nous calculons le taux de déposition. Nous calculons la vitesse de croissance de la couche déposée et nous comparons nos résultats avec des résultats expérimentaux.

# *Chapitre I :*

4

# *Généralités et fondements théoriques*

# **I. Introduction :**

La déposition des couches minces est un domaine très vaste. Plusieurs chercheurs ont traité ce sujet, ces dernières années.

Les matériaux les plus utilisés dans la déposition des couches minces superficielles sont les métaux, les isolants, le céramique, les polymères …..

Les couches minces sont utilisées dans divers domaines industriels comme dans la fabrication des cellules solaires et des écrans plats. Les couches minces peuvent être utilisées comme couches anti-réfléchissantes pour les cellules solaires, couches protectrices contre corrosions, couches résistantes à la plupart des attaques chimiques, couches sensibles pour la réalisation de capteurs chimiques (mesure de pH grâce à la sensibilité aux ions H<sup>+</sup>) ou biologiques (détection de protéine), couches diélectriques dans les dispositifs mémoires de type DRAM (Dynamic Random Access Memory)[1].

Les techniques d'élaboration des couches minces ont connu lors de ces dernières décennies un développement considérable. Le matériau qui a fait un immense succès pour la réalisation des couches minces est le silicium. Il possède des propriétés électriques et des structures mécaniques très convenables ; Il est sensible à des différentes formes de rayonnement (lumière UV, ou visible), à la température et aux champs magnétiques élevés. Il peut être sensible à des effets physiques ou à la présence de substances chimiques, lorsqu'il est associé à des couches de matériaux additionnels.

Le silicium est un élément existant sous trois formes différentes :

**- Structure cristalline** : Les substrats cristallins sont commercialisées sous la forme de wafer circulaire de 100 ou 150 mm de diamètres possèdent généralement une épaisseur de 525 µm ou de 650 µm [6].

**- Structure poly-cristalline** : (poly silicium simple).

**- Structure amorphe** : Elle possède des propriétés très convenables lors de l'utilisation sous forme de couches minces (panneaux solaires et écrans plats).

Les deux dernières structures sont généralement déposées en film ou couche mince d'épaisseur typique de 5µm [6].

# **II. Les techniques utilisées pour déposer des couches minces :**

Les techniques les plus utilisées pour déposer des couches minces sont : l'épitaxie, l'oxydation, les procédés PVD et les procédés CVD.

## **II.1. L'épitaxie :**

L'épitaxie, dépôt par couche atomique (ALD ou ALE), est la méthode la plus utilisée pour faire croître une couche cristalline de silicium sur un substrat de silicium, mais possédant un dopage ou une concentration en impureté différente ; comme pour former des jonctions P-N dans le substrat. Les épaisseurs des couches épitaxies varient entre 1 et 20 µm. Le silicium est chauffé à des hautes températures (plus de 800°C). Les vitesses de croissance sont de l'ordre de 0.2 à 1.5 µm par minute. Elles dépendent du gaz source et de la température du four[1].

### **II.2. L'oxydation :**

Les oxydes de silicium  $SiO<sub>2</sub>$  sont obtenus en faisant passer un flux d'oxygène  $O_2$  à des températures élevées (850 à 1150°C) sur un substrat de silicium [6].

### **II.3. Les dépôts physiques en phase vapeur (PVD):**

Les dépôts physiques en phase vapeur ou PVD (Physical Vapor Deposition) peuvent être obtenus par des méthodes de pulvérisation ou par des méthodes d'évaporation.

### II.3.1. Méthodes de pulvérisation :

Dans la déposition de ce type, on considère une cible constituée du matériau à déposer, que l'on bombarde par un flux d'ions inertes (Argon, Hélium, …) dans une chambre à vide [7-10]. Les particules de matériau ainsi extraites sont alors éjectées et déposées sur le substrat.

Cette méthode permet des dépôts à basses températures (inférieures à 150°C) [6] de films métalliques fins comme l'aluminium, le titane, le chrome, … .

#### II.3.2. Méthodes d'évaporation :

Ce type de déposition fait appel au chauffage local d'une cible constituée du matériau à évaporer à une température suffisante pour obtenir une vapeur. La vapeur se condense sur le substrat. Le chauffage du matériau à évaporer s'effectue en faisant traverser un courant électrique à travers un filament constitué par le dit matériau.

6

L'inconvénient majeur de cette méthode réside dans le fait que les impuretés contenues dans le filament source sont aussi émises et contaminent ainsi le substrat.

## **II.4. Les dépôts chimiques en phase vapeur (CVD) :**

Les dépôts chimiques en phase vapeur ou CVD (Chemical Vapor Deposition) sont des méthodes qui permettent de former des couches minces solides non volatiles sur un substrat, par des réactions chimiques avec des gaz. Les gaz sont introduits dans un réacteur, ils se décomposent et réagissent à une température pour former le film voulu.

# **III. Les procédés CVD**

### **III.1. Pourquoi utilise-t-on les procédés CVD ?**

La méthode de déposition CVD est très utilisée car :

- 1- Elle permet de contrôler la déposition.
- 2- Elle est économique.
- 3- Elle permet d'atteindre une très grande pureté.
- 4- Elle permet de déposer différentes couches sur le substrat.
- 5- Elle est la seule méthode applicable pour déposer certaines couches minces spécifiques ; elle permet d'avoir une déposition sélective [11].
- 6-La couche mince formée par cette méthode est uniforme.

7-cette méthode nous donne un bon recouvrage et une excellente adhérence.

## **III.2. Les étapes de la déposition CVD** *:*

La déposition par les procédés CVD suit les étapes suivantes :

- 1/ Diffusion du réactif vers la surface du substrat.
- 2/ L'adsorption du réactif.
- 3/ La réaction chimique.
- 4/ La désorption des gaz produits.
- 5/ Diffusion des gaz hors de la surface du substrat [12].

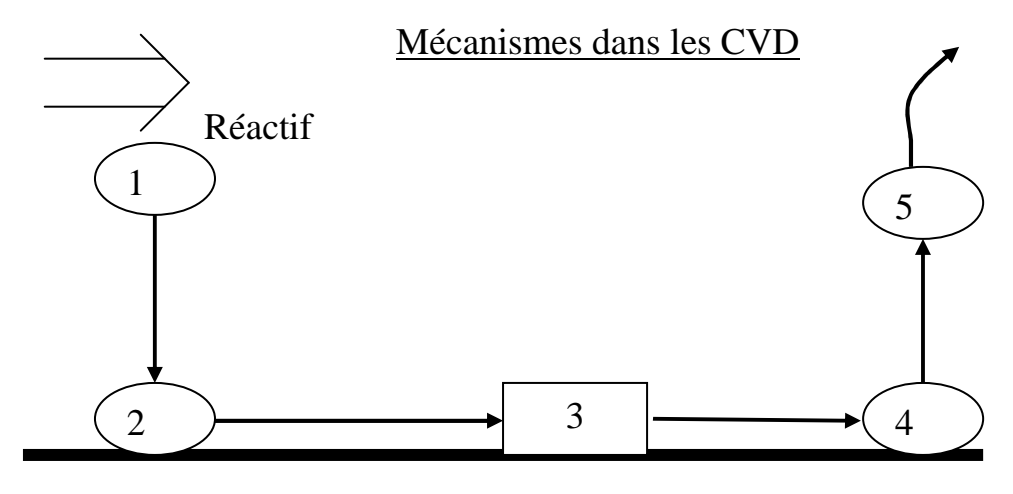

Substrat

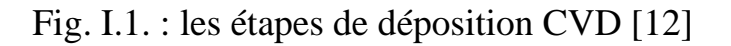

## **III.3. Les couches minces formées par procédés CVD**

On peut former plusieurs couches minces par les méthodes CVD. Comme couches minces, nous citerons :

- 1- Des couches de silicium monocristallin.
- 2- Des couches minces isolantes comme  $(SiO<sub>2</sub>, Si<sub>3</sub>N<sub>4</sub> PSG$  (phospho silicate glass  $P_2O_5 + SiO_2$ ,.......).
- 3- Des couches de silicium polycristallin.
- 4- Des couches métalliques : Aluminium.
	- Métaux (W,Mo,Ti)
	- $-$  Silicides des métaux (WSi<sub>2</sub>)
	- Nitrides des métaux (TiN)

#### **III.4. Quelques réactions chimiques de déposition par CVD :**

 On peux déposer différentes couches minces sur différents substrats. Les réactions chimiques de déposition par les méthodes CVD ; les plus utilisées dans l'industrie sont [6,11] :

III.4.1. Déposition du silicium polycristallin :

La déposition du silicium polycristallin peut être faite par la décomposition du silane (SiH4) suivant la réaction :  $SiH_4 \longrightarrow Si + 2H_2$ 

sous une basse pression, par la méthode (LPCVD) entre 25 et 150 Pa (Le gaz source est 100% SiH4), la température varie entre 580°C et 650°C.

III.4.2. Déposition du nitrite de silicium :

Pour déposer du nitrite de silicium, on utilise :

- un mélange de  $(SiH_4 + NH_3)$ . On applique la méthode (LPCVD) à une température qui varie entre 700°C et 900°C

 $3 \text{SiH}_4 + 4 \text{NH}_3 \longrightarrow \text{Si}_3\text{N}_4 + 12 \text{H}_2$ 

- Avec le même mélange par (PECVD) à une température qui varie entre 200°C et 350°C

 $SiH_4 + NH_3 \longrightarrow SiNH + 3H_2$ 

- Avec un autre mélange gazeux (SiH<sub>4</sub> + N<sub>2</sub>), avec la même méthode (PECVD), et à une température entre 200°C et 350°C.

- Avec le mélange (SiCl<sub>2</sub>H<sub>2</sub> + NH<sub>3</sub>) et par la méthode (LPCVD) à une température entre 650°C et 750°C[12].

III.4.3. Déposition d'oxyde de silicium :

On peut avoir une déposition de  $SiO<sub>2</sub>$  par plusieurs mélanges gazeux et avec plusieurs méthodes :

- Un mélange de  $(SiH_4 + O_2)$ , par la méthode (APCVD) et à une température entre (300 à 500°c).

 $SiH_4 + O_2 \longrightarrow SiO_2 + 2 H_2$ 

- Un mélange (SiH<sub>4</sub> + O<sub>2</sub>) par PECVD, à une température entre 200°C et 350°C.

9

- Un mélange (SiH<sub>4</sub> + N<sub>2</sub>O) par PECVD, à une température entre 200°C et 350°C.

- Le composé  $Si(OC<sub>2</sub>H<sub>5</sub>)<sub>4</sub>$  ou TEOS par LPCVD, à une température entre 650°C et 750°C.

 $(Si(OC<sub>2</sub>H<sub>5</sub>)<sub>4</sub>$   $SiO<sub>2</sub> + C<sub>x</sub>H<sub>y</sub>O<sub>z</sub>$ 

- Le mélange (SiCl<sub>2</sub>H<sub>2</sub> + N<sub>2</sub>O<sub>3</sub>) par LPCVD, à une température entre 850°C et 900°C.

 $SiCl<sub>2</sub>H<sub>2</sub> + N<sub>2</sub>O<sub>3</sub>$   $\longrightarrow$   $SiO<sub>2</sub> + N<sub>2</sub> + 2 HCl$ 

- Le mélange  $(SiH_4 + O_2 + PH_3$  ou PSG) par APCVD à une température entre 300°C et 500°C.

- Le composé PSG par PECVD à une température entre 300°C et 500°C.

- Le mélange (SiH<sub>4</sub> + O<sub>2</sub> + PH<sub>3</sub> + B<sub>2</sub>H<sub>6</sub> ou BPSG) par APCVD à une température entre 300°C et 500°C.

- Le composé BPSG par PECVD à une température entre 300°C et 500°C.

- Le mélange (TEOS +  $O_2$ ) par LPCVD à 720°C ou par PECVD à 350°C.

#### III.4.4. Déposition des métaux par CVD :

 Plusieurs métaux peuvent être déposés par procédés CVD, comme :

- Le molybdène (Mo).

- Le titane (Ti).
- Le tungstène (W).
- Le tantale (Ta).

### **III.5. Les différents types de procédées CVD :**

Le premier dépôt CVD a été réalisé par D.J.Peacock en 1966 (Tanimoto-92). Depuis, cette technique n'a pas cessé d'être améliorée. Actuellement, elle est la plus couramment utilisée pour les dépôts de films diélectriques (Chaneliere-98a, Ezhilvala-99c).[1]

10

Il existe plusieurs types de dépôt CVD :

- Le dépôt CVD sous pression atmosphérique (ou APCVD)
- Le dépôt CVD à basse pression (ou LPCVD)
- Le dépôt CVD assisté par plasma (ou PECVD)
- Le dépôt LASER CVD (ou LCVD)
- Le dépôt CVD assisté par photon (ou Photo-CVD)

Il existe d'autres procédés CVD moins utilisés.

## III.5.1. Le dépôt CVD sous pression atmosphérique APCVD (Atmospheric Pressure CVD) :

La déposition dans le cas de (APCVD) se fait sous pression atmosphérique. Le procédé APCVD a été le premier type des procédés CVD utilisé en microélectronique car il nécessite un appareillage relativement simple (Ezhilvala-99c). Le principe de la méthode consiste à décomposer un gaz réactif pour former un dépôt sur le substrat. Cette méthode permet d'obtenir des dépôts assez importants mais souvent mal contrôlés. Il est nécessaire de chauffer le substrat à haute température (400 à 1100°C), à fin de déclencher la décomposition du gaz à la surface de celui-ci. Une fois la réaction amorcée, elle est difficilement maîtrisable. Un autre point faible de cette technique est la contamination dans le film ou aux interfaces occasionnées par le fait de travailler à pression atmosphérique. On utilise cette méthode particulièrement pour former les couches minces de dioxyde de silicium  $(SiO<sub>2</sub>)$ .

### III.5.2. Le dépôt CVD à basse pression LPCVD (Low Pressure CVD) :

Afin d'améliorer le taux de recouvrement et de limiter les contaminations, les premiers dépôts CVD à basse pression ont été réalisés au début des années 80 (Tanimoto-92). Actuellement, cette méthode est devenue l'une des plus utilisées en microélectronique pour la réalisation

de dépôts sur semi-conducteurs. Le procédé LPCVD permet d'obtenir des films uniformes et reproductibles en épaisseur (Hitchens-93, Mc Kinley-96) et possédant une bonne conformité et un bon taux de recouvrement (Hitchens-93, Rausch-93). La pression utilisée dans ce procédé varie entre 30 et 250 Pa ; la température varie entre 300 et 1150°C [1].

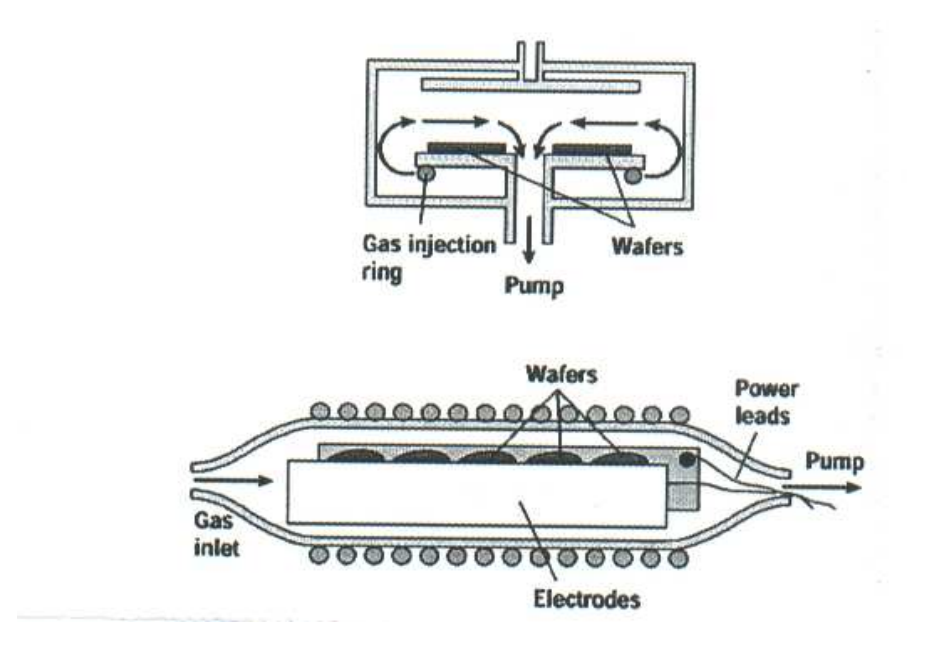

Fig.I.2. : Réacteur de dépôt CVD à basse pression (LPCVD)

## III.5.3. Le dépôt CVD assisté par plasma PECVD (**Plasma Enhanced CVD**) :

Le dépôt CVD assisté par plasma (dépôt par polymérisation) est une autre méthode CVD. Elle permet de réaliser des films à basses températures (inférieures à 400°C). Dans la méthode PECVD, la décomposition du gaz réactif est favorisée par l'utilisation d'un plasma (Schuegraf-88). Le plasma peut être généré soit par radiofréquence (RF)(Kim-91, Lai-99), soit par résonance cyclotronique électronique (ECR). La technique PECVD (ECR) fait partie des techniques les plus utilisées dans le domaine de la microélectronique (Watanabe-85, Numasawa-89, Laviale-94, Jeon-95, Kim-95a, Nagahori-96, Devine-97, Chanelière-99 b).

De façon générale et du fait des basses températures (moins de 400°C), le dépôt PECVD permet de minimiser le risque de contamination et de diffusion des dopants (Nagahori-96). Les couches obtenues sont de meilleure qualité

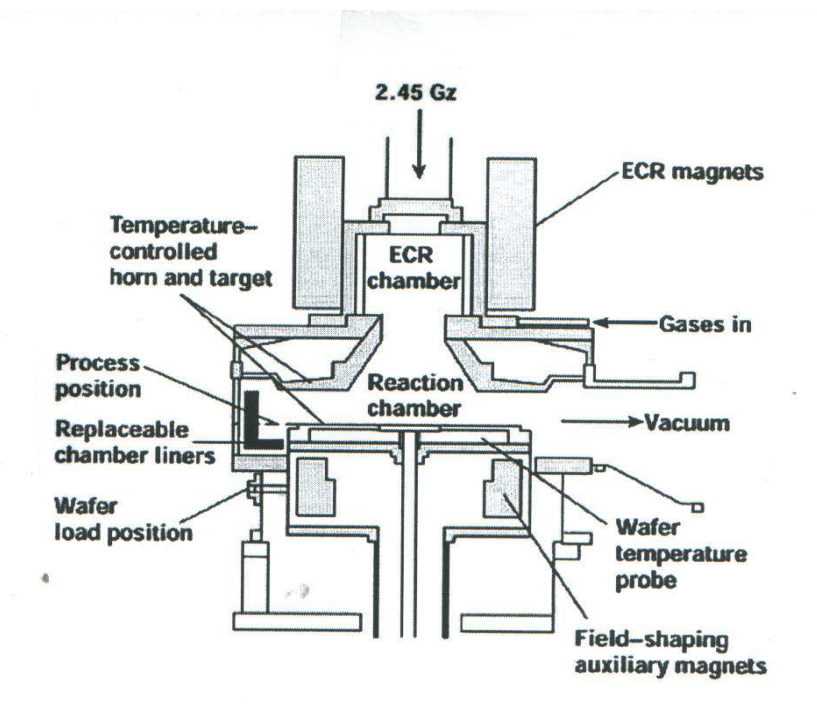

Fig. I.3. : Réacteur de dépôt CVD assisté par plasma (PECVD)

### III.5.4. Le dépôt CVD assisté par photon (Photo-CVD):

 La technique de déposition CVD assisté photon est très proche du dépôt LPCVD. Elle permet d'obtenir des films de très bonne qualité à plus basses températures. Les gaz réactifs sont excités par irradiation UV, permettant ainsi de les décomposer à plus faibles températures (Chen-84). La vitesse de dépôt est également plus importante (Tanimoto-92), ce qui réduit le temps de cycle (Singh-98). Toute fois, la température de dépôt ne doit pas être trop basse (inférieure à 300°C) sinon l'indice de réfraction, et donc la densité du film, diminue (Matsui-88).

Pour obtenir des films de bonne qualité de  $SiO<sub>2</sub>$ , il faut faire un recuit sous oxygène actif après le dépôt (amélioration de la stœchiométrie du film (Singh-98) et diminution des courants de fuite grâce à la diffusion de Si dans l'oxyde (Matsui-88, Tanimoto-92).

#### III.5.5. Le dépôt LASER CVD (LCVD) :

 Le dépôt LASER CVD (ou LCVD) est une méthode très récente (1999) [1]. Elle utilise un jet du gaz et un faisceau LASER. Le substrat est chauffé à de très hautes températures (500 à 2500°C) [13].

Le procédé LCVD est utilisé pour déposer des matériaux comme le carbone, le molybdène [13].

Il existe d'autres procédés CVD spécifiques pour déposer certains matériaux comme le carbone (HFCVD ou Hot Filament CVD), RCE-MWCVD ou CVD assisté par plasma Micro-Wave et Résonance Cyclotronique Electronique) [1].

### **III.6. Systèmes de dépôt chimique en phase vapeur**

Tout système de procédés CVD, quelque soit sa sophistication, comporte toujours trois parties :

1-Un système d'alimentation en vapeur(s).

2-Le réacteur CVD (four ou tout autre système de chauffage du substrat).

3-Un système de traitement des effluents gazeux.

La figure I.4 présente le schéma de principe du réacteur de dépôt par CVD assistée par plasma RF ou BF.

Les réacteurs CVD se divisent en deux catégories :

**a) Réacteurs à parois chaudes** : Ce sont des fours conventionnels où la chambre est chauffée en même temps que le substrat. Sauf si le substrat est lui-même réactif, le dépôt se produit sur les parois de la chambre aussi bien que sur le substrat d'où des difficultés de maintenance et de moindre efficacité.

**b) Réacteurs à parois froides** : seul le substrat est chauffé soit par une résistance placée à l'intérieur du support et dont les câbles d'alimentation traversent les parois de la chambre, soit, le plus souvent, par induction : un suscepteur en graphite, chauffé par un champ haute fréquence émis par une bobine qui entoure la chambre, sert de support chauffant au substrat. Ces réacteurs sont beaucoup plus coûteux mais ils permettent un meilleur contrôle des conditions du dépôt [14].

Les réacteurs CVD sont sous différentes formes [15].

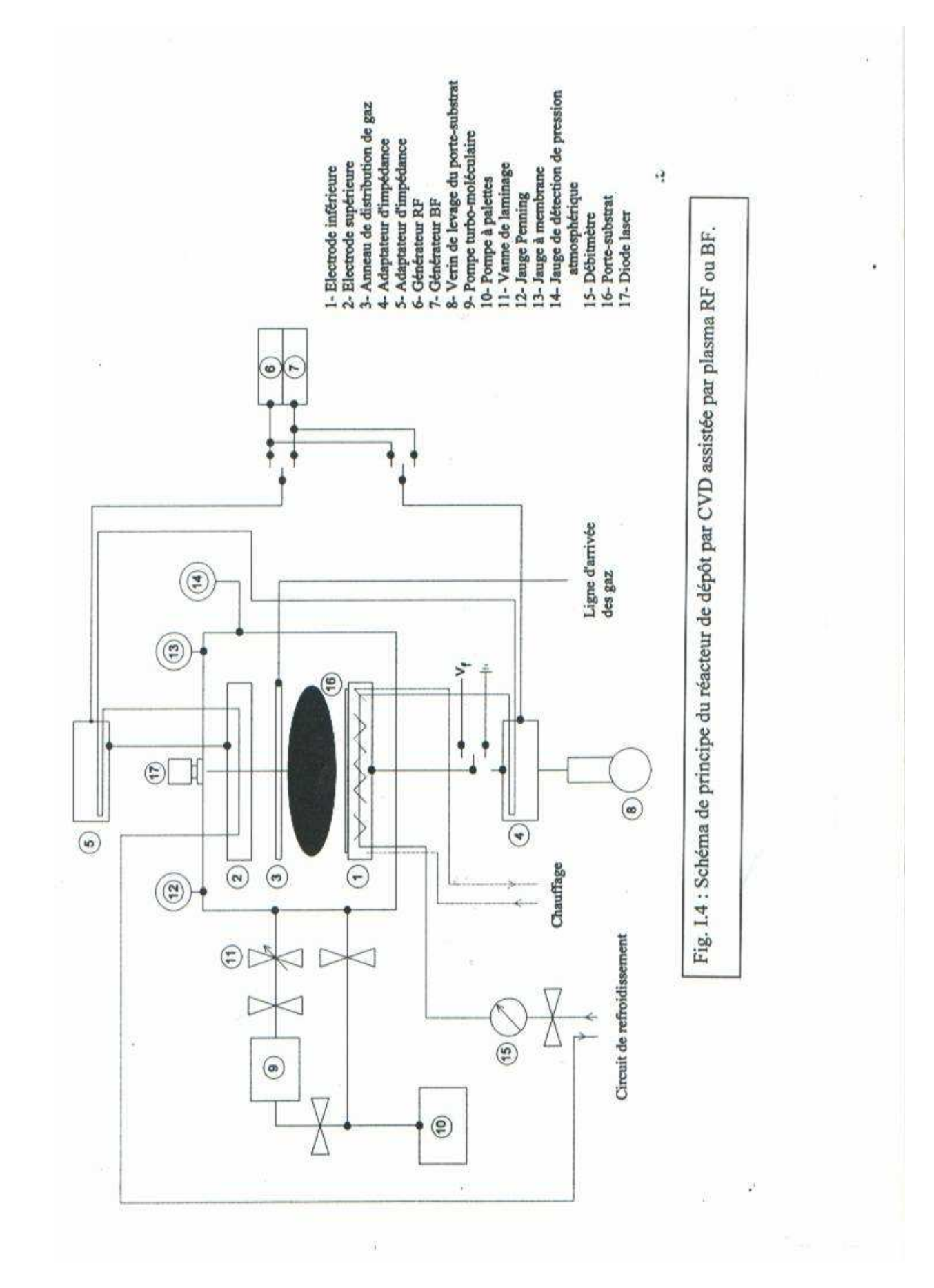

### **IV. Les plasmas :**

Le plasma est un milieu gazeux soumis à une très forte énergie d'excitation. Il est formé d'électrons, d'atomes et de molécules excitées ou non, d'ions positifs et négatifs, de radicaux, et de photons. Ce milieu est macroscopiquement neutre. En pratique le terme plasma est appliqué à l'état gazeux de la matière à partir du moment où le gaz devient conducteur de l'électricité[16-18].

On distingue, selon le degré de températures, trois sortes de plasmas [7]:

## **IV.1. Les plasmas froids :**

On appelle plasma froid : tout plasma où les ions et les neutres restent à des températures inférieures à  $10^3$  K, tandis que les électrons sont à des températures relativement élevées, mais elles restent toujours faibles. Le plasma froid est constitué surtout de neutres. Ce sont cependant les électrons qui ont le rôle le plus important, car ils sont responsables de nombreuses réactions, et transfèrent leurs énergies aux neutres. Les ionisations sont en effet causées par des collisions inélastiques.

### **IV.2. Les plasmas thermiques :**

Les plasmas thermiques peuvent atteindre des températures supérieures à 3.  $10^3$  K.

# **IV.3. Les plasmas chauds :**

Les plasmas chauds ont des températures supérieures à  $10^6$  K (fusion contrôlée).

### **IV.4. Les plasmas froids (hors équilibre thermodynamique) :**

Les plasmas réactifs dits froids, sont des plasmas basse pression créés à partir de décharges de courant continu, de type luminescente ou couronne, ou à partir de décharges RF et micro-ondes. Dans ces milieux faiblement ionisés, peu denses ; la température «macroscopique » du gaz reste voisine de la température ambiante et seuls les électrons ont une température élevée. On dispose ainsi d'un milieu chimiquement très réactif en raison des espèces atomiques, radicalaires et métastables d'une

part et d'autre part parfaitement adapté à des applications où les montées en température sont prohibées telles que les traitements de surface des polymères. On pourra ainsi obtenir, selon les conditions opératoires, une modification chimique de la surface par activation, greffage de fonctions chimiques, un dépôt par polymérisation ou PECVD [19].

16

#### **IV.5. Ionisation d'un gaz :**

A l'état normal, les gaz sont des isolants électriques. Ils ne contiennent pas de particules chargées libres, mais seulement des molécules neutres. Si on leur applique des champs électriques assez intenses, ils deviennent conducteurs. Les phénomènes complexes qui se produisent alors portent le nom de décharges dans les gaz. Le résultat d'une décharge dans un gaz, est la production d'un gaz ionisé contenant des électrons, des ions positifs, des atomes ou des molécules neutres mais le gaz est macroscopiquement neutre [17].

#### **IV.6. Les paramètres caractéristiques d'un plasma :**

Parmi les paramètres caractéristiques d'un plasma on peut cité :

IV.6.1. Le degré d'ionisation

C'est le rapport

$$
\alpha = \frac{n_e}{n_0 + n_e} \tag{I.1}
$$

 $n_0$ : densité de neutres. ne : densité des électrons.

IV.6.2. La longueur de Debye :

$$
\lambda_{\scriptscriptstyle D}^{\scriptscriptstyle 2} = \frac{\mathcal{E}_{\scriptscriptstyle 0} k_{\scriptscriptstyle B} T}{n_{\scriptscriptstyle e} q_{\scriptscriptstyle e}} \tag{I.2}
$$

En remplaçant les constantes fondamentales par leurs valeurs, la longueur de Debye en CGS est :

$$
\lambda_{\scriptscriptstyle D} = 6.9 \sqrt{\frac{T}{n_{\scriptscriptstyle e}}} \tag{I.3}
$$

T : la température du plasma en (Kelvin).

ne : la densité des électrons.

IV.6.3. La fréquence plasma :

 Si on produit, dans un plasma neutre, une perturbation locale sous forme d'un excès de charge électrique. Le plasma va tendre à revenir vers l'état d'équilibre. Ce qui engendre en générale une oscillation pendulaire non amortie du plasma autour de son état d'équilibre [17]. La pulsation  $\omega_{pe}$  des oscillations de plasma est :

$$
\boldsymbol{\omega}_{\mathrm{pe}} = \sqrt{\frac{n_{\mathrm{e0}}q_{\mathrm{e}}^2}{m_{\mathrm{e}}\boldsymbol{\mathcal{E}}_0}}
$$
(I.4)

qe : La charge de l'électron.

*ne*0 : La densité électronique du plasma non perturbé.

La fréquence plasma électronique est :

$$
f_{pe} = \frac{\omega_{pe}}{2\pi}
$$

$$
f_{pe} = \frac{1}{2\pi} \sqrt{\frac{n_{e0}q_{e}^{2}}{m_{e}\mathcal{E}_{0}}}
$$

La fréquence plasma électronique en CGS est :

$$
f_{pe} \approx 9000 \sqrt{n_{e0}} \tag{I.5}
$$

La fréquence de plasma ionique est :

$$
f=^{\textstyle \mathcal{O}_{pi}}_{\textstyle \rho i} \frac{\textstyle \mathcal{O}_{pi}}{\textstyle 2\pi}
$$

On peut classer les gaz ionisés dans deux grandes familles selon le degré d'ionisation.

#### **IV.7. Les gaz faiblement ionisés** :

Dans lesquels existent quelques ions et électrons qui se déplacent au milieu d'un très grand nombre de molécules et d'atomes neutres. Dans ces gaz, la fréquence des collisions  $ν_{\rho}$  entre les électrons et les neutres est supérieure aux deux fréquences de collisions  $v_{ee} \approx v_{ei}$  des électrons entre eux ou avec les ions [17].

#### **IV.8. Les gaz fortement ionisés**

## a) Les gaz fortement ionisés sans interactions entre particules :

Ce sont des plasmas suffisamment dilués comme le vent solaire, dans lesquels les particules chargées suivent sans aucune collision une trajectoire déterminée par les champs électromagnétiques d'origine extérieure.

## b) Les gaz fortement ionisés avec interactions entre particules :

Dans lesquels les électrons sont en interaction avec un grand nombres d'autres particules chargées. Dans les gaz fortement ionisés on a au contraire  $v_{e0}$ ( $v_{ee}$ , $v_{ei}$ ; qui correspondent à des degrés d'ionisation  $\alpha \rangle \alpha_{0}$  $\alpha_0$ : la valeur critique de degré d'ionisation ( $v_{e0} = v_{ee}$ ,  $v_{ei}$ )

## **IV.9. Classification des gaz ionisés et plasmas :**

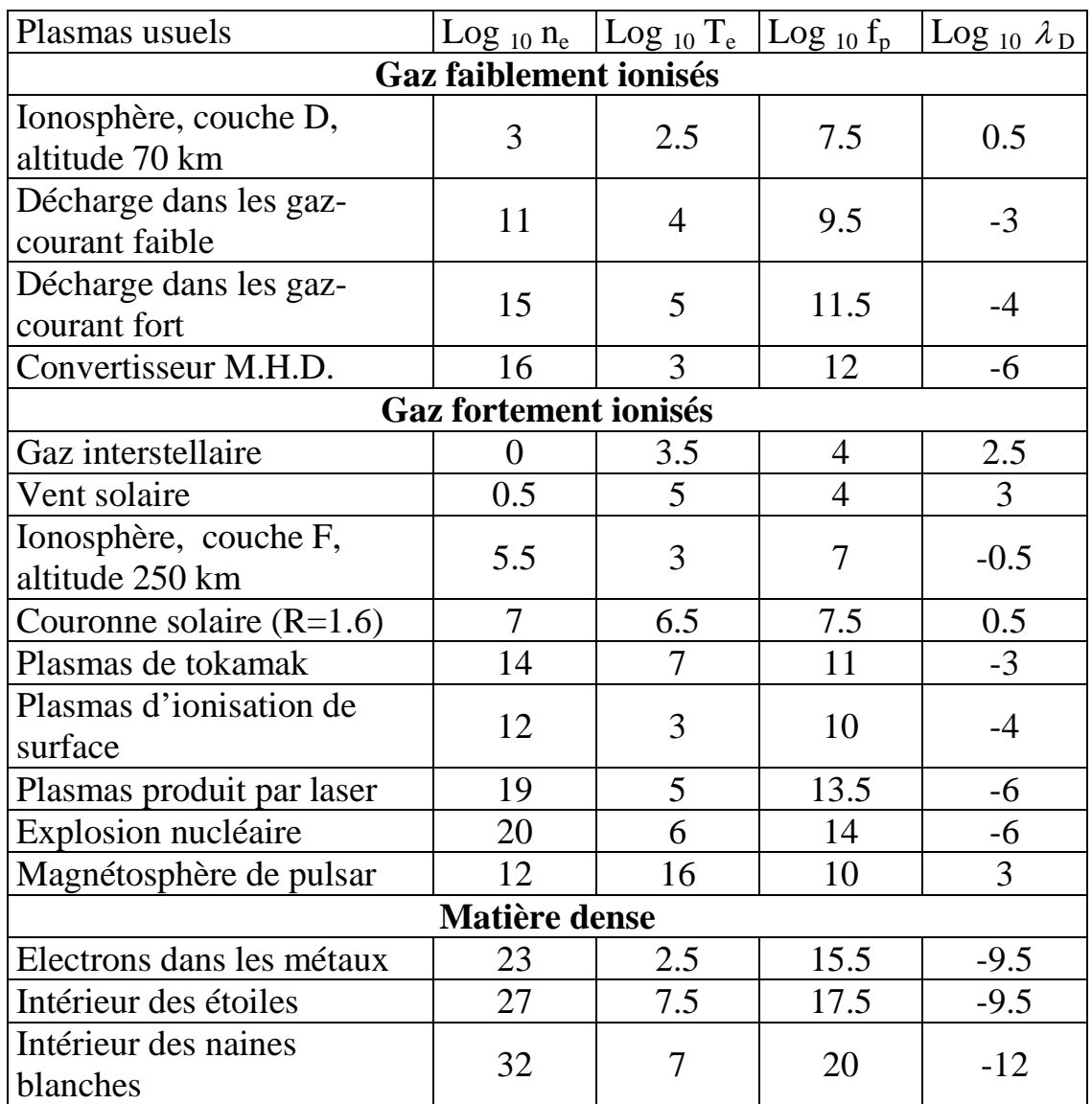

Parmi tous les gaz ionisés, on peut distinguer trois familles [17] :

19

# **Tableau 1 :Paramètres de quelques plasmas typiques en CGS.**

### **IV.10. Création d'un plasma par décharge capacitive RF :**

Un plasma de décharge peut être obtenu en appliquant une tension continue entre deux électrodes métalliques. Il s'agit des décharges DC. Les décharges par des tensions altérnatives (BF,RF ou HF) sont la prolongation du premier phénomène. Leur intérêt principal est de pouvoir travailler avec des électrodes isolantes, sans que la décharge s'éteigne. Les décharges RF permettent l'exitation des électrons ; les électrons seront responsables des collisions[1].

## **IV.11. Les différents types de traitement par plasma :**

On utilise les plasmas dans les modification des surfaces.Les effets réalisables par un plasma à la surface d'un substrat peuvent être classifiés sous les catégories **nettoyage, activation** et **revêtement** .

20

**- Nettoyage :** Il s'agit de nettoyer la surface des substrats dans un plasma des petits résidus après une épuration effectuée par une autre méthode. On expose la surface à un plasma tel que l'oxygène dans lequel la substance organique à enlever se combine avec l'oxygène d'une façon comparable à celle d'une combustion [18].

**-Activation (le greffage chimique) :** On y expose une surface de polymère par exemple à un plasma de gaz inerte ou de  $(O_2, N_2, NH_3, ...)$ dont les espèces actives vont réagir chimiquement sur les chaînes macromoléculaires du polymère. Des liaisons se cassent et des sites actifs (radicaux) sont créés. Des liaisons covalentes (C-O, C-N,…), caractéristiques du gaz de traitement se forment, ce qui mène toujours à une modification de la surface.

Ce type de traitement affecte uniquement les premiers nanomètres de la surface exposée au plasma. La surface d'un polymère ainsi activée contient des réticulations capables de réagir spontanément avec l'oxygène atmosphérique (par exemple).

Dans le cas où la densité d'espèces actives est forte, le bombardement ionique est suffisant pour activer efficacement la surface traitée ; le plasma peut former un dépôt dur en surface du matériau traité.

La figure ci-après montre comment peut-on activer une surface en utilisant un plasma d'oxygène [18].

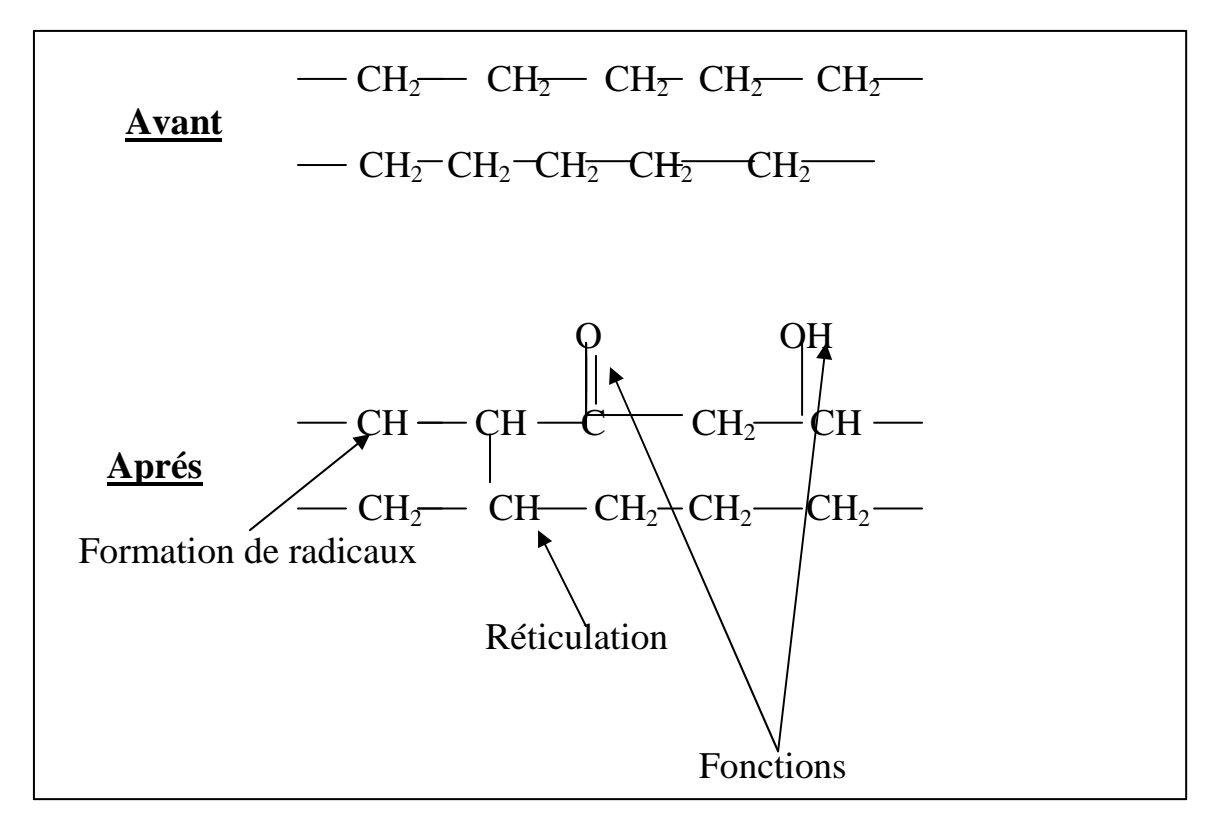

Fig.I.5. : Effet d'un plasma d'oxygène sur une surface de pollyéthylène

**-Revêtement :** Dans un revêtement, le substrat reçoit de la phase gazeuse du matériau d'une épaisseur entre quelques nanomètres jusqu'à quelques micromètres. L'épaisseur du dépôt dépend des conditions expérimentales et notamment du temps de traitement plasma.

Il existe plusieurs procédés de revêtement par plasma, comme la pulvérisation cathodique, le PECVD et d'autres [18].

Dans notre travail pour l'étude de la déposition des couches minces par procédés PECVD, nous nous intéresserons au comportement fluide du plasma.

# **V. Le fluide :**

Le fluide est une matière (gaz ou liquide) caractérisée par ses molécules qui sont très mobiles, les unes par rapport aux autres. Le fluide peut se déplacer sous l'action de très faible effort; il est facilement déformable[20].

Tous les gaz et un grand nombre de liquides usuels comme l'eau, les alcools, le benzène sont **newtoniens**. Il existe, cependant, beaucoup de liquides qui ne suivent pas la loi de Newton ; comme les solutions des polymères, les graisses, les solutions de caoutchouc, le sang. On les appelle des fluides **non newtoniens** [21].

### **V.1. Généralités et les lois de conservation :**

Un fluide est caractérisé par :

-Sa densité ou sa masse volumique.

-Le poids volumique : qui représente la force de gravité agissant sur la masse par volume unitaire.  $\gamma = \rho \cdot g$  en [N/m<sup>3</sup>].

-Le volume spécifique : C'est le volume par masse unitaire.  $V = \frac{1}{\rho}$  en  $[m^3/kg]$ .

-La viscosité dynamique d'un fluide  $\mu$  : C'est la mesure de la résistance de ce fluide à l'écoulement .C'est une propriété intensive ; ne dépend pas de la quantité de substance, qui permet de distinguer un fluide parfait d'un fluide réel[20].

On distingue deux types de fluides : Les fluides incompressibles et les fluides compressibles.

**-Le fluide incompressible :** C'est un fluide qui a une masse volumique constante. <sup>ρ</sup>=*cte*

**-Le fluide compressible :** Sa masse volumique varie.

Les forces qui agissent sur un fluide situé à l'intérieur d'un volume quelconque et limité par une surface fermée ,sont de deux types :

### **1. Les forces de volume :**

Les forces de volume sont les forces de pesanteur et les forces d'inertie.

## **2. Les forces de surface :**

Les forces de surface sont les forces dues à la pression (tensions normales), aux quelles s'ajoutent en hydrodynamique des liquides réels, les forces dues au frottement (tensions tangentielles).

L'importance relative des différentes forces agissantes sur un fluide est paramétrée par des nombres adimensionnels représentant les rapports entre ces forces.

#### **V.2. Les nombres adimensionnels :**

Il existe plusieurs nombres adimensionnels, les plus importants pour notre étude sont :

#### **Le nombre de Reynolds (Re) :**

Le nombre de Reynolds est le rapport des forces d'inertie et des forces de frottement. Si le nombre de Reynolds est inférieur à 2000, on dit que l'écoulement est laminaire. Dans le cas contraire :Reynolds est très grand, on dit que l'écoulement est turbulent.

> $\mu$  $\text{Re}=\frac{\text{forces direct}}{\text{forces de frottement}}=\frac{\rho v \cdot L}{\mu}$

où v est La vitesse, L est la longueur caractéristique de la conduite et  $\mu$ est la viscosité dynamique.

#### **Le nombre de Schmidt(Sc) :**

 Il est important dans les problèmes où les phénomènes de convection et le transfert de masse sont importants.

$$
Sc = \frac{\text{Diffusivité moléculaire de q de mouvement}}{\text{Diffusivité moléculaire de matière}} = \frac{\mu}{\rho D_{AB}}
$$

#### **Le nombre de Sherwood(Sh)** [22]**:**

Le nombre de Sherwood est fonction des nombres adimensionnels Re et Sc.

$$
Sh=\frac{\text{Transport de matière par diffusion-convection}}{\text{Transport de matière par diffusion moléculaire}}=\frac{k_c \cdot d}{D_{AB}}
$$

$$
k_c=2\sqrt{\frac{D_{AB} \cdot v}{\pi d}}
$$
 
$$
Sh=\frac{2}{\sqrt{\pi}}Sc^{\frac{1}{2}}Re^{\frac{1}{2}}
$$

Pour établir les équations du mouvement d'un fluide, il faut déterminer la relation entre les différentes forces agissantes sur un volume quelconque du fluide.

En appliquant les principes généraux de la mécanique et de la thermodynamique à un volume de fluide, on obtient les trois lois de conservation pour décrire les mouvements d'un fluide.

#### **V.3. Conservation de la masse (Principe de continuité) :**

 L'équation de conservation de la masse ou équation de continuité pour un écoulement permanent d'un fluide incompressible s'écrit en coordonnées rectangulaires:

24

$$
\vec{div\psi}=0.\qquad\text{ou}\qquad\frac{\partial v_{x}}{\partial x}+\frac{\partial v_{y}}{\partial y}+\frac{\partial v_{z}}{\partial z}=0.
$$

## **V.4. Conservation de la quantité de mouvement (principe fondamental de la dynamique) :**

Dans un écoulement permanent et pour un fluide Newtonien incompressible, les équation de conservation de quantité de mouvement ou équations de Navier Stokes s'écrivent en coordonnées rectangulaires et en termes des gradients de vitesses[20]:

$$
\rho \left( v_x \frac{\partial v_x}{\partial x} + v_y \frac{\partial v_x}{\partial y} + v_z \frac{\partial v_x}{\partial z} \right) = \frac{\partial p}{\partial x} + \rho \left( \frac{\partial^2 v_x}{\partial x^2} + \frac{\partial^2 v_x}{\partial y^2} + \frac{\partial^2 v_x}{\partial z^2} \right) + \rho g_x
$$
\n
$$
\rho \left( v_x \frac{\partial v_y}{\partial x} + v_y \frac{\partial v_y}{\partial y} + v_z \frac{\partial v_y}{\partial z} \right) = \frac{\partial p}{\partial x} + \rho \left( \frac{\partial^2 v_y}{\partial x^2} + \frac{\partial^2 v_y}{\partial y^2} + \frac{\partial^2 v_y}{\partial z^2} \right) + \rho g_y
$$
\n
$$
\rho \left( v_x \frac{\partial v_z}{\partial x} + v_y \frac{\partial v_z}{\partial y} + v_z \frac{\partial v_z}{\partial z} \right) = \frac{\partial p}{\partial x} + \rho \left( \frac{\partial^2 v_z}{\partial x^2} + \frac{\partial^2 v_z}{\partial y^2} + \frac{\partial^2 v_z}{\partial z^2} \right) + \rho g_z
$$

## **V.5. Conservation de l'énergie (premier principe de la thermodynamique ):**

L'équation de l'énergie en termes de propriétés de transport pour un fluide Newtonien de masse volumique  $\rho$  et conductivité thermique k constantes en coordonnées rectangulaires est :

$$
\rho C_{\nu} \left( \nu_{x} \frac{\partial T}{\partial x} + \nu_{y} \frac{\partial T}{\partial y} + \nu_{z} \frac{\partial T}{\partial z} \right) = k \left[ \frac{\partial^{2} T}{\partial x^{2}} + \frac{\partial^{2} T}{\partial y^{2}} + \frac{\partial^{2} T}{\partial z^{2}} \right]
$$

$$
+2\mu\left[\left(\frac{\partial v_x}{\partial x}\right)^2+\left(\frac{\partial v_y}{\partial y}\right)^2+\left(\frac{\partial v_z}{\partial z}\right)^2\right]+\mu\left[\left(\frac{\partial v_x}{\partial y}+\frac{\partial v_y}{\partial x}\right)^2+\left(\frac{\partial v_x}{\partial z}+\frac{\partial v_z}{\partial x}\right)^2+\left(\frac{\partial v_y}{\partial z}+\frac{\partial v_z}{\partial y}\right)^2\right]
$$

Les solutions des équations précédentes n'étant pas toujours évidentes, il est souvent indispensable d'effectuer des études expérimentales, notamment pour les écoulements turbulents.

## **VI. Transfert de matière et réaction chimique**

#### **VI.1. Loi de diffusion de Fick :**

Le taux de diffusion est donné par la loi de Fick, qui montre que le flux de masse par l'unité de surface est proportionnel au gradient de concentration[5,23,24].

$$
\frac{\dot{m}_A}{A} = -D \frac{\partial C_A}{\partial X}
$$

*CA*: Concentration de masse de composant A par unité de volume,  $en[kg/m<sup>3</sup>]$ 

 $\dot{m}$ <sup>2</sup> Flux de masse par l'unité de temps, [kg/s].

D : Coefficient de diffusion, en  $[m^2/s]$ .

La loi de diffusion décrit le transport de masse.

#### **VI.2. Transfert de matière et réaction chimique :**

La diffusion dans un fluide est le phénomène de transport de matière dans le fluide des régions de forte concentration vers les régions de faible concentration.

Le bilan microscopique de la matière à pression constante sans réaction chimique donne [22]:

 $\overline{Vgrad}_{\mathcal{C}_{A}}$  =  $\overline{D}_{AB}\overline{V}^{2}$   $\overline{\mathcal{C}}_{A}$  $\vec{r}$   $\vec{r}$   $\vec{r}$   $\vec{r}$   $\vec{r}$   $\vec{r}$ 

Avec une réaction chimique, nous considérons le débit de formation de l'espèse A ; exprimé en mole/m<sup>3</sup>s. Nous rajoutons le terme correspondant dans l'équation :

26

$$
\vec{V}\vec{g}\vec{r}\vec{a}dc_{A} = D_{AB}\nabla^{2}c_{A} + R_{A}
$$

#### **Estimation des coefficients du diffusion :**

Gilliland a proposé une formule semi empirique pour calculer le coefficient de diffusion dans les gaz. Si un gaz (A) diffuse dans un autre gaz (B), le coefficient de diffusion est [23]:

$$
D=435.7 \frac{T^{3/2}}{P(\nu_A^{1/3}+\nu_B^{1/3})^2} \sqrt{\frac{1}{M_A}+\frac{1}{M_B}} \quad \text{en [cm}^2/\text{s]}
$$

T : La température en degré Kelvin. P : La pression totale du système en  $[N/m^2]$  ou [Pa].  $v_A$  et  $v_B$  : Les volumes moléculaires.  $M_A$  et  $M_B$  : Les masses moléculaire en [g/mole].

Il existe d'autres corrélations permettant de calculer la diffusivité, si une valeur expérimentale de la diffusivité n'est pas disponible [22] :

$$
D=\frac{0.001858T^{3/2}\left[\frac{M_{A}+M_{B}}{M_{A}M_{B}}\right]^{1/2}}{P\sigma^{2}\Omega_{D}}\quad\text{en [cm2/s]}
$$

Les paramètres de l'équation sont présantés dans le tableau \*:

$$
\frac{kT}{\varepsilon} = 1.30 \frac{T}{Tc} ; \qquad \sigma = 1.18 V_{b}^{1/3} \qquad k \text{ [kg.m/mole]}
$$

Tc:Température critique  $V_b$ :Volume molaire. Et aussi :  $\varepsilon = \sqrt{\mathcal{E}_A \mathcal{E}_B}$   $\sigma = \frac{1}{2} (\sigma_A + \sigma_B)$ 1 Les tableaux donnent  $\frac{\varepsilon}{k}$  : *k*  $\frac{\mathcal{E}_A \cdot \mathcal{E}_B}{k} = \frac{\mathcal{E}_A \cdot \mathcal{E}_B}{k^2}$ 

Il suffit de prendre la racine :

$$
\sqrt{\frac{{\mathcal E_A}{\mathcal E_B}}{k} }\text{=}\frac{{\mathcal E_{AB}}}{k}
$$

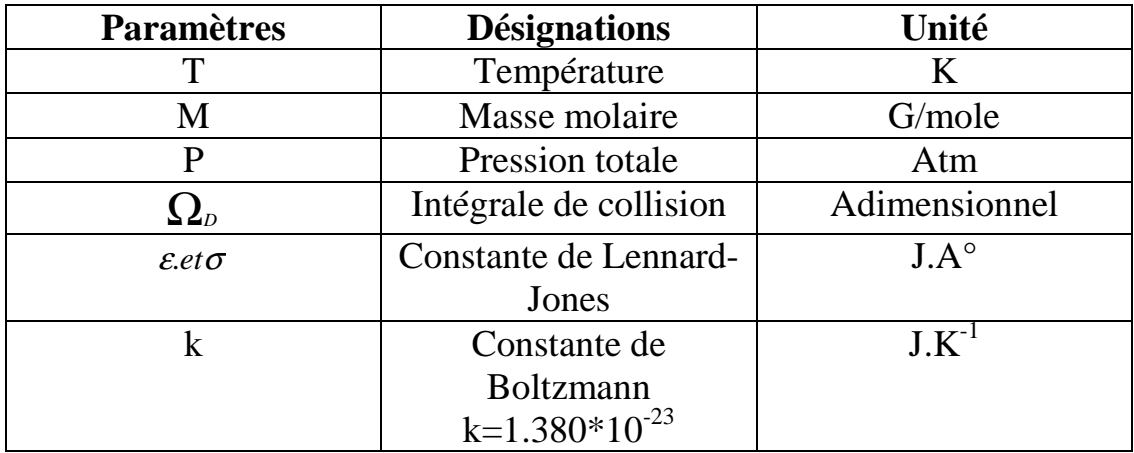

On peut calculer les coefficients de diffusion des binaires gazeux ; en utilisant les tableaux en annexes I, II et III [22]des valeurs des intégrales de collisions (obtenues à partir des potentiels de Lennard-Jones).

# **VII. Cinétique d'adsorption et de désorption et réaction chimique :**

### **VII.1. Cinétique d'adsorption et de désorption**

La vitesse maximale d'adsorption à une interface gaz-solide est la vitesse de collision des molécules gazeuses avec la surface. D'après la théorie cinétique des gaz, le nombre Z de collisions moléculaires, par unité de surface et de temps, est donné par la relation de Hertz-Knudsen [24]:

$$
Z = \frac{p}{\sqrt{2\pi mkT}}
$$

 La théorie de collisions considère uniquement des réactions bimoléculaires en phase gazeuse. Cette théorie est très simple dans son principe. Elle note qu'une réaction chimique, entre les molécules Aet B, a lieu s'il y a collisions entre ces deux molécules. La vitesse de la réaction que l'on veut obtenir est égale au nombres de collisions.

 $c<sub>k</sub>$ : la vitesse moyenne [22]:

[ ] *<sup>M</sup> kT c<sup>k</sup>* <sup>π</sup> 8 2/1 =

M est la masse moléculaire.

#### **VII.2. L'équilibre chimique :**

Si on considère une réaction chimique qui s'écrit :

 $a A + b B$   $c C + d D$ 

a, b, c et d sont des coefficients stœchiométriques nécessaires à l'équilibre de la réaction chimique.

A, B, C et D sont des molécules ou des atomes.

L'équilibre chimique est atteint lorsqu'il y a autant de molécules (A et B) qui réagissent pour donner (C et D), et qu'il y a des molécules (C et D) qui réagissent pour donner (A et B)[25.26].

#### **VII.3. La constante d'équilibre K :**

La constante d'équilibre **K** est donnée par la loi d'action de masse Cato Guldberg et Peter Waage (M.W.G.) (Norvège 1864).

$$
K = \frac{[C][D]^i}{[A]^i [B]^i}
$$

[C] est la concentration ou la pression partielle de (C ). Si (C )est un solvant (sa concentration est constante) alors :

$$
K = \frac{[D]^n}{[A]^n [B]^n}
$$

Les unités de (K) dépendent de la réaction envisagée. La loi d'action de masse (M.W.G.) n'est pas valable que pour des solutions ou des mélanges diluées ( $[C] < 0.1$  M). Lorsque les solutions sont plus concentrées, on doit remplacer les concentrations par les activités (**ac**) tel que :

$$
\mathbf{a_c} = \boldsymbol{\gamma}_c[C]
$$

 $\gamma_c$  est le coefficient d'activité (sans unité).

### **VII.4. Le principe de Le Chatelier :**

 Ce principe fondamental, en chimie, est énoncé en 1884. il permet de prévoir dans quel sens une réaction tend à évoluer. Le principe de LeChatelier est :
### *La nature fait en sorte à s'opposer à toute contrainte extérieure.*

29

D'après ce principe on peut déduire :

L'influence de la concentration sur le coefficient K :

 $a A + b B$   $\longrightarrow$   $c C + d D + Chaleur$ Dans un équilibre, le rendement ne sera pas de 100%. Un excès de (B) provoque un déplacement de l'équilibre vers (C) minimisant [26].

 $a A + b B (excès)$   $\rightarrow c C + d D + Chaleur$ 

L'influence de la température sur le coefficient K :

 - Si la réaction est endothermique : K augmente si la température augmente.

 - Si la réaction est exothermique : K diminue si la température augmente [25].

### L'influence de la pression sur le coefficient K :

 Si a température constante la pression augmente, le système évolue naturellement dans le sens qui entraîne une diminution du volume du système.

# *Chapitre II*

# *Modélisation numérique*

## **I. Introduction :**

A la fin du dernier siècle plusieurs chercheurs, ont traité la déposition de couches minces par procédés CVD. Le premier dépôt CVD a été réalisé par D.J.Peacock en 1966 (Tanimoto-92). Depuis, cette technique a subit beaucoup de modifications et d'améliorations.

On peut cité d'autres travaux dans ce domaine comme la déposition des couches diélectriques (Chanelière-98a , Ezhilvala-99c), la déposition des couches reproductibles en épaisseur (Hitchens-93 , Mc Kinley-96).

Dans la plupart de ces travaux, on s'est intéressé aux propriétés du film déposé et on a cherché à améliorer le taux de déposition (Chen-84 , Hitchens-93 , Rausch-93 , Singh-98). D'autres travaux, comme celui de Matsui et al en 1988, se sont intéressés au calcul de l'indice de réfraction des films déposés.

Parmi les différentes méthodes de préparation des couches minces, le procédé CVD assisté par plasma ou PECVD est particulièrement la plus utilisée [1]. Cette méthode de déposition permet d'avoir de diverses couches minces sous basses températures et basses pressions. Schuegraf- (en 1988) a étudié la décomposition du gaz, Kim (1991) et Lai (1999) ont publié leurs travaux sur la déposition PECVD en utilisant un plasma généré par radiofréquence (RF). Dans le domaine de la microélectronique, on utilise plus la technique ECR-PECVD qui a été le sujet des travaux de plusieurs chercheurs (Watanabe-85, Numasawa-89, Laviale-94, Jeon-95, Kim-95a, Nagahori-96,Devine-97, Chaneliere-99b).

Dans l'industrie des cellules photo-voltaïques, panneaux solaires, transistors etc.….. ; On peut déposer une couche mince de silicium hydrogéné amorphe (a-Si :H) par procédé PECVD-RF. Cette couche peut être produite par la dissociation du silane SiH4 dilué par l'hydrogène sous une basse pression, en utilisant une décharge radio fréquence (RF).

 L. Layeillon et ses collaborateurs [2] ont proposé un modèle numérique bidimensionnel pour étudier la déposition d'une couche mince (a-Si :H) dans un réacteur à plasma. Ils ont proposé une variation linéaire,

suivant l'axe z, des concentrations. Ils ont calculé le taux de déposition et comparé les concentrations déposées avec des résultats expérimentaux.

Notre travail consiste à développer un modèle numérique permettant l'analyse des résultats de la déposition par procédés PECVD, obtenus par le dispositif expérimental de L. Layeillon et ses collaborateurs[2]. Contrairement aux travaux de Layeillon et ses collaborateurs, nous considérerons une variation non linéaire des concentrations. Il est demandé de choisir les méthodes numériques les plus adéquates. Nous avons considéré un milieu dit homogène où la composante de la vitesse suivant l'axe X est nulle et la vitesse ne varie pas suivant l'autre axe Z. La recherche des solutions et des résultats pour un milieu homogène est une première étape de calcul. Il est intéressant d'étudier l'influence de plusieurs paramètres sur l'écoulement (la vitesse initiale, les dimensions du réacteur, la largeur de l'entrée et de la sortie). nous généralisons l'étude, où le milieu n'est pas homogène.

# **II. Description du dispositif expérimental :**

**a/ Le réacteur :** le réacteur est un parallélépipède mis dans une chambre à vide comme le montre la figure ci-dessous [2].

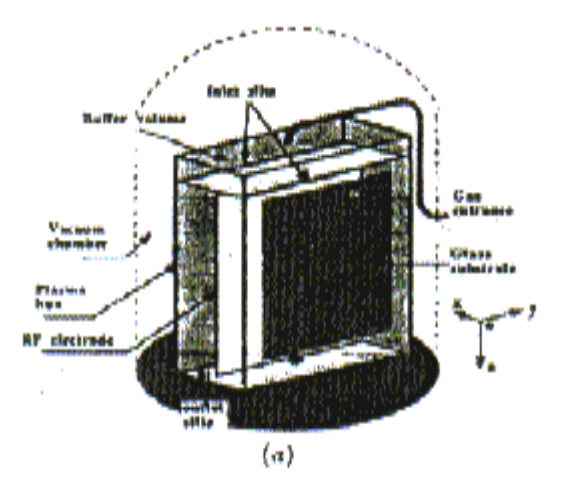

**Fig.II.1 : Réacteur PECVD** 

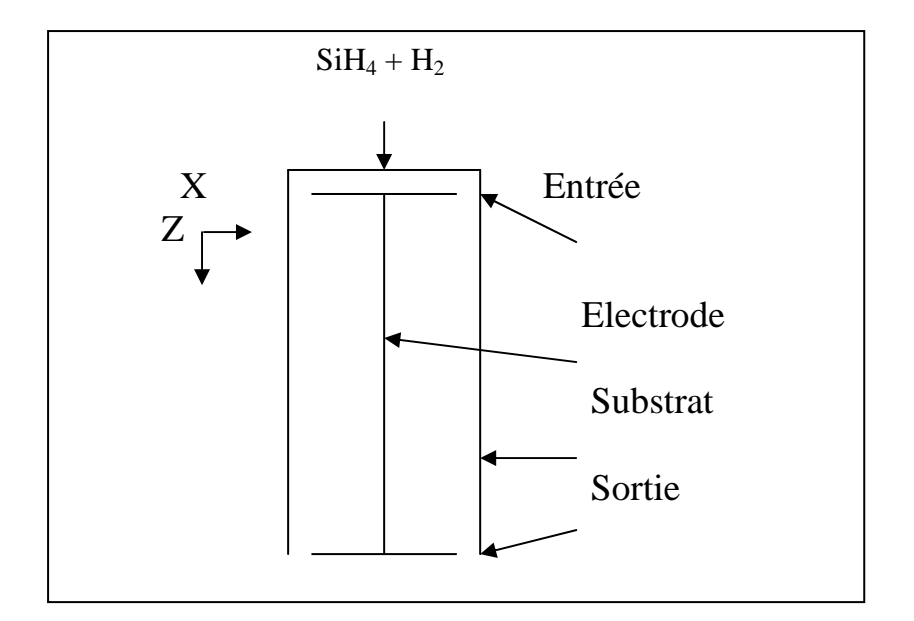

### **Fig.II.2 : coupe bidimensionnel du réacteur**

Le réacteur contient une électrode située au milieu. Dans chaque partie du réacteur on peut avoir une décharge RF de 13.56 MHz. La déposition s'effectue sur des substrats de verre  $(20*20 \text{cm}^2)$ .

**b/ La source à gaz :** La source à gaz utilisée est le silane dilué dans de l'hydrogène (22%). Le gaz entre du haut par deux trous étroits (0.3 mm \*20 cm) ; on utilise une pompe qui absorbe le gaz par deux trous identiques, situées au bat du réacteur. La décharge RF produit un plasma qui contient plusieurs radicaux et molécules.

La densité électronique du plasma est  $n_e = 3*10^8$  Cm<sup>-3</sup> lorsque  $V_{RF}=60$  V. La température du gaz est T=500 $\rm{°K}$ .

La longueur de Debye en (CGS) est  $\lambda_{\scriptscriptstyle D}$ =6.9 $\sqrt{\frac{T}{n_{\scriptscriptstyle e}}}$ 

 $\lambda_p$ =8.9\*10<sup>-3</sup>cm.

La fréquence plasma électronique en (CGS) est *∫ <sub>Pe</sub>*≈9000√ $n_e$ 

$$
f_{P_e}
$$
 = 155.88\*10<sup>6</sup> Hz.

Le nombre d'électrons dans une sphère de Debye est  $N = n_e \left[ \frac{4}{3} \Pi \lambda_p^3 \right]$ 3  $N = n_e \frac{4}{3} \Pi \lambda_p^3$ 

*N*= 885.

On peut noter que le plasma utilisé est un plasma froid, la décharge dans le gaz est à courant faible.

# **III. Définition du phénomène physique :**

La décharge dans le gaz produit un plasma contenant des électrons, des radicaux tel que H, SiH<sub>2</sub>, SiH<sub>3</sub>, des molécules comme H<sub>2</sub>. SiH4 et  $Si<sub>2</sub>H<sub>6</sub>$  ainsi que d'autres anions et cations.

Dans le réacteur, les radicaux, molécules et les particules chargées sont transportés vers la surface du substrat (phénomène de diffusion), où ils peuvent être adsorbés par la surface. Des réactions chimiques auront lieu en volume et en surface. Une désorption et diffusion hors de la surface s'effectue après la déposition de la couche mince.

Le plasma contenu dans le réacteur est un fluide qui obéit aux équations de continuité, de conservation de quantité de mouvement et de transfert de masse.

Pour les conditions expérimentales, on peut considérer **les hypothèses** suivantes :

- 1- Le fluide est un **gaz réel**.
- 2- Le fluide est **Newtonien**.
- 3- Le **fluide est incompressible**.
- 4- L'écoulement du fluide est **permanent**.
- 5- L'écoulement est **bidimensionnel**.
- 6- Le régime de l'écoulement est **laminaire** (Re < 2000).
- 7- La température est constante (500°k).
- 8- La pression totale absolue à l'entrée du réacteur est (13.3 Pa).

## **IV. Définition du modèle mathématique :**

Les équations de conservations utilisées sont celles d'un fluide newtonien, incompressible en régime laminaire et permanent à deux dimensions. On utilise les coordonnées cartésiennes x et z. On résout les équations de Navier Stockes pour les composantes de la vitesses U et V (respectivement suivant z et x). On résout l'équation de diffusion pour chaque radical ou molécule. Les équations de continuité permettent d'ajuster les différentes grandeurs pour assurer les conservations nécessaires.

Les équations ci-dessous sont des cas simplifiés des équations plus générales, développées dans le chapitre I.

Le système physique est tel que l'accélération de la pesanteur est parallèle à l'axe Oz ; on a :  $g_x=0$  ;  $g_y=0$  ;  $g_z=g$ .

#### **IV.1. Equation de continuité**

$$
\frac{\partial \mathcal{V}_x}{\partial x} + \frac{\partial \mathcal{V}_z}{\partial z} = 0. \tag{II.1}
$$

 Il est plus efficace d'utiliser les formes intégrales des équations de continuité pour assurer les conservations des grandeurs nécessaires (quantité de mouvement totale, la masse totale).

#### **IV.2. Equation de Navier Stockes**

$$
\left(\nu_{x}\frac{\partial \nu_{x}}{\partial x}+\nu_{z}\frac{\partial \nu_{x}}{\partial z}\right)=-\frac{1}{\rho}\frac{\partial p}{\partial x}+\nu\left(\frac{\partial^{2} \nu_{x}}{\partial x^{2}}+\frac{\partial^{2} \nu_{x}}{\partial z^{2}}\right)
$$
(II.2)

$$
\left(\nu_{x}\frac{\partial \nu_{z}}{\partial x}+\nu_{z}\frac{\partial \nu_{z}}{\partial z}\right)=-\frac{1}{\rho}\frac{\partial p}{\partial z}+\nu\left(\frac{\partial^{2} \nu_{z}}{\partial x^{2}}+\frac{\partial^{2} \nu_{z}}{\partial z^{2}}\right)+g_{z}
$$
(II.3)

#### **IV.3. Equation de diffusion**

$$
\nu_{x} \frac{\partial c^{k}}{\partial x} + \nu_{z} \frac{\partial c^{k}}{\partial z} = D_{k} \left( \frac{\partial^{2} c^{k}}{\partial x^{2}} + \frac{\partial^{2} c^{k}}{\partial z^{2}} \right) + R_{k}
$$
 (II.4)

où  $D_k$   $R_k$  et  $C^k$ , sont respectivement la diffusivité, le taux de production (ou de consommation) en volume et la concentration de chaque radical ou molécule. (k=1 pour SiH<sub>4</sub>, k=2 pour SiH<sub>3</sub>, k=3 pour  $SiH<sub>2</sub>$ , k=4 pour H, k=5 pour H<sub>2</sub> k=6 pour  $Si<sub>2</sub>H<sub>6</sub>$ ).

#### **IV.4. Réactions chimiques en phase gazeuse :**

Le tableau en annexe (table I : Silane discharges reaction database) montre le grand nombre de réactions chimiques en phase gazeuse qui s'effectuent dans le plasma. Nous avons choisi les réactions (1, 2, 11, 20, 26) [2].

La dissociation du silane  $SiH_4$  produit le Silyène  $SiH_2$  avec une proportion de 83% et le Silyle SiH3 avec une proportion de 17% d'après [27] cité dans [2].

Les réactions entre électrons et molécules sont :

 $e + SiH_4 \longrightarrow SiH_2 + 2H$  $e + SiH_4 \longrightarrow SiH_3 + H$ 

Les réactions chimiques en phase gazeuse sont :

 $H + SiH_4 \longrightarrow \text{SiH}_3 + H_2 \qquad k_1 = 2.2^* 10^{-12} \text{ cm}^3 \text{ s}^{-1} \text{ [28]}$  $SiH_2 + SiH_4 \longrightarrow Si_2H_6$   $k_2 = 4.7*10^{-11} \text{ cm}^3 \text{ s}^{-1}$  [29]  $SiH_3 + SiH_3 \longrightarrow SiH_4 + SiH_2$   $k_3 = 1.5 * 10^{-10}$  cm<sup>3</sup> s<sup>-1</sup> [30]

Les références [28, 29, 30] sont citées dans[2]. Les constantes d'équilibre  $k_1$ ,  $k_2$  et  $k_3$  sont calculées pour T=500°K et P=0.1Torr (13.3 Pa).

Dans l'équation de transfert de masse, les termes de taux de production ou de consommation pour chaque radical ou molécule sont[ $2$ ]:

 $R_{\text{SiH4}} = k_3 [\text{SiH}_3]^2 - k_d [n_e] [\text{SiH}_4] - k_1 [H] [\text{SiH}_4] - k_2 [\text{SiH}_2] [\text{SiH}_4]$ .  $R_{SiH3} = 0.17 k_d [n_e] [SiH_4] + k_1 [H] [SiH_4] - 2k_3 [SiH_3]^2.$  $R_{SiH2} = 0.83 k_d [n_e] [SiH_4] - k_2 [SiH_2] [SiH_4] + k_3 [SiH_3]$ <sup>2</sup>.  $R_H = 2 (0.83 k_d)$   $[n_e]$   $[SiH_4] + 0.17 k_d$   $[n_e]$   $[SiH_4] - k_1$   $[H]$   $[SiH_4]$ .  $R_H = 1.83 k_d [n_e] [SiH_4] - k_1 [H] [SiH_4]$ .  $R_{H2} = k_1$  [H] [SiH<sub>4</sub>].

 $R_{Si2H6} = k_2[SiH_2][SiH_4]$ 

 $k_d$  étant la constante de dissociation électron-molécule et  $n_e$  la densité électronique.

 $[n_e] = 3*10^8$  cm<sup>-3</sup> pour V<sub>RF</sub>=60V.

Nous avons supposé que la constante de dissociation électronmolécule est constante (dissociation uniforme). La valeur moyenne de  $k_d$  $[n_e]$  [SiH<sub>4</sub>] est  $7.5*10^{14}$  cm<sup>-3</sup> s<sup>-1</sup> (Fig.II.3) [31].

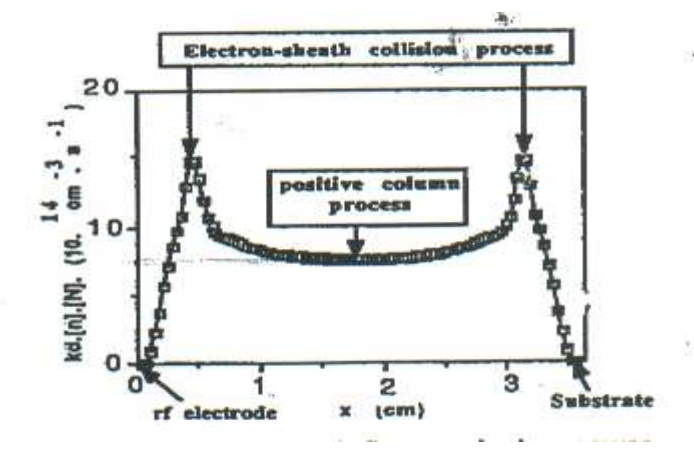

Fig.II.3 : dissociation du silane [31]

Ainsi les taux de production ou de consommation en volume sont :

$$
R_{\text{SiH4}} = k_3 (C^2)^2 - 7.5^* 10^{14} - k_1 C^4 C^1 - k_2 C^3 C^1
$$
 (II.5)

 $R_{SiH4}$ < $O$ .(taux de consommation).

$$
R_{\text{SiH3}} = 0.17^*7.5^*10^{14} + k_1 C^4 C^1 - 2^* k_3 (C^2)^2
$$
 (II.6)

$$
R_{\text{SiH2}} = 0.83*7.5*10^{14} - k_2 C^3 C^1 + k_3 (C^2)^2
$$
 (II.7)

$$
R_H = 1.83*7.5*10^{14} - k_1 C^4 C^1
$$
 (II.8)

$$
R_{H2} = k_1 C^4 C^1 \tag{II.9}
$$

$$
R_{Si2H6} = k_2 C^3 C^1 \tag{II.10}
$$

### **IV.5. Les taux de réactivité sur la surface :**

*R*s,k étant le taux de réactivité du radical ou de la molécule (k) au niveau de la surface du substrat.

 Les taux de réactivité sur la surface sont [2] :  $R_{\scriptscriptstyle s,1}$ = $\gamma_{\mathcal{U}_2}$  $R_{\scriptscriptstyle{s,2}}$ = $\beta_{\mathcal{U}_2}$ 

$$
R_{s,3} = v_3
$$

$$
R_{s,4} = \nu_4
$$
  
\n
$$
R_{s,5} = \frac{3}{2} \nu_2 + \nu_3 + \frac{1}{2} \nu_4 - \frac{1}{2} \nu_2
$$
  
\n
$$
\nu = c_s^k (8k_B T / \pi M_k)^{1/2}
$$
  
\n
$$
\beta = \gamma + s
$$

 $(8k_B T/\pi M_k)^{1/2}$  : est le taux de collisions, estimé par la théorie cinétique.

 $c_s^k$ *s* : est la concentration du radical ou de la molécule (k) près de la surface.

 $M_k$ : est la masse moléculaire du radical ou de la molécule (k)

 $\beta$ : est la probabilité de la réaction à la surface [25].

*s*: (sticking coefficient) ou le coefficient de probabilité de la déposition du radical[25].

 $γ$ : le coefficient de probabilité de la recombinaison du radical SiH<sub>3</sub> pour donner SiH4 [25]. La référence [25] est citée dans[2].

#### **IV.6. Calcul du taux de déposition sur la surface du substrat :**

La couche mince obtenue par cette procédure PECVD est une couche mince de Silicium amorphe Hydrogéné. les radicaux qui forment cette couche sont  $SiH<sub>3</sub>$  et  $SiH<sub>2</sub>$ .

Le schéma ci-dessous montre qu'une partie de  $SiH<sub>3</sub>$  se réfracte, l'autre partie s'adsorbe. Une portion de  $SiH<sub>3</sub>$  adsorbé forme SiH4.(recombinaison), l'autre portion se dépose sur le substrat [31].

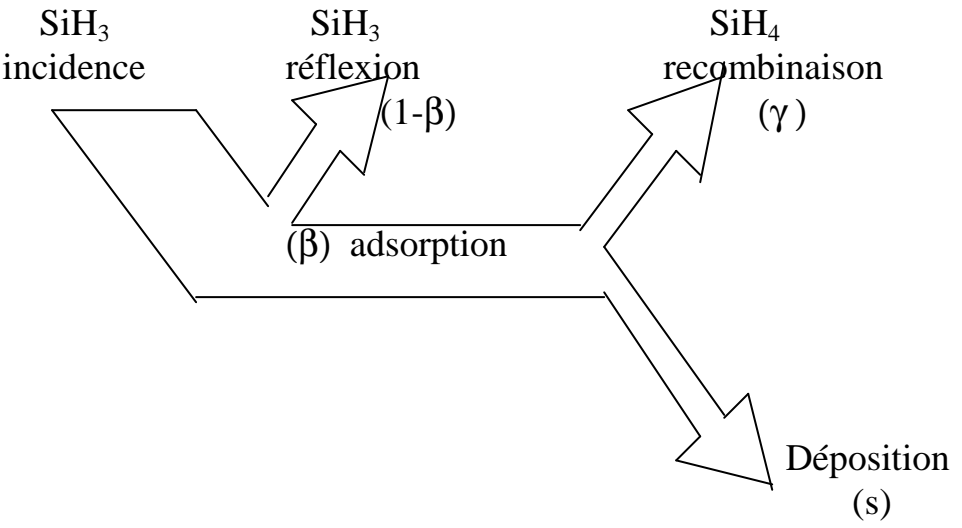

Fig.II.4 : Processus de réaction-surface de  $SiH<sub>3</sub>$  [2]

 Comme il a été mentionné précédemment, le taux de réactivité des radicaux sur la surface du substrat correspond aux taux ci-après :

$$
\begin{array}{cc} R_{\scriptscriptstyle{s,2}}\!\!\!=\!\!\beta\!\;\! \nu_{\scriptscriptstyle{2}}\\ R_{\scriptscriptstyle{s,3}}\!\!\! \stackrel{=}{=}\!\! \nu_{\scriptscriptstyle{3}} \end{array}
$$

Comme  $\beta = \gamma + s$  et que le taux du radical SiH<sub>3</sub> déposé est :

$$
Rd_{s,2}=s\mathcal{U}_2
$$

Le taux de déposition total est :  $R_{\sf d}$  =  $R{d}_{\sf s,2}$  +  $R_{\sf s,3}$ Le taux de déposition varie suivant Z

$$
\mathbf{R}_{\mathrm{d}} = s\mathbf{v}_2 + \mathbf{v}_3
$$

$$
R_{d,j} = SC_{\text{max},j}^{2} \left( \frac{k_{B}T}{2\pi M_{2}} \right)^{\frac{1}{2}} + C_{\text{max},j}^{3} \left( \frac{k_{B}T}{2\pi M_{3}} \right)^{\frac{1}{2}}
$$
(II.11)

La vitesse de croissance sur le substrat ou taux de déposition peut être estimée pour la comparaison avec les résultats expérimentaux ou numériques d'autres chercheurs.

#### **IV.7. Les conditions initiales et les conditions aux limites**

IV.7.1. Les conditions pour les vitesses

Les conditions aux limites pour les vitesses sont telles que : A la paroi de haut :  $V_x=0.0$ ,  $V_z=0.0$ ; sauf au niveau du trou de l'entrée où  $V_x=0.0$ ,  $V_z = U_i^*$ dlarge/dentré

A la paroi du bas :  $V_x=0.0$ ,  $V_z=0.0$ ; sauf au niveau du trou de la sortie où  $V_x=0.0$ ,  $V_z = U_i^*$ dlarge/dentré

A l'électrode :  $V_x=0.0$ ,  $V_z=0.0$ .

A la surface du substrat :  $V_x=0.0$ ,  $V_z=0.0$ .

# IV.7.2. Les conditions pour les concentrations

Les conditions aux limites pour les concentrations sont : a) A la paroi du haut pour k=1,  $5, 6$ :

$$
D_{\scriptscriptstyle k}\frac{\partial c^{\scriptscriptstyle k}}{\partial z}=-R_{\scriptscriptstyle s,k}
$$

A la paroi du haut pour k=2, 3, 4 :

$$
D_{\scriptscriptstyle k}\frac{\partial c^{\scriptscriptstyle k}}{\partial z} =+R_{\scriptscriptstyle s,k}
$$

b) A la paroi du bas pour  $k=1, 5, 6$ :

$$
D_{\scriptscriptstyle k}\smash{\frac{\partial \mathop{\mathcal{C}}\nolimits^{k}}{\partial z}}^{\!\!\!*} {=} {\mathop{\mathcal{R}}\nolimits} _{\scriptscriptstyle s,k}
$$

A la paroi du bas pour k=2, 3, 4 :

$$
D_{\scriptscriptstyle k}\smash{\frac{\partial c^{\scriptscriptstyle k}}{\partial z}}^{\scriptscriptstyle -}{=}{-R_{\scriptscriptstyle s,k}}
$$

c) A l'électrode pour k=1 ,5 ,6 :

$$
D_{\scriptscriptstyle k}\frac{\partial c^{\scriptscriptstyle k}}{\partial z} = -R_{\scriptscriptstyle s,k}
$$

A l'électrode pour k=2,3,4 :

$$
D_\kappa\frac{\partial c^{\kappa}}{\partial z} = +R_{\scriptscriptstyle s,k}
$$

d) A la surface du substrat pour k=1, 5,6 :

$$
D_{\scriptscriptstyle k}\smash{\frac{\partial \mathop{\mathcal{C}}\nolimits^{k}}{\partial x}}^{\!\!\!=\mathcal{+}} R_{\scriptscriptstyle s,k}
$$

A la surface du substrat pour k=2, 3, 4 :

$$
D_{\scriptscriptstyle k}\frac{\partial c^{\scriptscriptstyle k}}{\partial x}=-R_{\scriptscriptstyle s,k}
$$

Les conditions initiales pour les concentrations sont : A l'entrée prés du trous :  $C_{01}=0.78*$  C<sub>0</sub>, C<sub>02</sub>=0.0, C<sub>03</sub>=0.0, C<sub>04</sub>=0.0, C<sub>05</sub>=0.22<sup>\*</sup> C<sub>0</sub>, C<sub>06</sub>=0.0

A la paroi du haut en dehors du trou :  $C_{01}=0.0$ ,  $C_{02}=0.0$ ,  $C_{03}=0.0$ ,  $C_{04}=0.0$ ,  $C_{05}=0.0$ ,  $C_{06}=0.0$ 

# **V. Description des méthodes numériques de résolution :**

Le réacteur PECVD peut être modélisé par une juxtaposition de mailles rectangulaires identiques de dimension (dh,dk). Le pas élémentaire suivant la largeur (x ou composante V de la vitesse) est dh. Le pas élémentaire suivant la longueur (z ou composante U de la vitesse) est dk. Le gaz entrant est un composé de  $(H_2, SiH_4)$ ; Le gaz sortant est composé de  $(H_2, SiH_4, Si<sub>2</sub>H<sub>6</sub>)$ . La figure ci-après représente une description du réacteur PECVD :

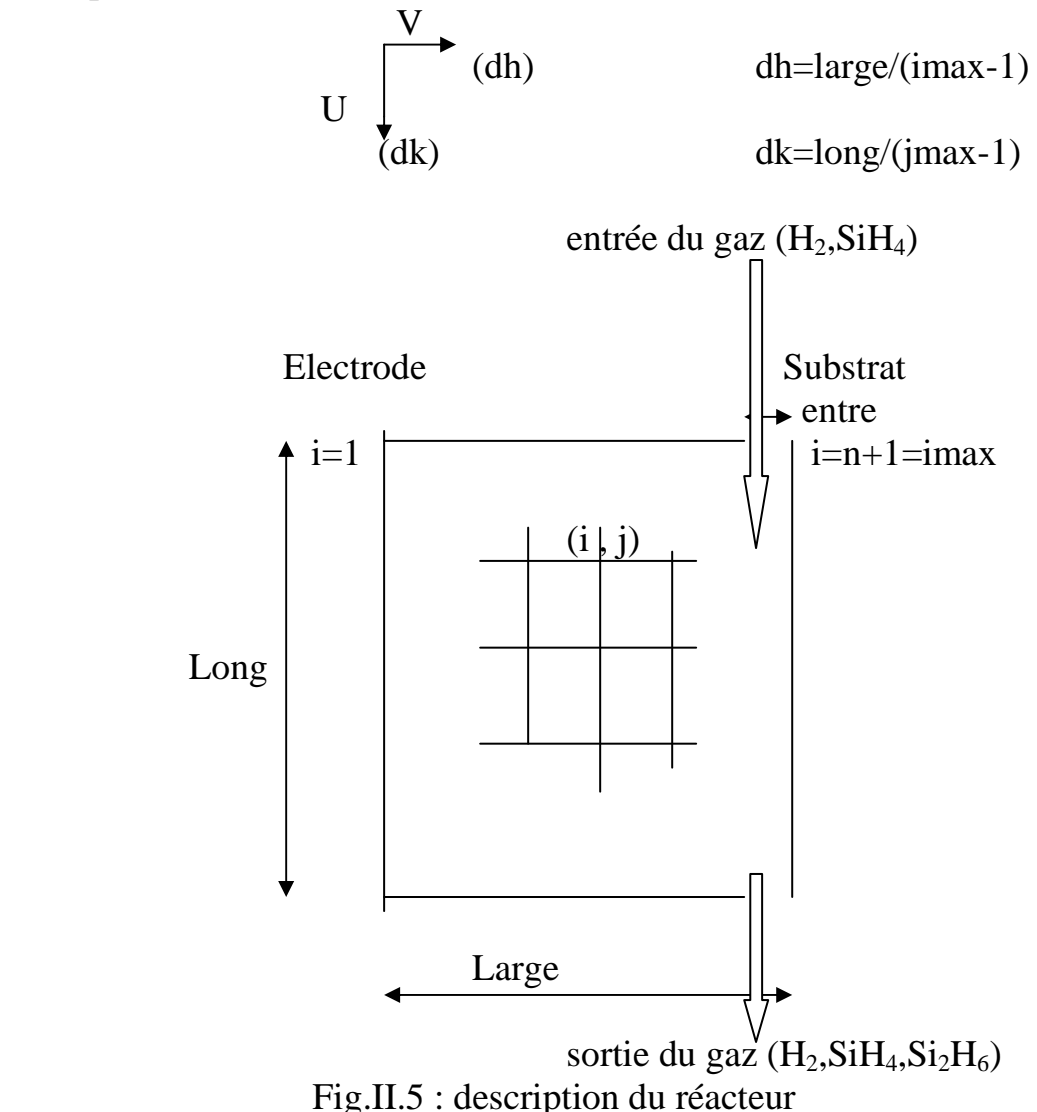

Pour résoudre les équations de continuité, de Navier Stockes et de diffusion, Nous avons commencé par supposer le milieu homogène pour trouver les solutions limites relatives au réacteur. Une fois les solutions homogènes trouvées, la convergence de la solution du cas général est plus rapide. Pour les applications technologiques, le calcul du taux de déposition sur le substrat est intéressant pour la partie homogène du fluide.

#### **V.1. Calcul de la vitesse dans le cas du milieu homogène :**

 Dans le cas de milieu homogène, **la composante de la vitesse suivant x (ou V) est nulle.** 

**La largeur du réacteur est très inférieure par rapport à la longueur.** 

*l*<<<*L*

Ainsi que :

$$
\frac{\partial}{\partial z}<<\frac{\partial}{\partial x}
$$

L'équation à résoudre sera :

$$
-\frac{\partial p}{\partial z} + \mu \left( \frac{\partial^2 v_z}{\partial x^2} \right) + \rho g_z = 0
$$

Donc

$$
\frac{\partial^2 v_z}{\partial x^2} = \frac{1}{\nu} \left[ \frac{1}{\rho} \frac{\partial p}{\partial z} - g_z \right]
$$
 (II.12)

Le deuxième membre de l'équation (II.12) est une constante.

Nous avons utilisé **la méthode des différences finies [3,4]**:

 $v = U$  $=$ *U* et  $v_x$ <sup> $=$ *V*</sup>.

L'équation différentielle pour la vitesse sera :

$$
U_{i+1,j} + U_{i-1,j} - 2U_{i,j} = \alpha \tag{II.13}
$$

 $\alpha$  est une constante.

Les conditions aux limites pour la vitesse seront :

$$
U_{i,1}=0.
$$
 et  $U_{i,n+1}=0.$ 

On est amené à résoudre le système d'équations matricielles A.X=B ; la matrice A est tridiagonale.

Pour le calcul des vitesses, pour un milieu homogène, on peut utiliser l'une des trois méthodes :

1. La méthode analytique ; la composante U de la vitesse est de la forme  $U(x,z)=ax^2+bx+c$ . Le profil est parabolique.

2. La méthode matricielle, en appelant la bibliothèque mathématique IMSL du langage de programmation Fortran.

La bibliothèque mathématique IMSL du langage de programmation Fortran (ou autres) est une bibliothèque pour le calcul numérique de fonctions mathématiques et statistiques. Cette bibliothèque, élaborée par des spécialistes, est très performante.

3. La méthode itérative, en utilisant l'algorithme de Gauss-Seidel.

### **V.2. Calcul de la vitesse et des concentrations dans le cas du milieu non homogène :**

Dans le cas du milieu non homogène, nous avons résolu les équations de Navier Stockes (II.2) et (II.3) en utilisant la méthode itérative de Gauss-Seïdel.

Pour avoir les concentrations des différents radicales et molécules, nous avons résolu l'équation de diffusion (II.4) en utilisant la même méthode.

Les équations différentielles pour la composante de vitesse suivant Z, ont la forme suivante:

$$
\alpha U_{i-1,j} + \beta U_{i,j} + \gamma U_{i+1,j} = \theta_{i,j} \tag{II.14}
$$

Les équations forment un système tridiagonal qui s'écrit sous forme :

$$
\alpha = \left[-\frac{v}{\mathrm{d}h^2}\right]
$$
\n
$$
\beta = \frac{V_{i,j}}{\mathrm{d}h} + \frac{U_{i,j+1}}{dk} \frac{U_{i,j}}{\mathrm{d}k} + \frac{2v}{\mathrm{d}h^2} + \frac{2v}{dk^2}
$$
\n
$$
\gamma = \frac{V_{i,j}}{\mathrm{d}h} \frac{v}{\mathrm{d}h^2}
$$
\n
$$
\theta_{i,j} = \sqrt{\frac{U_{i,j+1}}{dk^2} + \frac{U_{i,j-1}}{dk^2}} \frac{1}{\rho} \frac{\partial p}{\partial z} + g
$$

Pour la composante de vitesse suivant x, l'équation différentielle est :

$$
\alpha V_{i-1,j} + \beta V_{i,j} + \gamma V_{i+1,j} = \theta_{i,j}
$$
\n
$$
\alpha = \left[ -\frac{V}{dh^2} \right]
$$
\n
$$
\beta = \frac{V_{i,j}}{dh} + \frac{U_{i,j}}{dk} + \frac{2V}{dh^2} + \frac{2V}{dk^2}
$$
\n
$$
\gamma = \frac{V_{i,j}}{dh} - \frac{V}{dh^2}
$$
\n
$$
\theta_{i,j} = \sqrt{\frac{V_{i,j+1}}{dk^2} + \frac{V_{i,j-1}}{dk^2}} - U_{i,j} \frac{V_{i,j+1}}{dk^2}
$$
\n(II.15)

Les conditions aux limites pour la vitesse sont :

 $U_{i,1} = 0$ . et  $U_{i,n+1} = 0$ .

Si on considère **une variation non linéaire des concentrations suivant z**, la forme générale des équations différentielles pour les concentrations serait :

$$
\alpha C_{i+1,j}^{k} + \beta C_{i-1,j}^{k} + \gamma C_{i,j}^{k} = \left[ \frac{D_k C_{i,j+1}^{k}}{dk^2} + \frac{D_k C_{i,j-1}^{k}}{dk^2} \right] - U_{i,j} \frac{C_{i,j-1}^{k}}{dk} + R_k \qquad (II.16)
$$

tel que :

$$
\alpha = \left[ \frac{V_{i,j}}{\mathrm{d}h} \frac{D_k}{\mathrm{d}h^2} \right]
$$
  

$$
\beta = \frac{D_k}{\mathrm{d}h^2}
$$
  

$$
\gamma = \frac{V_{i,j}}{\mathrm{d}h} \frac{U_{i,j}}{\mathrm{d}k} + \frac{2D_k}{\mathrm{d}h^2} + \frac{2D_k}{\mathrm{d}k^2}
$$

 Pour traiter le cas particulier des concentrations d'un milieu homogène, on considère que la vitesse du fluide est égale à la vitesse dans le cas du milieu homogène. La composante U est parabolique et est indépendante de z, alors que la composante V est nulle.

 Pour le calcul des vitesses dans le cas général et pour le calcul des concentrations, le système d'équations matricielles A.X=B est couplé. Les matrices A et les vecteurs B, qui sont des fonctions des composantes locales des vitesses et des concentrations locales des radicaux et des molécules. Dans ce cas, la méthode adéquate pour la résolution du problème, est celle de Gauss-Seidel itérative[3,4,5].

Pour la méthode de Gauss-Seidel, soit  $X^0$  une solution arbitraire initiale ; la solution à l'itération (p+1) serait [5]:

*X a X b a n j p j j p* 11 2 1 )1( 1 )1( <sup>1</sup> <sup>=</sup> <sup>−</sup>∑ <sup>+</sup> = + + *X a X a X b amm m j m n mj p mj j p mj j p <sup>m</sup>* <sup>=</sup> <sup>−</sup>∑ ∑<sup>−</sup> <sup>+</sup> − = += + + 1 1 1 )1( )1( )( *X a X b ann n j n p nj j p <sup>n</sup>* <sup>=</sup> <sup>−</sup>∑ <sup>+</sup> − = + + 1 1 )1( )1( .

 La forme tri-diagonale des matrices A, dans nos différents cas, nous permettent d'avoir des expressions plus simples des variables  $X_m^p$ .

Ces relations permettent de calculer par approximations successives les valeurs des variables. On arrête le calcul lorsqu'on atteint de faibles écarts entre les valeurs successives des variables  $X_m^{(p)}$ . Cette méthode itérative est particulièrement bien adaptée à la résolution des systèmes, comportant un grand nombre d'inconnues[5].

#### **V.3. Choix et options de calcul :**

Pour le calcul numérique, et après initialisation des données, nous pouvons choisir une ou plusieurs options de calcul suivantes :

A-Vitesses pour un milieu homogène. B-Vitesses pour un milieu non homogène. C-Concentrations pour un milieu homogène. D-Concentrations pour un milieu non homogène. E-Calcul du taux de déposition.

 Dans les pages suivantes, nous présenterons des descriptions simplifiées des organigrammes des différentes options.

Organigramme A : **Calcul des vitesses pour un milieu homogène.** 

.

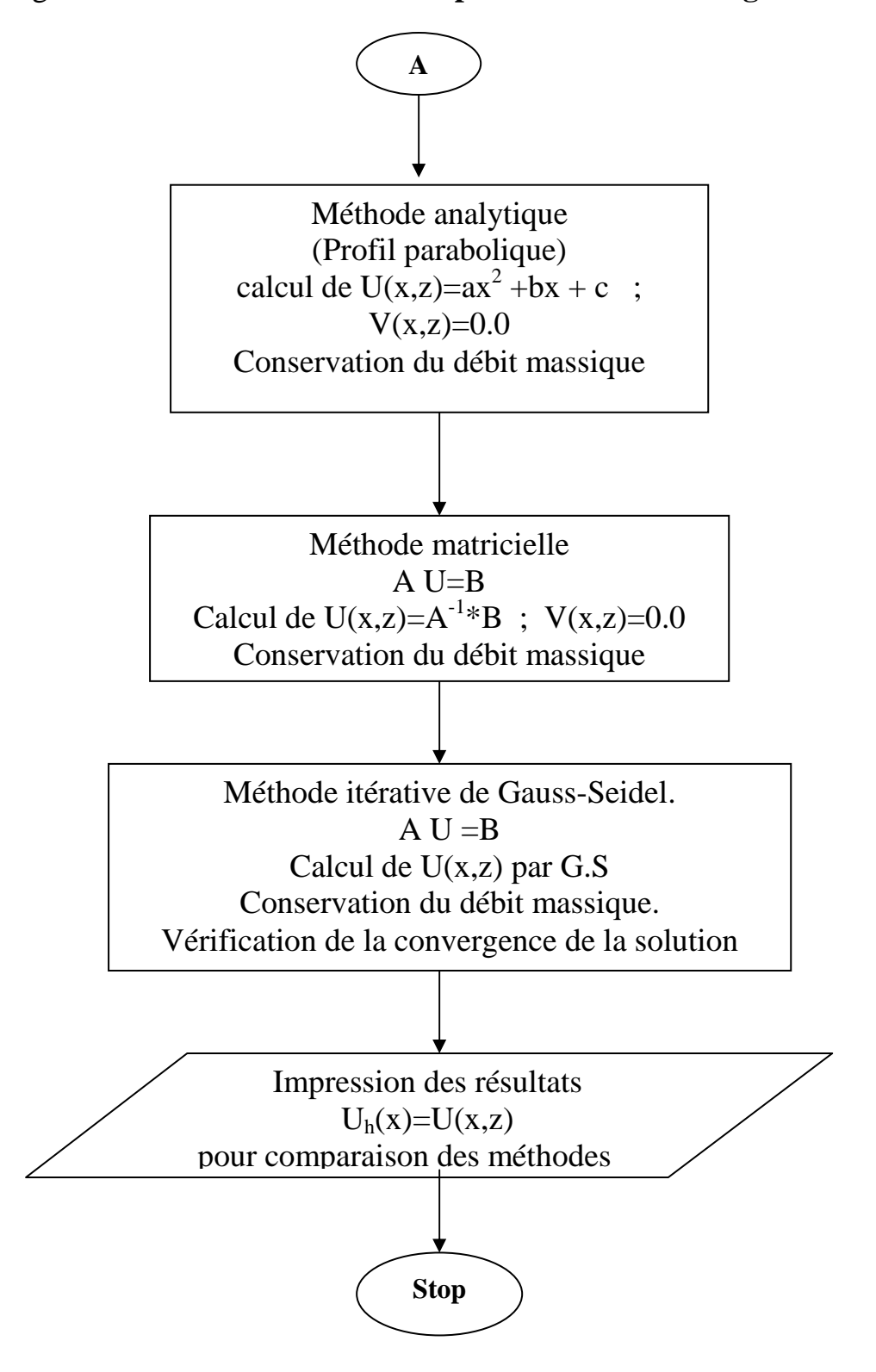

V.3.1. Profil de vitesses pour un milieu homogène :

Nous avons résolu le système d'équations (II.13) par trois méthodes :

- 1- La méthode analytique.
- 2- La méthode matricielle directe.
- 3- La méthode itérative de Gauss-Seidel.

La figure ci-dessous représente les profils des vitesses obtenus.

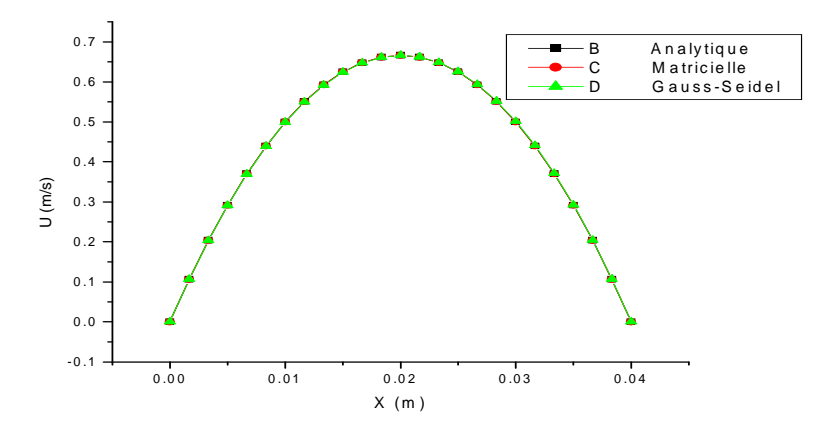

Fig.II.6 : Profil de vitesse dans un milieu homogène

 Les courbes résultant du calcul analytique (B), du calcul matriciel (C) et du calcul par la méthode itérative de Gauss-Seidel (D) sont parfaitement superposables.

*Conclusion : La méthode itérative de Gauss-Seidel est adéquate pour la résolution de notre problème. Pour le calcul des concentrations et le calcul de la vitesse dans un milieu non homogène, nous utiliserons cette méthode.* 

V.3.2. Calcul de vitesses dans le cas général (milieu non homogène)

Nous avons résolu le système d'équations (II.2) et (II.3) par la méthode itérative de Gauss-Seidel.

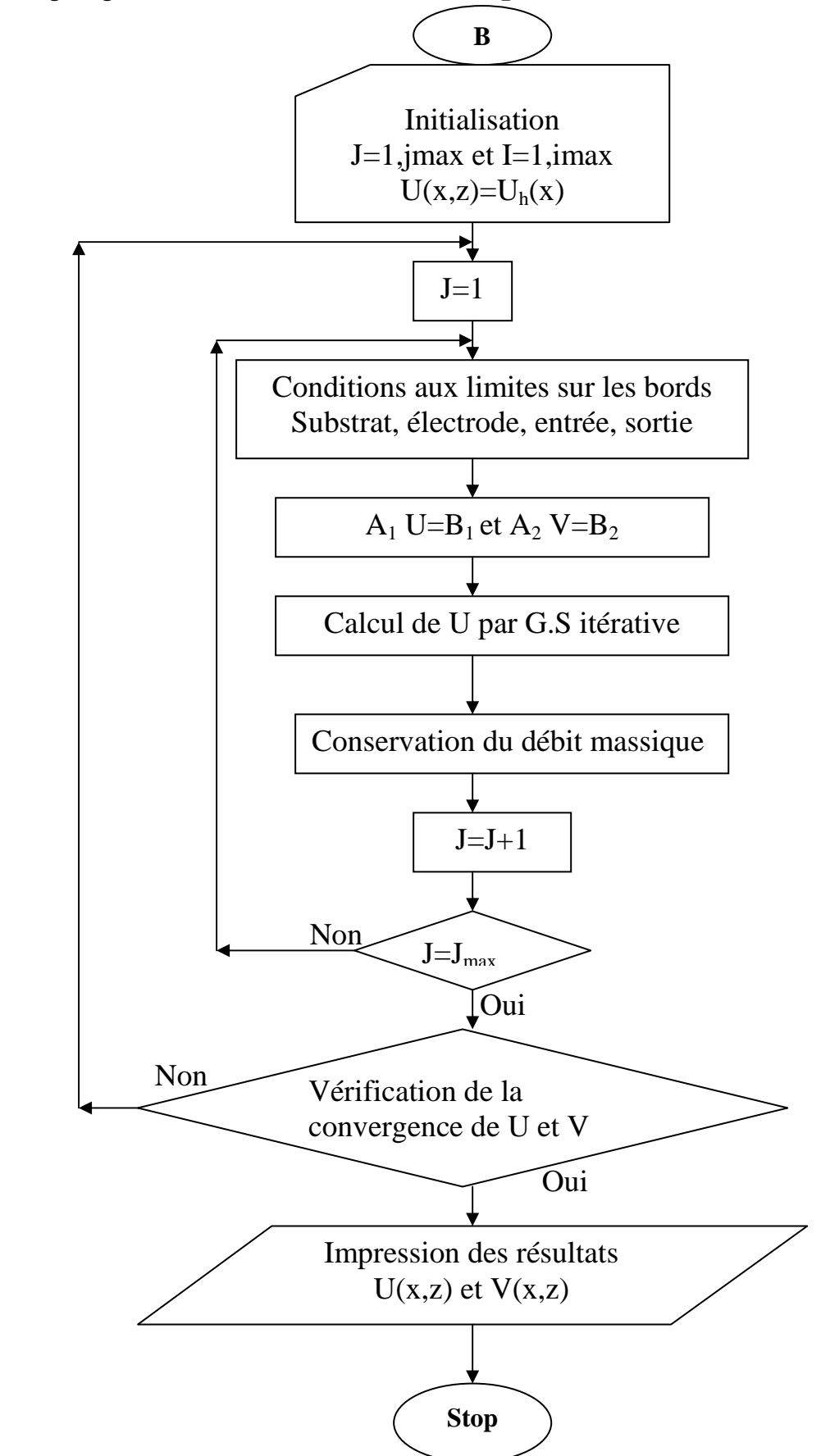

Organigramme B : **Calcul des vitesses pour un milieu non homogène**

V.3.3. Profil de concentrations pour un milieu homogène

Organigramme C : **Calcul des concentrations pour un milieu homogène** 

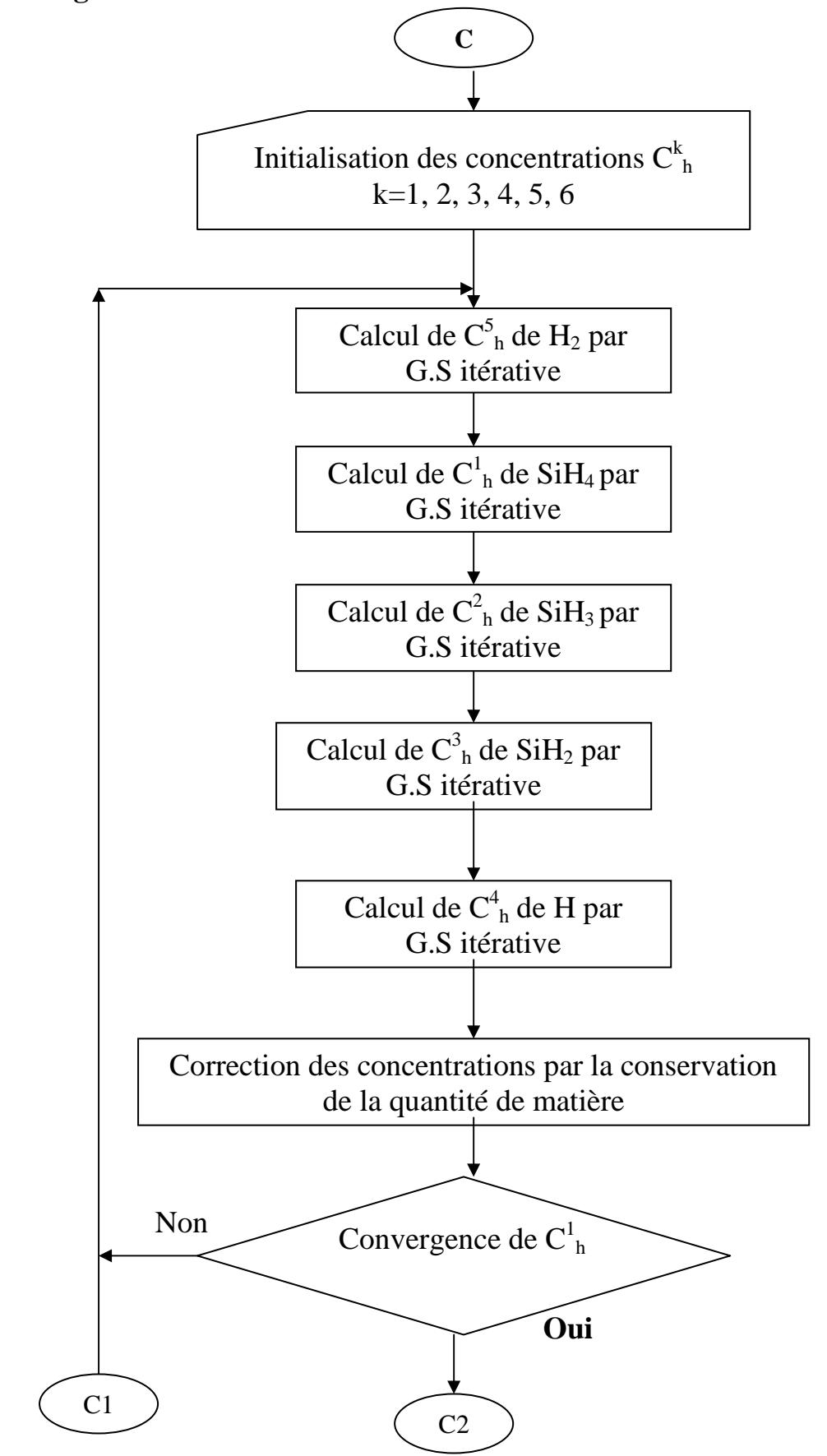

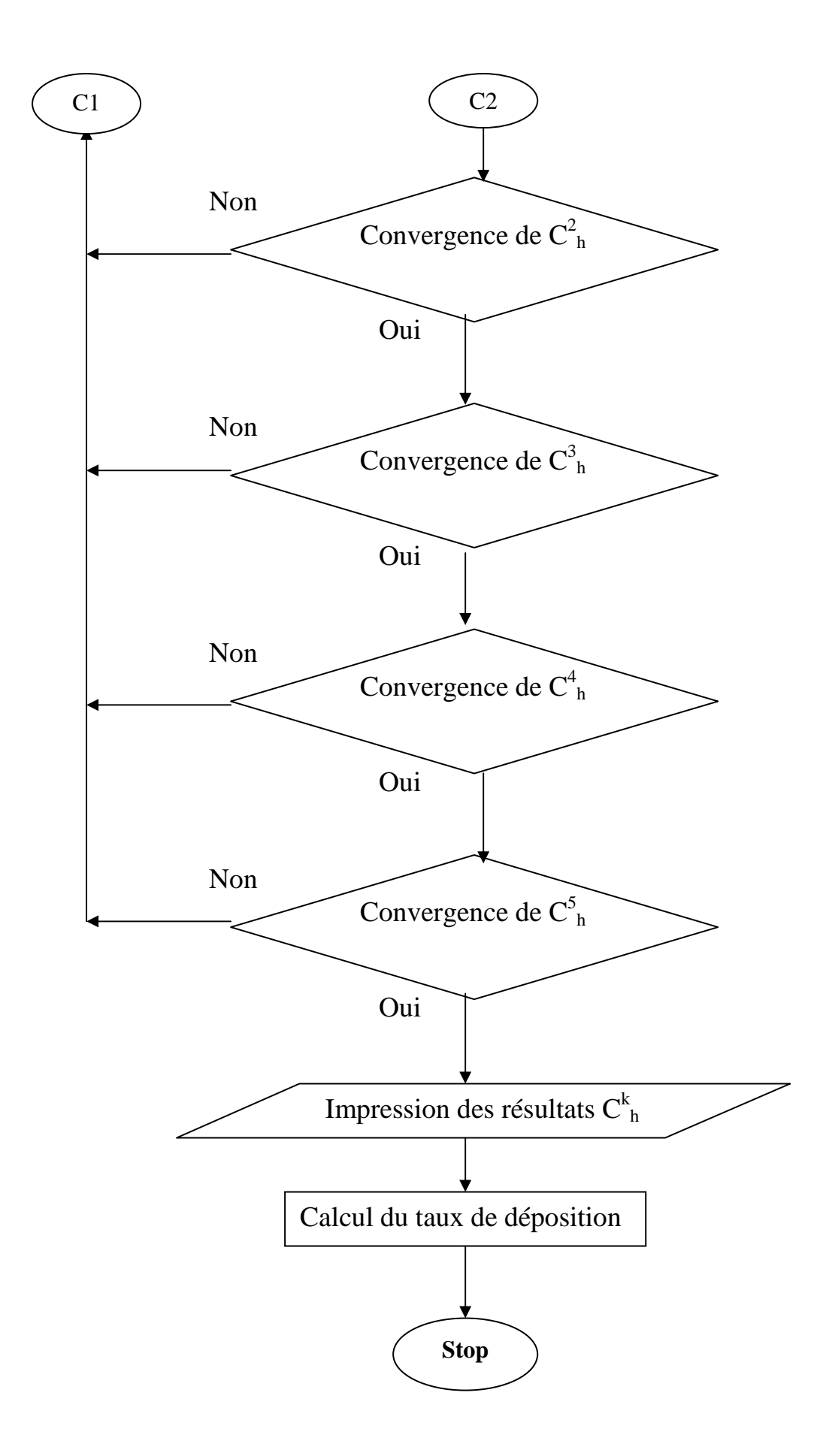

V.3.4. Profil de concentrations dans le cas général

Organigramme D : Calcul des concentrations pour un milieu non **homogène** 

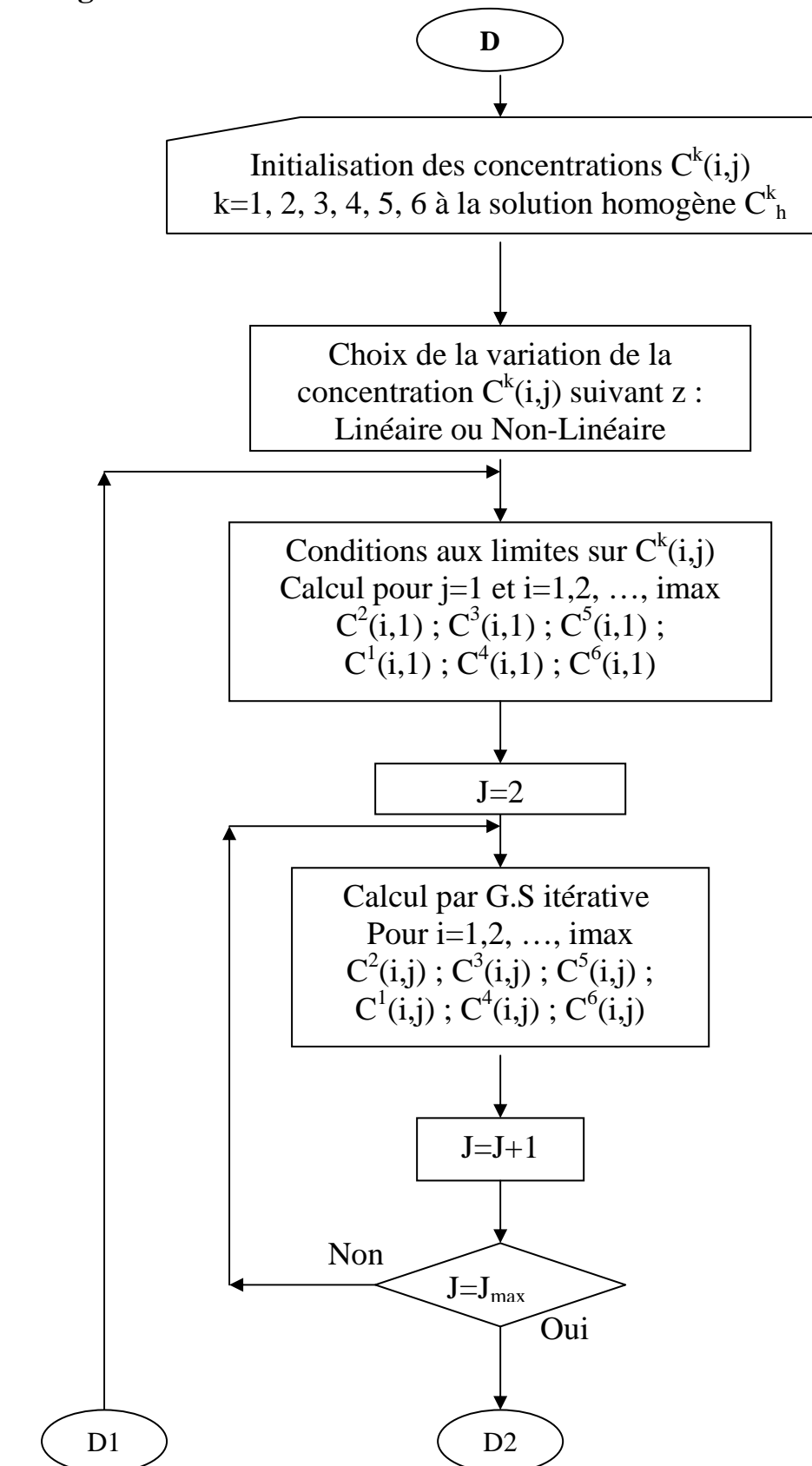

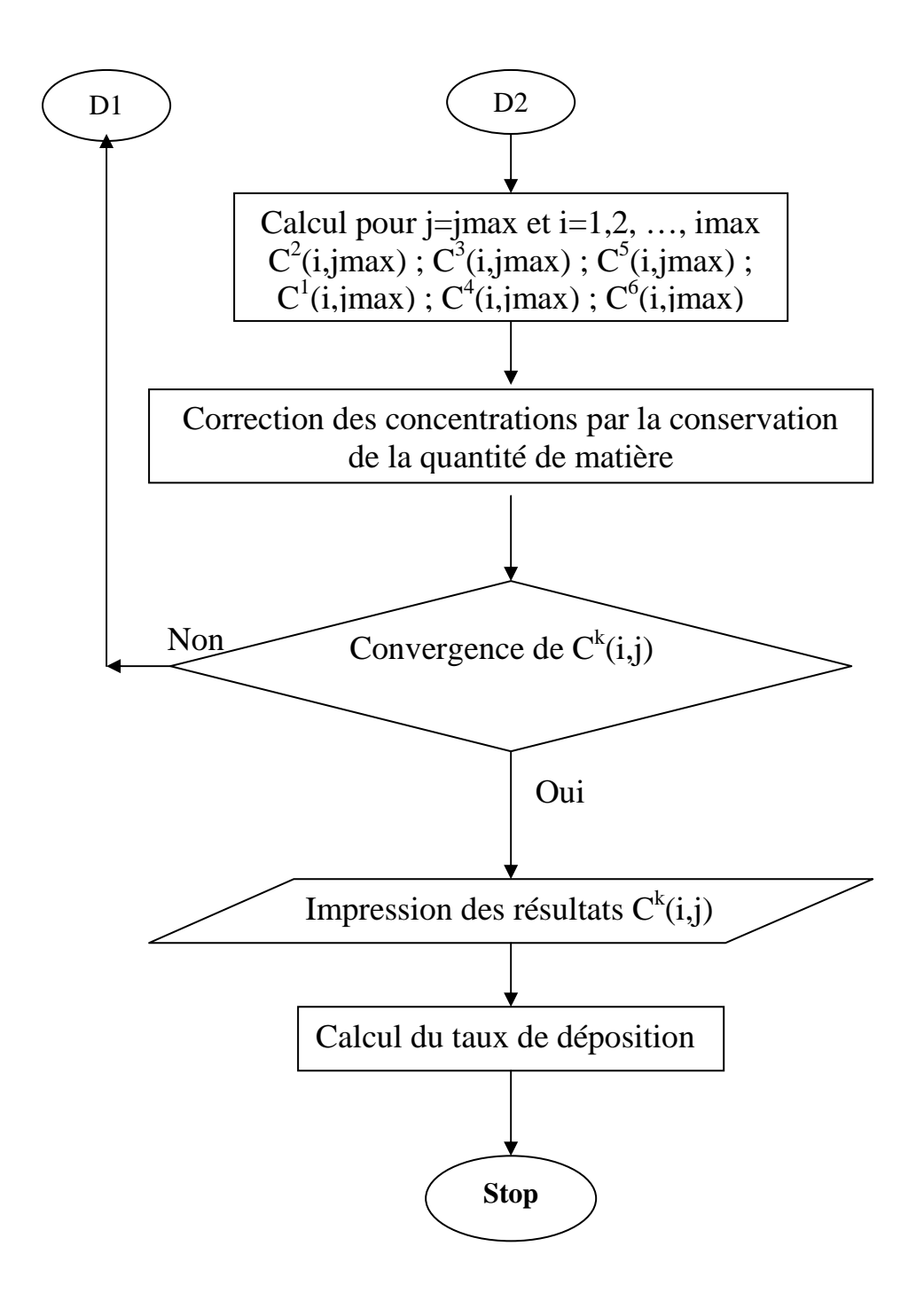

### **V.4. Calcul du taux de déposition :**

 En utilisant les concentrations au niveau des surfaces, nous utilisons l'expression du taux de déposition par unité de surface et unité de temps :  $\overline{1}$ 

$$
R_{\rm s,f} = S \, C_{\rm max}^2 \left( \frac{k_B T}{2 \pi M_2} \right)^{\frac{1}{2}} + C_{\rm max}^3 \left( \frac{k_B T}{2 \pi M_3} \right)^{\frac{1}{2}}
$$

# **VI. Conclusions :**

Nous avons montré dans ce chapitre qu'on peut utiliser la méthode des différences finies, pour la résolution des équations différentielles. La méthode itérative de Gauss-Seidel, est adéquate pour la résolution des systèmes d'équations couplées. Elle est aussi adéquate pour calculer les composantes de la vitesse et les concentrations de chaque radical et molécule.

Différents organigrammes, sont présentés pour montrer les étapes du calcul.

# *Chapitre III*

# *Analyse des résultats de la modélisation numérique*

# **I. Introduction :**

Dans ce chapitre, nous présenterons les principaux résultats du modèle numérique développé pour l'étude de la déposition par procédés PECVD obtenus par le dispositif expérimental de L. Layeillon et ses collaborateurs [2].

Il s'agit de l'étude de dépôt de mélange silane-hydrogène (Si $H_4$  et  $H_2$ ) dans un réacteur de forme parallélépipédique de 25x25 cm<sup>2</sup> de surface et de 4 mm d'épaisseur à une température de 500K et à une pression de 13.3 Pa. Dans le chapitre II, nous avons présenté le dispositif expérimental et la modélisation numérique pour la résolution des équations de Navier-Stokes, les équations de continuité, les équations de diffusion et les principaux organigrammes du modèle. Le code numérique utilisé a nécessité le recours à plusieurs données et constantes physicochimiques pour le calcul du taux de production ou de consommation de chaque radical ou molécule.

Contrairement aux travaux de Layeillon et ses collaborateurs, nous considérerons une variation non linéaire des concentrations.

Comme il a été développé dans le chapitre II, nous avons utilisé la méthode des différences finies pour la résolution des systèmes d'équations différentielles. Il est demandé de choisir les méthodes numériques les plus adéquates. Nous avons considéré un milieu dit homogène où la composante de la vitesse suivant l'axe x est nulle et la vitesse ne varie pas suivant l'autre axe z. La recherche des solutions et des résultats pour un milieu homogène, est une première étape de calcul. Il est intéressant d'étudier l'influence de plusieurs paramètres sur l'écoulement (la vitesse initiale, le Raynolds, le pourcentage du silane dans le mélange, les dimensions du réacteur, la largeur de l'entrée et de la sortie). Nous généraliserons l'étude , où le milieu n'est pas homogène. Nous calculerons les concentrations de chaque radical ou molécule en tout point du réacteur. Nous terminerons le chapitre par le calcul du taux de déposition, le calcul de la vitesse de croissance de la couche déposée et la comparaison avec les résultats théoriques et expérimentaux de Layeillon et ses collaborateurs.

### **II. Choix de la méthode itérative de Gauss-Seidel**

Comme il a été montré dans le chapitre II, pour le calcul des vitesses dans un milieu homogène, les courbes résultants du calcul analytique, du calcul matriciel et du calcul itératif par la méthode de Gauss-Seidel sont parfaitement superposables. **D'où la possibilité d'utiliser la méthode itérative de Gauss-Seidel pour l'étude du cas général des vitesses et des concentrations**.

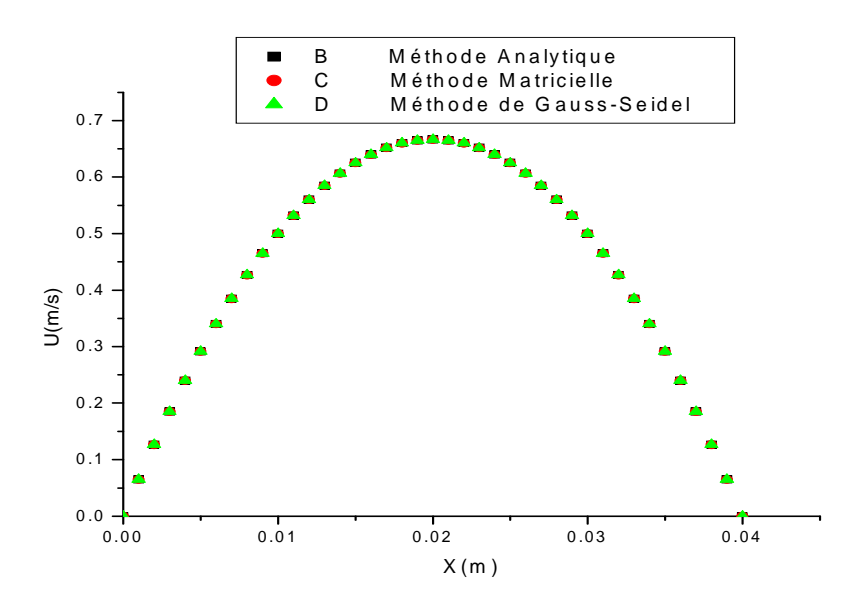

Fig. III.1 : Profil de vitesse dans un milieu homogène

Les courbes résultants du calcul analytique, du calcul matriciel et du calcul itératif par la méthode de Gauss-Seidel sont parfaitement superposables. **D'où la possibilité d'utiliser la méthode de Gauss-Seidel pour le cas des vitesses et des concentrations dans le cas général**.

## **III. Profils de concentrations pour un milieu homogène**

Le milieu homogène présente la zone du réacteur, où la vitesse a une seule composante et elle est parabolique (figure III.1). Les figures III.2 à III.5 présentent les profils de concentrations  $(SiH_4, SiH_3, SiH_2, H)$ pour un milieu homogène, au centre du réacteur et pour le cas où **l'entrée et la sortie du gaz est à 1mm**.

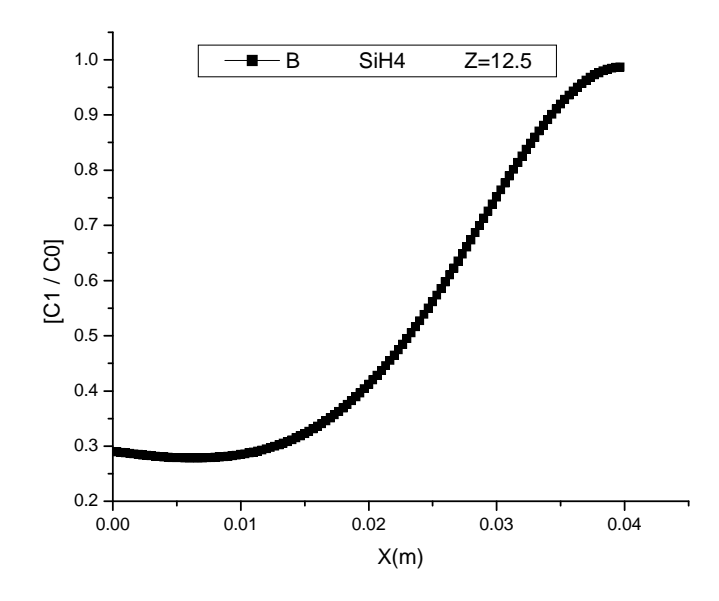

Fig. III.2 : Profil homogène de la concentration de SiH<sup>4</sup>

Nous remarquons aussi que la fraction molaire de SiH4 prés du substrat a la valeur maximale.

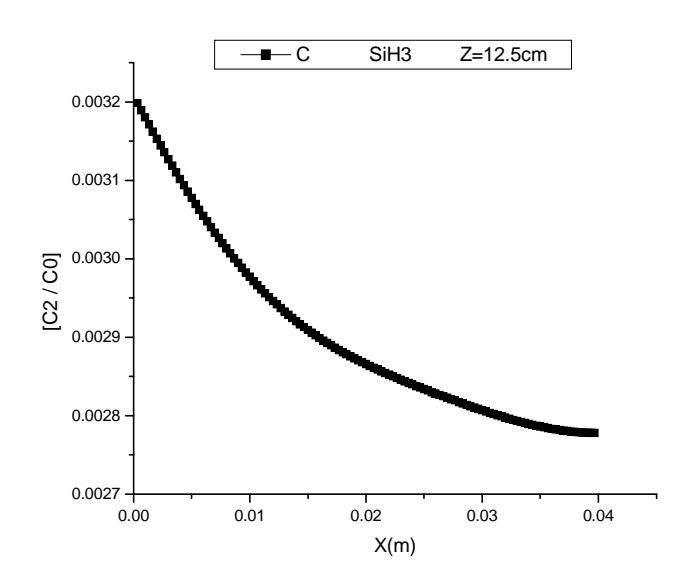

Fig. III.3 : Profil homogène de la concentration de SiH3

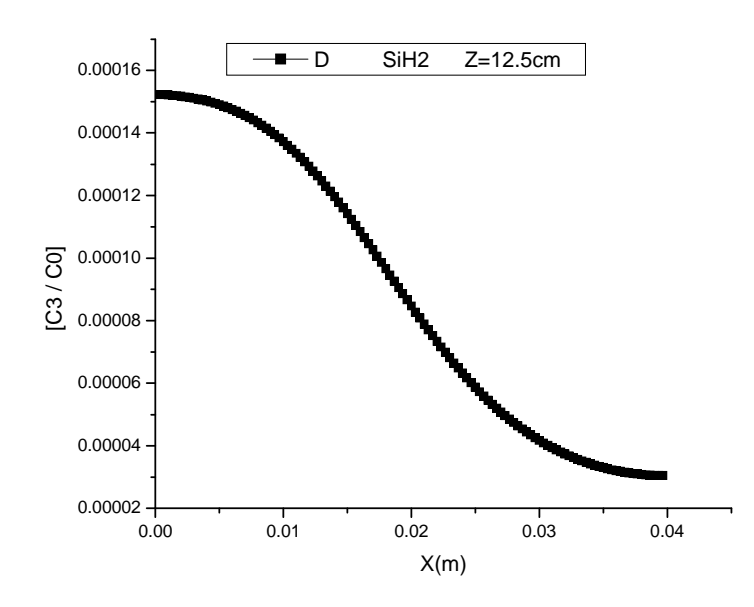

Fig. III.4 : Profil homogène de la concentration de SiH<sup>2</sup>

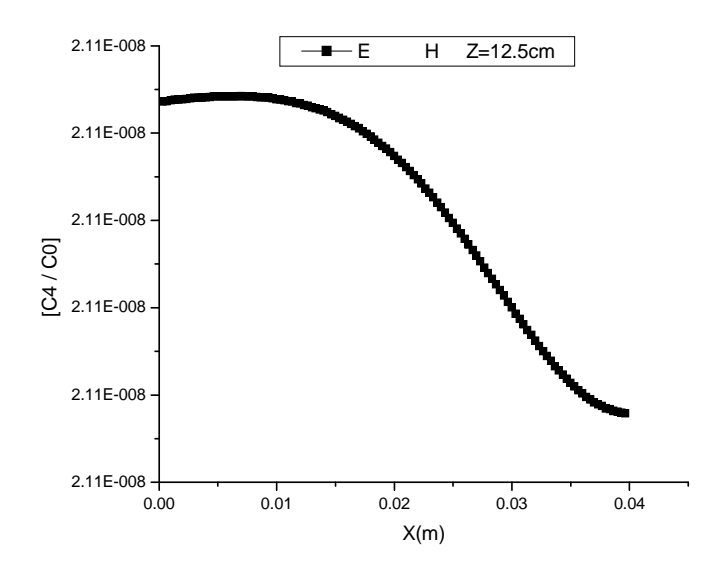

Fig. III.5 : Profil homogène de la concentration de H

# **IV. Profils de vitesses dans le cas général**

### **IV.1 Profil de la composante U de vitesse dans le cas général**

La figure III.6 et les figures III.7 à III.10 présentent les profils de la composante U des vitesses suivant l'axe Z dans différentes positions du réacteur.

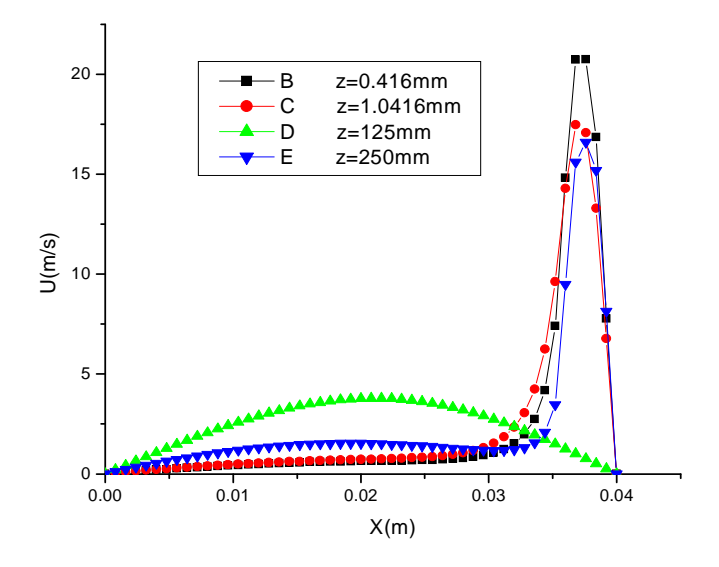

Fig. III.6 : Profils des vitesses suivant l'axe Z.

Long= $0.25$  m Larg= $0.04$  m Entrée=0.004m Vitesse moy a l'entrée=24. m/s

Courbe B : Z=0.416 mm; Long=25.cm ; ZA=Z/Long=1.664\*10<sup>-3</sup>. Courbe C : Z=1.0416 mm; Long=25 cm; ZA=Z/Long=4.166 $*10^{-3}$ . Courbe D : Z=125mm; Long=25cm; ZA=Z/Long=500 $*10^{-3}$ . Courbe E : Z=250mm; Long=25cm; ZA=Z/Long= $1000*10^{-3}$ .

Courbe B seule : Z=0.416mm; Long=25cm; ZA=z/Long=1.664\*10<sup>-3</sup>.

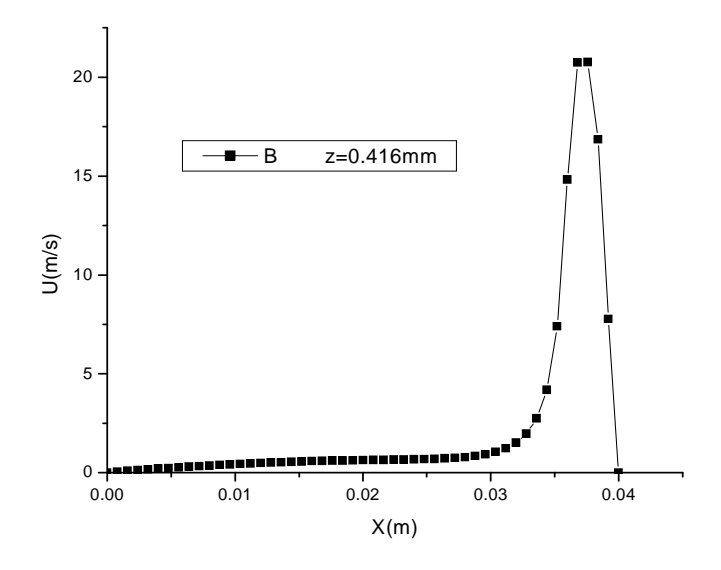

Fig. III.7 : Profil des vitesses suivant l'axe Z prés de l'entrée.

La composante de la vitesse prés du trous est très élevée par rapport à la vitesse dans le reste du réacteur où elle est presque nulle.

Courbe C seule : Z=1.0416 mm; Long=25 cm; ZA=Z/Long=4.166\*10<sup>-3</sup>.

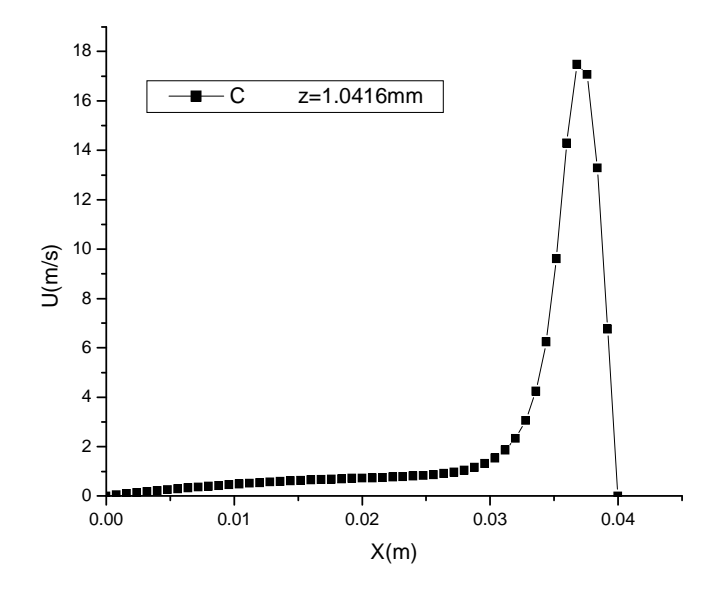

Fig. III.8 : Profil des vitesses suivant l'axe Z prés de l'entrée.

Courbe D seule :  $Z=125$ mm; Long=25cm; ZA=Z/Long=500\*10<sup>-3</sup>.

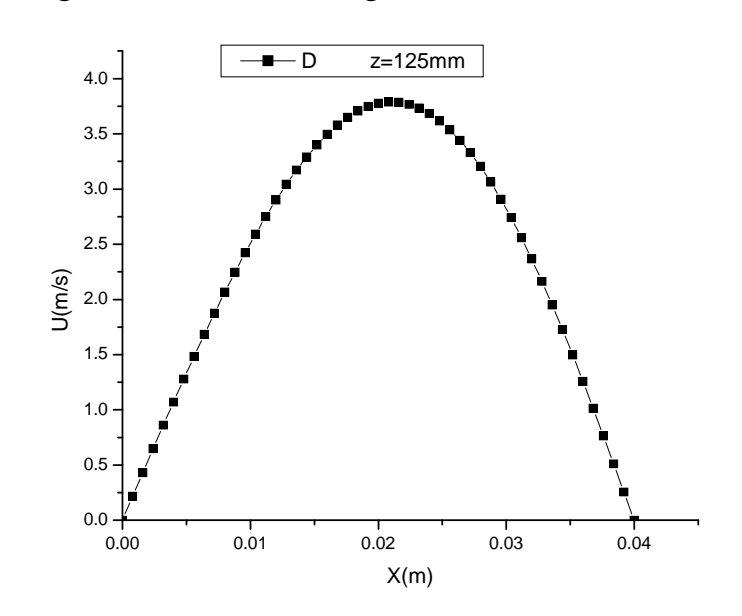

Fig. III.9 : Profil des vitesses suivant l'axe Z au centre du réacteur.

La courbe D présente le même profil dans le cas des vitesses homogène. Nous constatons que la zone homogène présente la partie dominante du réacteur.

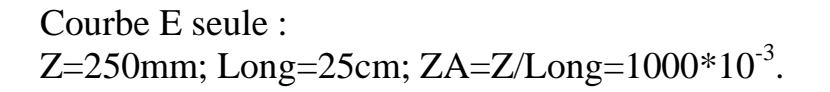

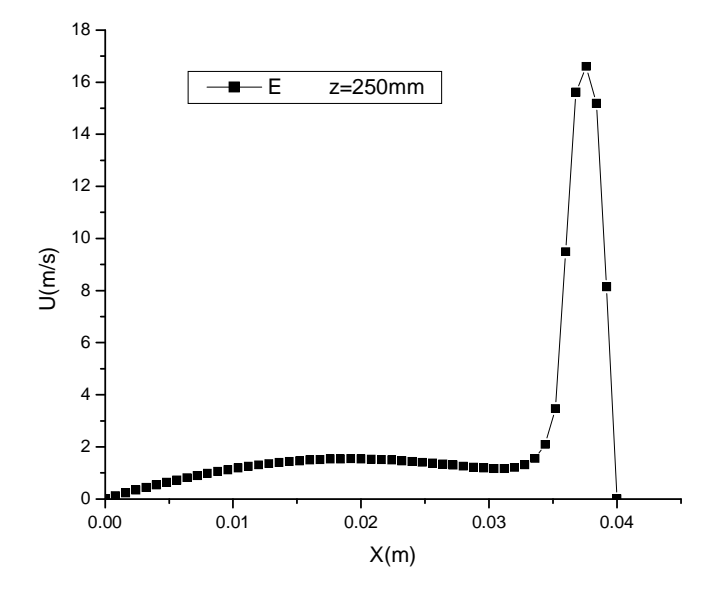

Fig. III.10 : Profil des vitesses suivant l'axe Z prés de la sortie.

 L'étude de l'évolution des formes des courbes suivant z montre la rapidité avec laquelle on atteint les vitesses de la zone homogène. La zone non homogène relative au profil de vitesse représente 12.25% à l'entrée et 8.5% à la sortie ; soit 20.75% de longueur du réacteur (pour ces conditions). Lorsque l'entrée est à 0.3mm, la longueur de la zone non homogène est 1.5cm elle présente un taux de 6%. Pour mesurer cette différence, nous avons considéré que la zone homogène est atteinte quand l'erreur relative de la composante de vitesse V est inférieure à une valeur ε.

Les tableaux ci-après montrent les variations des taux de la zone non homogène, par rapport à la zone homogène, suivant la longueur, la largeur, la vitesse moyenne du fluide, et la largeur du trou d'entrée du fluide, dans le réacteur.

### **L'entrée et la sortie du gaz dans le réacteur sont à 4mm.**

Soient ZL la longueur du réacteur et Long une longueur unité. Soient Znh<sub>e</sub>, Znh<sub>s</sub>, T<sub>znhe</sub> et T<sub>znhs</sub> les longueurs et les taux de la zone non

homogène par rapport à la zone homogène. Pour l'entrée et la sortie du fluide, l'influence de la longueur du réacteur sur les taux  $T_{znh}$  est telle que pour Long=250 mm.

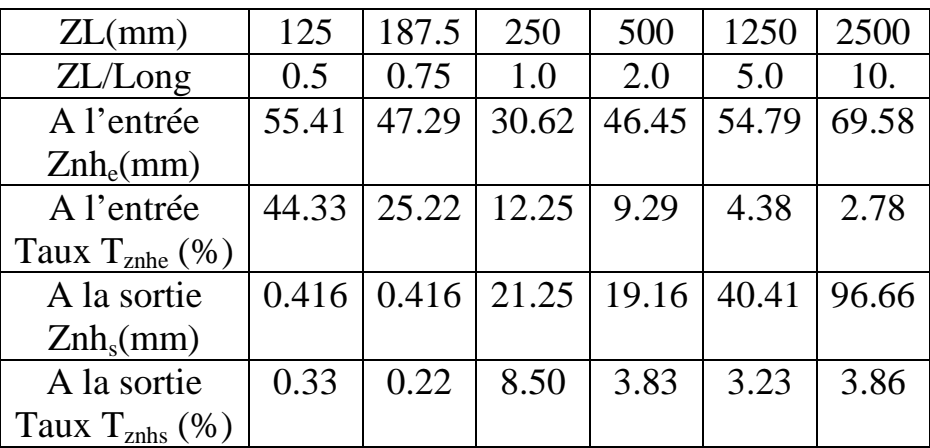

 $ZL=0.5*Long$ ;  $ZL=Long$ ,  $ZL=2*Long$ ,  $ZL=5*Long$ ,  $ZL=10*Long$ 

Tab. III.1: Variation de la zone non homogène suivant la longueur.

Lorsque le réacteur est relativement très long, le taux de la zone non homogène à l'entrée diminue. La zone non homogène ne dépasse pas, en cas générale, 5. cm. Le taux de la zone non homogène à l'entrée est très élevée, lorsque la longueur du réacteur est 12.5cm ; 18.75cm. **La longueur du réacteur doit être supérieure à 25cm.** 

Soit XL : la largeur du réacteur et soit  $T_{xnh}$  : le taux de la zone non homogène par rapport à la zone homogène suivant la largeur. L'influence de la largeur du réacteur sur  $T_{xnh}$ , à l'entrée et à la sortie, est telle que pour Larg=40.mm.

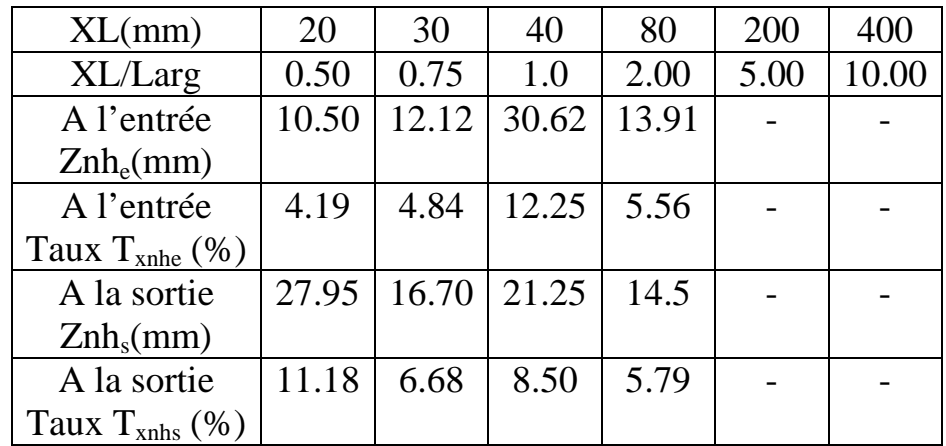

XL=0.5\*Larg ; XL=Larg ; XL=2\*Larg ; XL=5\*Larg ; XL=10\*Larg

Tab. III.2: Variation de la zone non homogène suivant la largeur.

Soit  $U_{\text{mov}}$ : la vitesse moyenne du fluide dans le réacteur. Soient Tunhe et Tunhs : les taux à l'entrée et à la sortie de la zone non homogène, par rapport à la zone homogène, suivant la vitesse moyenne du fluide. L'influence de la vitesse moyenne sur T<sub>unhe</sub> et T<sub>unhs</sub>, à l'entrée et à la sortie, est telle que pour Ui=24 m/s.

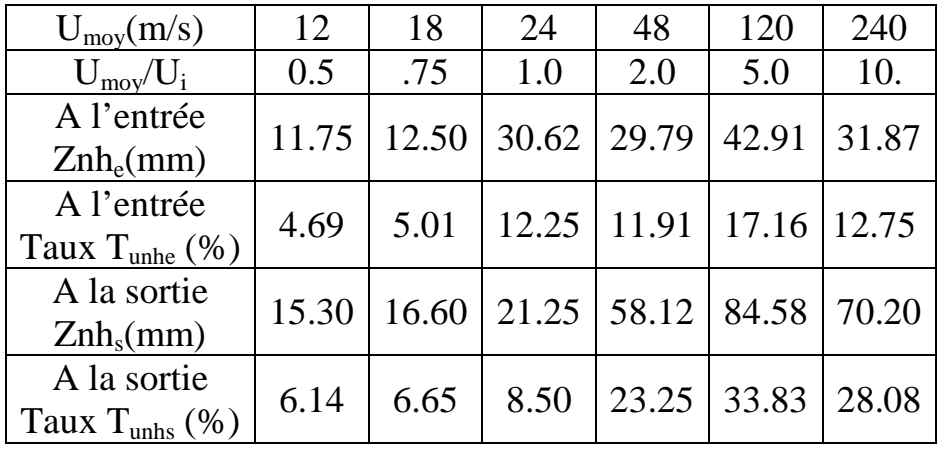

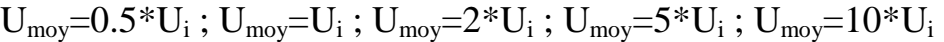

Tab. III.3: Variation de la zone non homogène suivant la vitesse à l'entrée.

Lorsque la vitesse moyenne du mélange augmente à l'entrée, le taux de la zone non homogène augmente à la sortie du réacteur**. Il est préférable d'avoir une vitesse moyenne à l'entrée convenable (pas très élevée).**

Soit Tenh le taux de la zone non homogène par rapport à la zone homogène suivant la largeur du trou d'entrée du fluide dans le réacteur. L'influence de la largeur du trou d'entrée sur Tenh est telle que pour entree=4.mm.

 $Xt=0.5*$ entree ;  $Xt=$ entree ;  $Xt=2*$ entree ;  $Xt=5*$ entree ;  $Xt=10*$ entree

| XT(mm)                                            | 2               | 3                       |      | 8                              | 20  | 40  |
|---------------------------------------------------|-----------------|-------------------------|------|--------------------------------|-----|-----|
| XT/entree                                         | 0.5             | .75                     | 1.0  | 2.0                            | 5.0 | 10. |
| A l'entrée<br>$\text{Znh}_{e}(\text{mm})$         |                 | $36.45$   33.75   30.62 |      | 33.12                          |     |     |
| A l'entrée<br>Taux T <sub>unhe</sub> $(\%)$       | 14.58           | $13.50$   12.25         |      | 13.25                          |     |     |
| A la sortie<br>$\text{Znh}_{\text{s}}(\text{mm})$ |                 |                         |      | 51.45   69.37   21.25   107.50 |     |     |
| A la sortie<br>Taux T <sub>unhs</sub> $(\%)$      | $20.58$   27.70 |                         | 8.50 | 43.00                          |     |     |

Tab. III.4: Variation de la zone non homogène suivant l'entrée du réacteur.

# **IV.2 Profil de la composante V de la vitesse dans le cas général**

 Les figures III.11 et III.12 présentent les profils de la composante V des vitesses, suivant l'axe X respectivement, près et loin des trous d'entrée et de sortie du gaz.

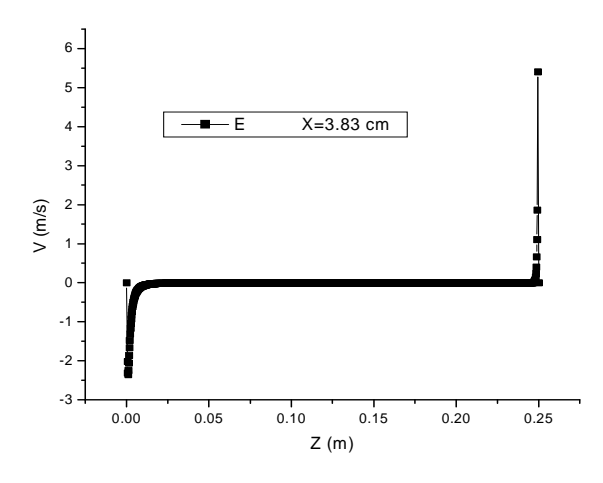

Fig. III.11 : Profil de la composante V des vitesses près du substrat

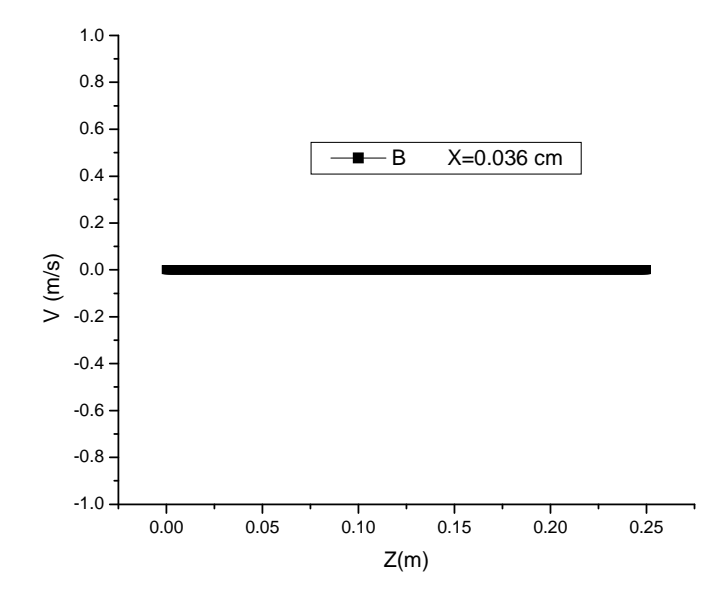

Fig. III.12 : Profil de la composante V des vitesses loin des trous.

Nous remarquons que la composante de la vitesse suivant l'axe X, est nulle, le long du réacteur, sauf près de l'entrée et de la sortie du gaz. Nous pouvons remarquer que la vitesse  $V_{max}$ , près des trous, est 5m/s, c'est le même résultat que celui de la référence [2].

# **V. Profil des concentrations dans le cas général**

#### **V.1. Profil des concentrations au centre du réacteur**

Au centre du réacteur (z=12.5 cm), les profils des concentrations (de SiH4, SiH3, SiH2), dans le cas général, sont présentés par les figures III.13 à III.15 :

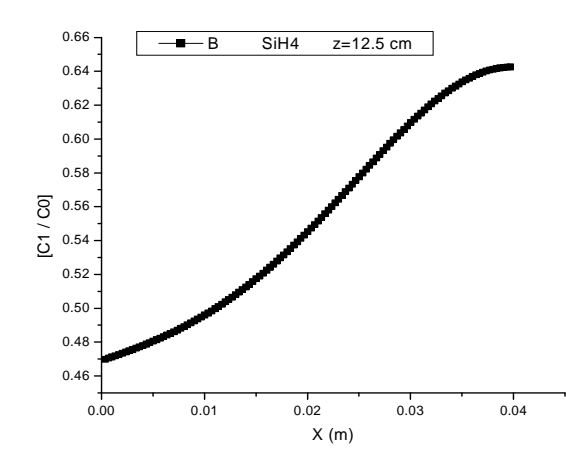

Fig. III.13 : Profil de SiH<sub>4</sub> au milieu du réacteur.

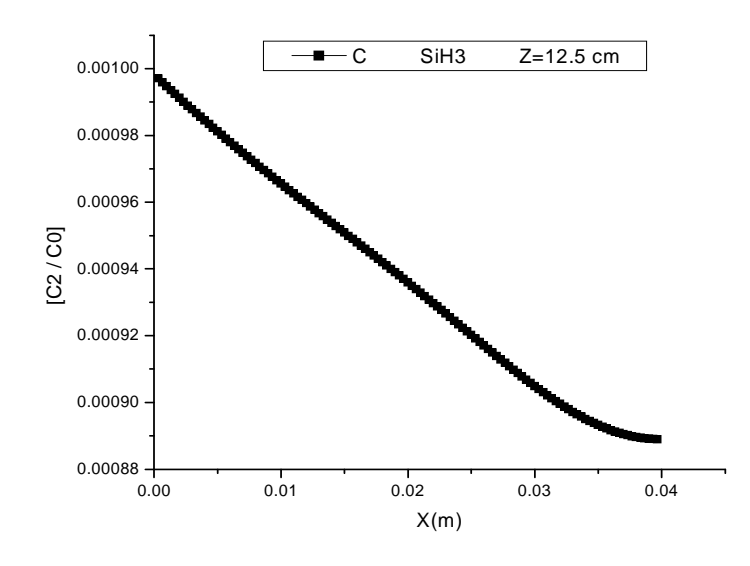

Fig. III.14: Profil de SiH<sub>3</sub> au milieu du réacteur

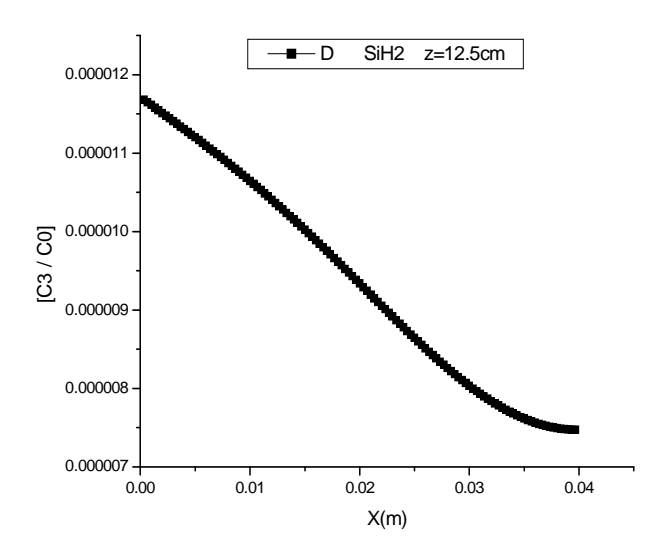

Fig. III.15 : Profil de SiH2 au milieu du réacteur

Ces profils de concentrations ont presque les mêmes formes que ceux obtenus en supposant le milieu homogène.
### **V.2. Profil des concentrations de SiH4 suivant l'axe x**

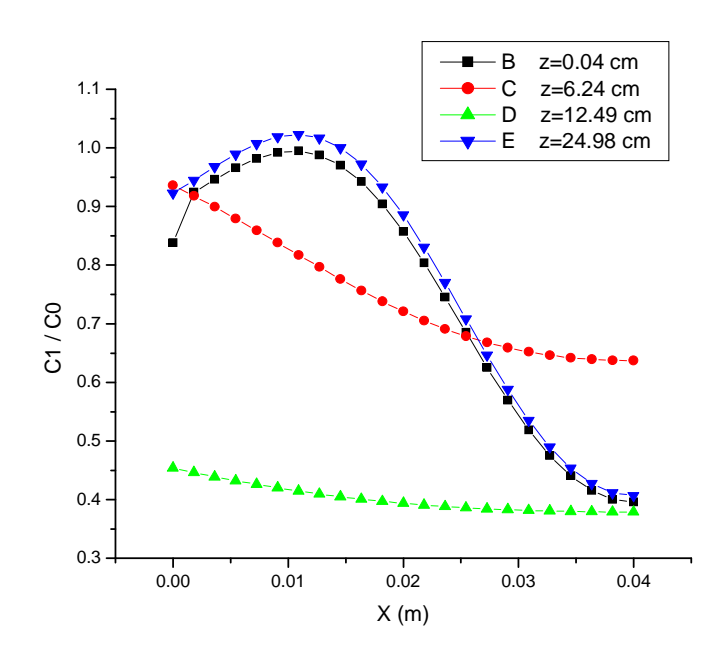

Fig. III.16.a : Profils de concentration de SiH4 suivant X..

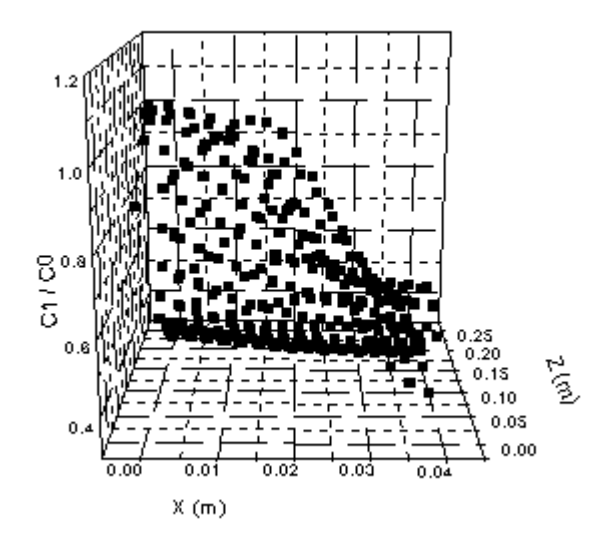

Fig. III.16.b : Profils de concentration de SiH4 suivant X et Z..

# **V.3. Profil des concentrations de SiH4 suivant l'axe z**

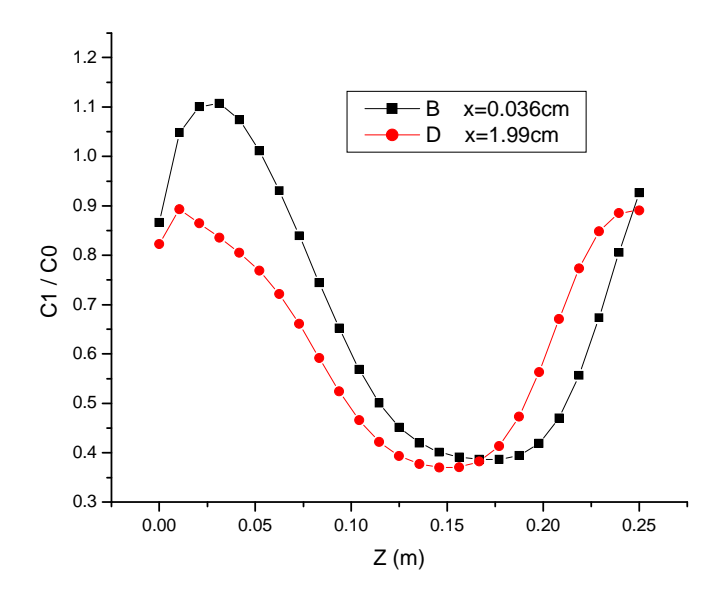

Fig. III.17.a : Profils de SiH4 suivant Z pour x=0.036cm et x=1.99cm.

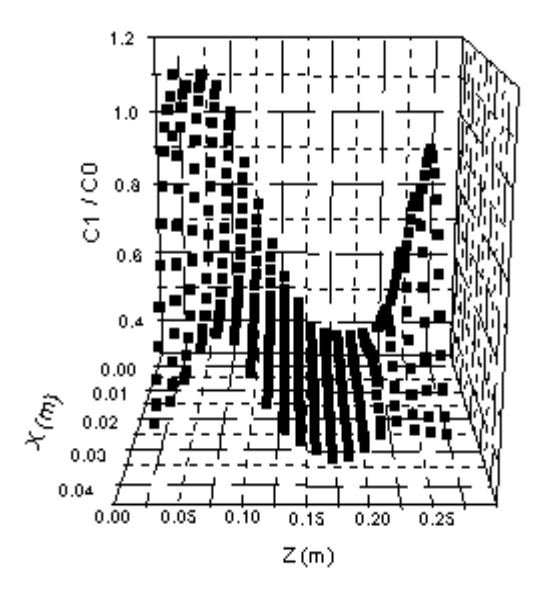

Fig. III.17.b : Profils de SiH4 suivant X et Z.

#### **V.4. Profils des concentrations de l'hydrogène H2 suivant l'axe x**

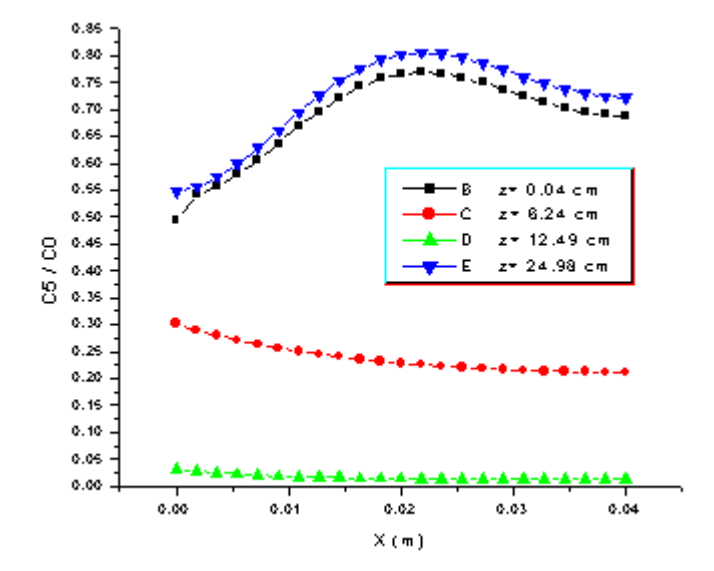

Fig. III.18.a : Profils de concentration de  $H_2$  suivant X.

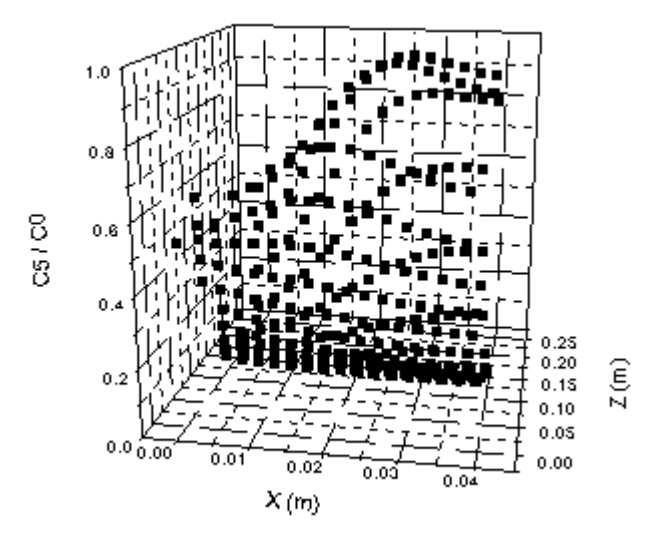

Fig. III.18.b : Profils de concentration de  $H_2$  suivant X et Z.

# **V.5. Profils des concentrations de l'hydrogène H2 suivant l'axe z**

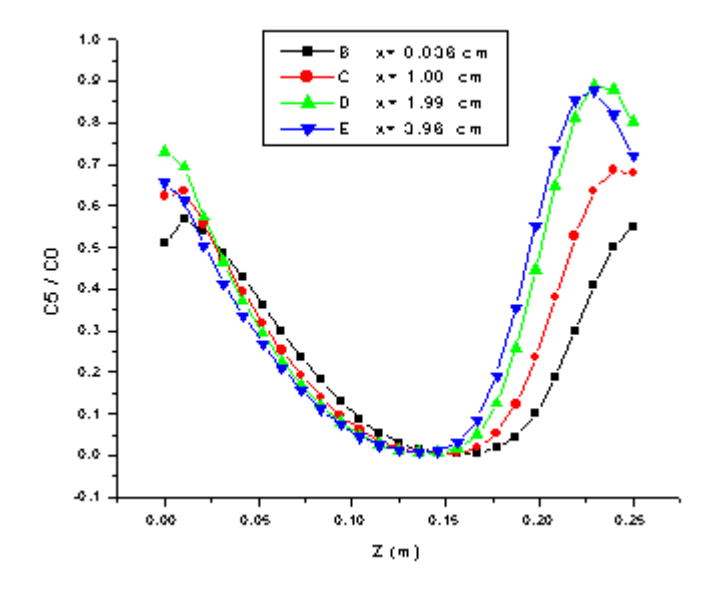

Fig. III.19.a : Profils de concentration de  $H_2$  suivant Z.

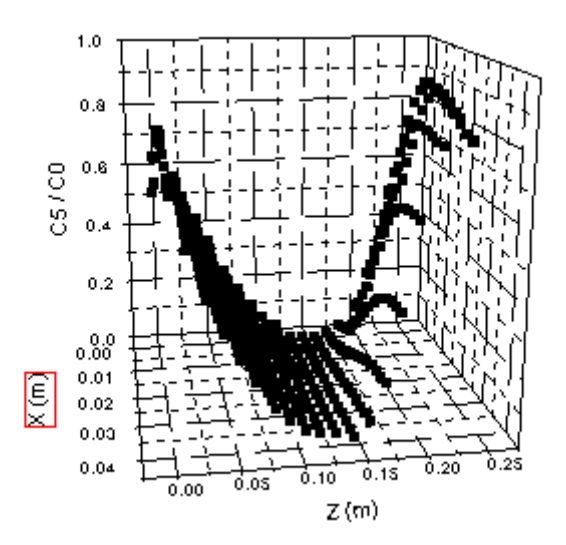

Fig. III.19.b : Profils de concentration de  $H_2$  suivant X et Z.

### **V.6. Profils des concentrations de Si2H6 suivant l'axe x**

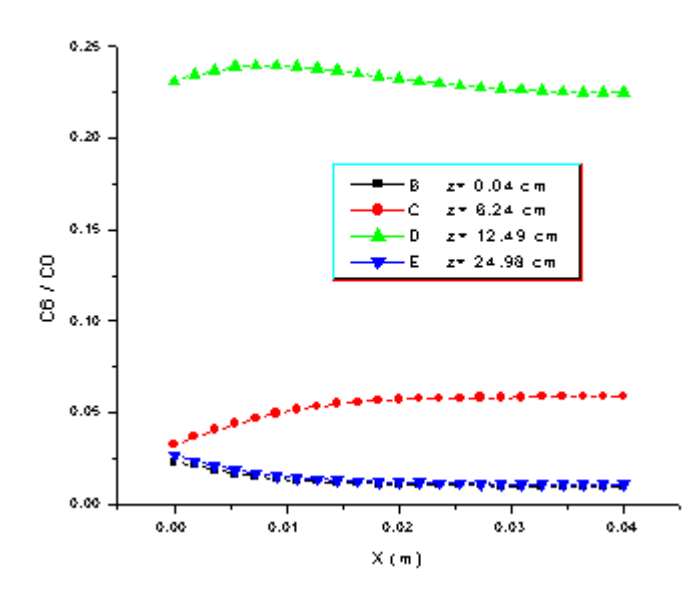

Fig. III.20.a : Profils de la concentration  $Si<sub>2</sub>H<sub>6</sub>$  suivant X.

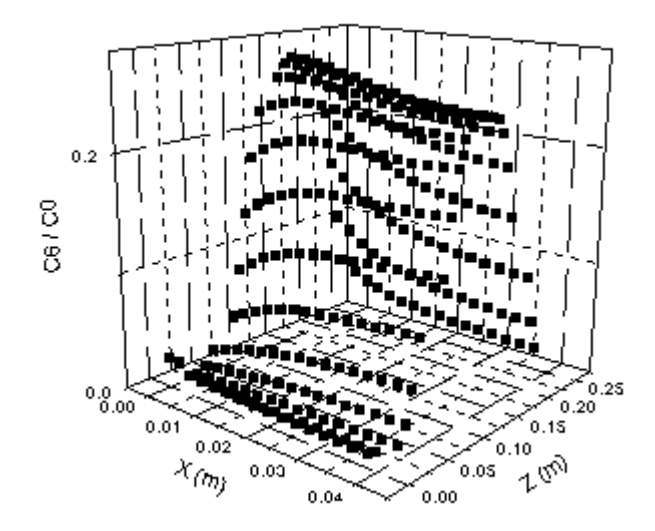

Fig. III.20.b : Profils de la concentration  $Si<sub>2</sub>H<sub>6</sub>$  suivant X.

### **V.7. Profils des concentrations de Si2H6 suivant l'axe z**

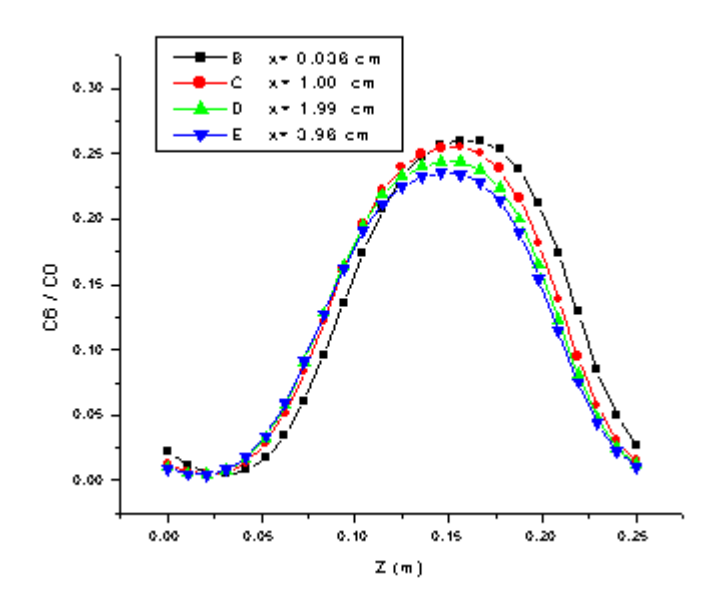

Fig. III.21.a : Profils de la concentration  $Si<sub>2</sub>H<sub>6</sub>$  suivant Z.

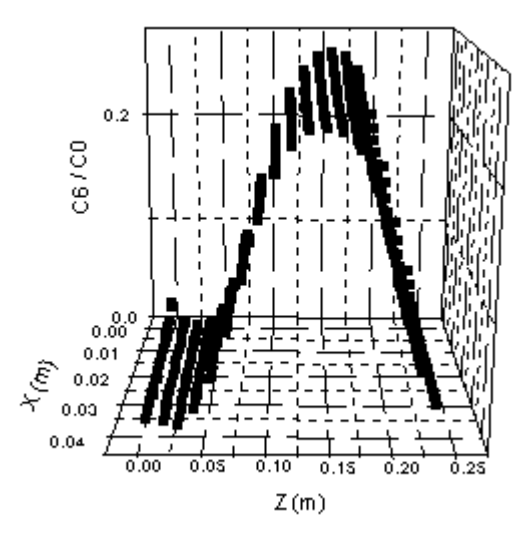

Fig. III.21.b : Profils de la concentration  $Si<sub>2</sub>H<sub>6</sub>$  suivant X et Z.

Les profils de concentrations ne changent pas presque suivant l'axe X.

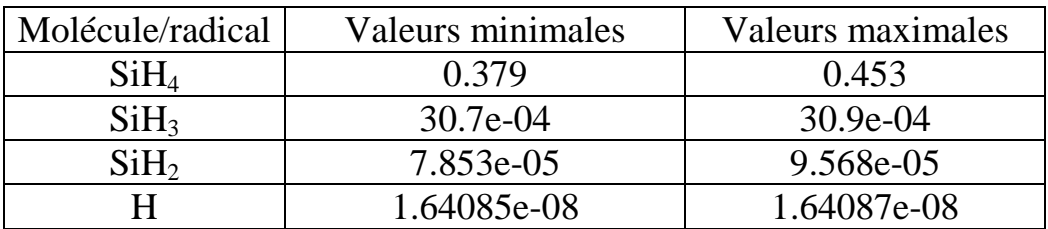

Le tableau ci-après montre les valeurs minimales et maximales des concentrations, dans le cas général, au centre du réacteur (z=12.5 cm) :

> Tab. III.5: Valeurs minimales et valeurs maximales des radicaux et molécules.

#### **VI. Calcul du taux de déposition**

La figure ci-après montre la variation des taux de réactivité, suivant l'axe Z.

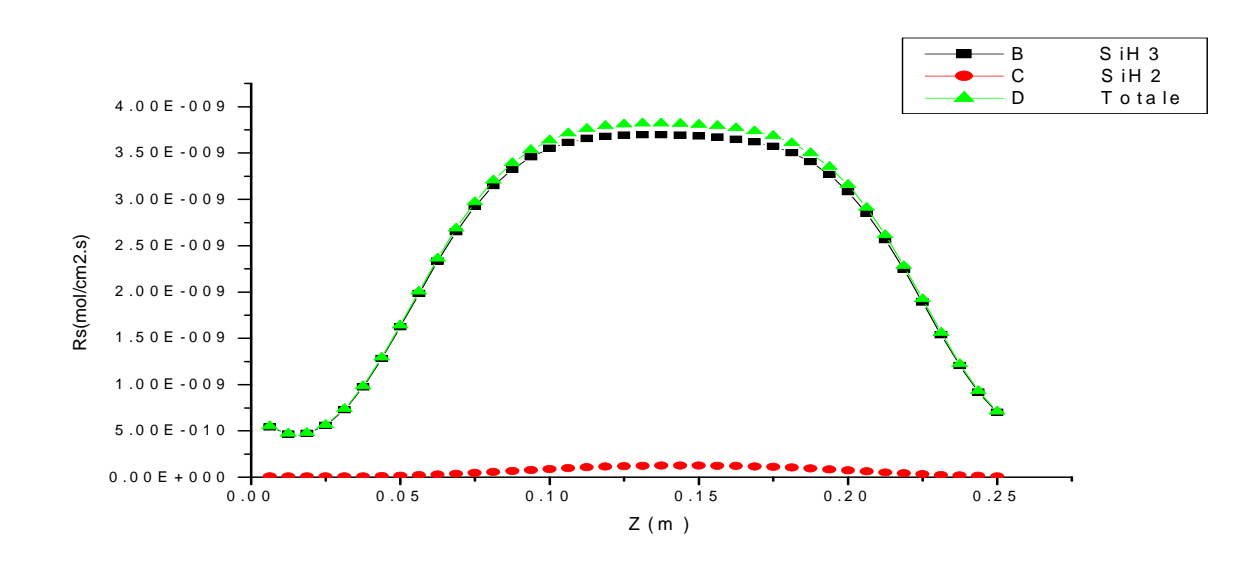

Fig. III.22 : Taux de déposition..

On remarque que le taux de déposition de  $SiH<sub>2</sub>$ , est très inférieur à celui de SiH3. Le taux de déposition total est presque égal au taux de déposition de SiH3. La vitesse de croissance, sur le substrat (taux de déposition), peut être estimée.

Le taux de déposition  $R_d$  est pratiquement constant le long du substrat.

 $R_d = 3.82*10^{-9}$  mol/cm<sup>2</sup>.s

Nous avons estimé la masse volumique totale ; qui doit être très proche de la masse volumique de sillyle SiH3.

 $\rho$  =24.57 g/cm<sup>3</sup>.  $M_T = 31$ g/mol.  $R_d.M_T.S.\Delta t=H. \rho.S$ 

La vitesse de croissance de la couche déposée est (H/∆t) telque :

H est l'épaisseur de la couche déposé et ∆t est la durée de déposition.

 $H / \Delta t = R_d.M_T / \rho$ 

Le vitesse de croissance de la couche est : 27.8 A°/min.

Le tableau ci-après montre une comparaison entre le Modèle de Layeillon et al , notre Modèle et les résultats expérimentaux [2] :

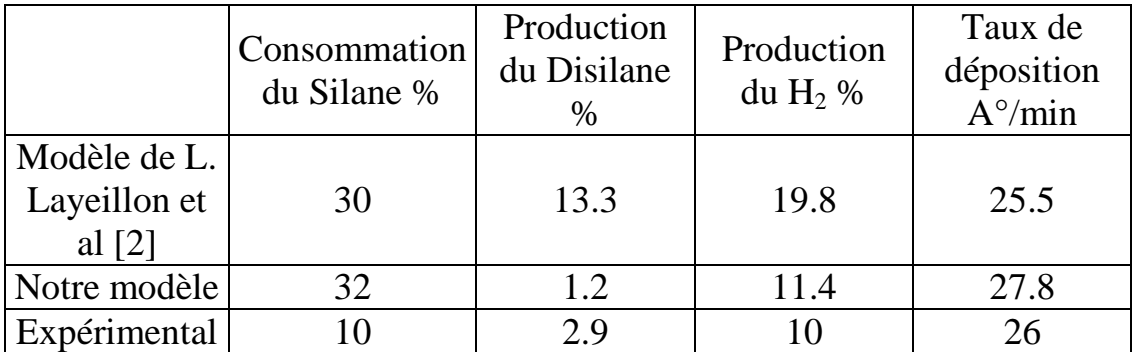

La comparaison avec les résultats expérimentaux, montre que les résultats obtenus, à partir de notre modèle, sont très proches des résultats expérimentaux.

#### **VII. Conclusions :**

Le profil de vitesse pour un milieu homogène, où nous avons supposé que la composante de la vitesse suivant l'axe X est nulle, est parabolique. Dans le cas général, le milieu présente une zone homogène au centre, où le profil de vitesse est parabolique. Cette zone homogène est très grande, par rapport à la zone non homogène. Près de l'entrée et de la sortie du gaz dans le réacteur, la vitesse a deux composantes. Nous avons calculé la longueur de la zone non homogène, suivant plusieurs paramètres. Pour un réacteur similaire à celui de Layeillon et ses collaborateurs, la longueur de la zone non homogène est 1.5cm à l'entrée du réacteur (un taux de 6%). En général, cette zone ne dépasse pas 10%.

Nous avons calculé les concentrations de chaque radical et molécules en tout point du réacteur. Le calcul des concentrations montre une consommation de silane de (32%) ; cette valeur est très proche du résultat de Layeillon (30%). Nous avons calculé la production de dis silane (1.2%). Nous avons obtenu un bon résultat, la production de l'hydrogène (11.4%) qui est très proche du résultat expérimental (10%).

La vitesse de croissance de la couche déposée est constante, dans la zone homogène. Elle vaut 27.8 A°/min, cette valeur est très proche de la valeur expérimentale.

### *Conclusions générales et perspectives*

Les techniques d'élaboration des couches minces ont connu, lors de ces dernières décennies, un développement considérable. Le domaine est très vaste et plusieurs chercheurs et industriels s'intéressent au sujet.

Les couches minces sont utilisées dans divers domaines industriels comme dans la fabrication des cellules solaires et des écrans plats. Les couches minces peuvent être utilisées comme couches anti-réfléchissantes pour les cellules solaires, couches protectrices contre corrosions, couches résistantes à la plupart des attaques chimiques, couches sensibles pour la réalisation de capteurs chimiques (mesure de PH grâce à la sensibilité aux ions H<sup>+</sup>) ou biologiques (détection de protéines), couches diélectriques dans les dispositifs mémoires de type DRAM (Dynamic Random Access Memory ).

Le matériau qui a fait un immense succès, pour la réalisation des couches minces, est le silicium. Il possède des propriétés électriques et des structures mécaniques très convenables. Il est sensible à des différentes formes de rayonnement (lumière UV, ou visible), à la température et aux champs magnétiques élevés. Il peut être sensible à des effets physiques ou à la présence de substances chimiques, lorsqu'il est associé à des couches de matériaux additionnels.

La déposition des couches minces peut être réalisée par différents procédés : par épitaxie, ou par oxydation, ou par procédés de Dépôt Physique en phase Vapeur (PVD ou Physical Vapor Deposition) ou par procédés de Dépôt Chimique en phase Vapeur (CVD ou Chemical Vapor Deposition CVD).

Les procédés CVD sont des méthodes qui permettent de former des couches minces solides non volatiles sur un substrat, par des réactions chimiques avec des gaz. Actuellement, il y en a plusieurs techniques. Le dépôt CVD assisté par plasma (ou PECVD : Plasma Enhanced CVD) est l'une des techniques[2,32,33].

Dans les procédés PECVD, le plasma peut être généré soit par radiofréquence (RF) soit par résonance cyclotronique électronique (ECR). Le rôle du plasma est la décomposition du gaz réactif. L'équilibre chimique entre les différents composants permet l'adsorption et la

74

déposition des différents radicaux. Les procédés PECVD permettent de réaliser des films à basses températures (inférieures de 400°C). De façon générale et du fait des basses températures, le dépôt PECVD permet de minimiser le risque de contamination et de diffusion des dopants (Nagahori-1996). Les couches minces ainsi obtenues sont de meilleure qualité.

 Le but de notre travail est l'étude, la modélisation et l'analyse de la déposition de silicium par procédé CVD sur un substrat. Dans notre mémoire de magister, nous avons essayé de réaliser les objectifs suivants :

- 1) Etudes des procédés CVD et PECVD pour la déposition sur couches minces.
- 2) Choix d'une machine PECVD et élaboration de code numérique de déposition sur couches minces.
- 3) Analyse des résultats par le calcul des vitesses locales du fluide, des concentrations et l'estimation du taux de déposition.

Le premier chapitre est une présentation des concepts de base nécessaire à l'étude de la déposition par procédés CVD et PECVD. Après une présentation des caractéristiques, des étapes d'élaborations et des différentes couches minces des procédés CVD, on présente les principales méthodes de déposition par procédés CVD. Une attention particulière a été donnée aux procédés PECVD. Après la définition des paramètres importants dans les plasmas, on présente avec plus de détail les équations nécessaires au traitement fluide du problème. Il s'agit de :

- o L'équation de conservation de la masse.
- o L'équation de conservation de la quantité de mouvement.
- o L'équation de l'énergie en termes de propriétés de transport.
- o L'équation de continuité relative au bilan des concentrations.

Dans ce chapitre on présente aussi un aperçu sur les réactions chimiques et les constantes d'équilibre nécessaires à l'étude des mélanges gazeux.

Le deuxième Chapitre est une présentation de la modélisation numérique. Une déposition d'une couche mince de silicium hydrogené amorphe (a-Si :H) par procédé PECVD-RF fût réalisée par L. Layeillon et ses collaborateurs[2]. Le réacteur est de forme parallélépipédique de dimensions (25cm x 25 cm x 4cm). La couche déposée est produite par la dissociation du silane  $SiH<sub>4</sub>$  dilué par l'hydrogène  $H<sub>2</sub>$  sous une basse pression ( $T = 500^\circ K$ ; p= 13.3 Pa). Le plasma, milieu fluide, est composé

d'électrons, de radicaux tel que H,  $SiH<sub>2</sub>$ ,  $SiH<sub>3</sub>$  et de molécules comme  $H<sub>2</sub>$ ,  $SiH<sub>4</sub>$  et  $Si<sub>2</sub>H<sub>6</sub>$ . La déposition s'effectue sur une plaque de verre de dimensions 20cm x 20cm

Après définition du phénomène physique, on présente les équations différentielles et les conditions aux limites qui régissent le problème. On présente aussi le calcul des taux de production et de consommation de chaque molécule et radical et le taux de déposition. Contrairement aux travaux de Layeillon et ses collaborateurs, on considère une variation non linéaire des concentrations.

Pour la résolution numérique des équations différentielles, nous avons choisi la méthode des différences finies [référence]. Le milieu fluide a été discrétisé en un système de maillage et des nœuds (i,j). Nous avons calculé le profil de vitesse (système d'équations A.X=B) dans un milieu homogène avec trois méthodes (analytique, matricielle, Gauss-Seidel). Le profil de vitesse est parabolique et les résultats des trois méthodes sont superposables. D'où la méthode itérative de Gauss-Seidel est adéquate pour la résolution de notre problème. Nous avons utilisé cette méthode pour le calcul des vitesses et des concentrations dans le cas général où ces grandeurs dépendent de x et z et des données physicochimiques. Nous avons calculé les expressions des taux de production et de consommation en volume et en surface des différents éléments du mélange gazeux  $(H_2, SiH_4, Si_2H_6, H, SiH_2, SiH_3).$ 

Le troisième chapitre est destiné à l'analyse des résultats de la modélisation. Le profil de vitesse pour un milieu homogène où nous avons supposé que la composante de vitesse suivant l'axe X est nulle, est parabolique. Dans le cas général, le milieu présente une zone homogène au centre, où le profil de vitesse est parabolique et la composante de vitesse V est nulle. Cette zone homogène est très grande par rapport à la zone non homogène. Près de l'entrée et de la sortie du gaz dans le réacteur, la vitesse a deux composantes. Nous avons calculé la longueur de la zone non homogène suivant plusieurs paramètres. Pour un réacteur similaire a celui de Layeillon et ses collaborateurs, la longueur de la zone non homogène est 1.5cm à l'entrée du réacteur (un taux de 6%). En général, cette zone ne dépasse pas 10%.

Le calcul des concentrations de chaque radical et molécule montre une consommation de silane de 32%. Cette valeur est très proche du résultat de Layeillon 30%. Notre calcul montre une production de dissilane de 1.2%. Notre modèle donne un bon résultat concernant

76

l'hydrogène, la production de l'hydrogène est 11.4% ; la valeur expérimentale est 10%.

Le taux de déposition est constant dans la zone homogène. Il est de 27.8 Angstroms/min. La valeur expérimentale est de 26 Angstroms/min.

Pour les perspectives, nous proposons l'étude de ce mélange lorsqu'on change la proportion du silane dans le mélange. On peut étudier d'autres mélanges gazeux dans d'autres conditions physiques et la comparaison avec d'autres travaux de recherche. Il serait intéressant de réaliser le dispositif expérimental. Il est demandé de voir la possibilité d'utiliser les logiciels CFD [34,35,36] en connexion avec notre code pour l'amélioration de ce dernier.

Pour améliorer le modèle numérique, en assurant une convergence rapide des solutions, il serait possible de choisir des pas d'intégration (suivant X et Z) variables. Il serait possible de généraliser la modélisation pour un régime non stationnaire, ou un régime présentant un transfert de chaleur. Il est possible d'étudier la thermodynamique du réacteur.

 Dans le cas où la géométrie du réacteur change, quelles méthodes numériques faut-il appliquer ? Si la géométrie du réacteur possède plusieurs éléments de symétrie, il serait possible d'appliquer la méthode des différences finis et la méthode de Gauss Seidel. Par contre si le réacteur possède peu d'éléments de symétrie, il faudrait chercher d'autres méthodes pour l'intégration.

# *Bibliographie*

[1] Chapitre 2-Méthodes de dépôt de couches minces de carbone pour application aux FED Article sur internet.

[2] L. Layeillon, P. Duverneuil, J.P. Couderc et B. Despax ; Plasma Sources Sci. Technol. **3** ; pp61-71 ; 1994.

[3] M. Sibony et J.-Cl. Mardon ; Analyse numérique II, Approximations et équations différentielles ; Hermann, Editeurs des Sciences et des Arts Paris (1984).

[4] J. Wolf, M. Pichat et C. Di Crescenzo ; Mathématiques pour l'informatique, 3- Algorithmique numérique (Volume 2) ; Librairie Armand Colin ; Paris (1971).

[5] J.F.Sacadura; Initiation aux transferts thermiques ; Paris (1993).

[6]R.Volfoni ; Les tontons Flingueurs ; Chapitre 1 Considérations générales ; Article sur Internet.

[7] N.Attaf ; Thèse de doctorat d'état,. Université de Constantine, Algérie ; Septembre 2003.

[8] Y. Benzahi ; Mémoire de magister ; Université de Ouargla ; Juin 2003 [9] L. Benmabrouk ; Mémoire de magister ; Université de Ouargla ; Mai 2003.

[10] S. Aida ; Tèse de doctorat ; Université de constantine ;

[11]Lecture overview week4-cvd article sur internet.

[12]N.Cheung ; Plasma Enhanced CVD ; U.C.Berkeley ; Article sur internet.

[13]J.Lackey et al ; Laser CVD sysstem design, Operation and modeling; 2001 Article sur internet.

[14] Dr.Guido Ellinghorst; IFAM Institut Fertigungstechnik Material forschung ; euroobonding; 03/03/1425

[15] Werner Kern and Vladimir S.Ban ; Thin film processes ; New Jersey 1978; Article sur internet.

[16] D. Gresillon, M. Blanc.; Plasma naturels et de la fusion thermonucléaire.;Ecole Polytechnique. Département de physique; Edition 1988 ; Paris.

[17] Jean-Loup Delcroix; Physique des plasmas; Paris InterEdition, 1994.

[18] Biophy Research ISO 9001 PLASMA.ntm Page 1-4; article pris sur internet.

[19] R.A. Stewartt et al ; Plasma uniformity in high-density inductively coupled plasma tools; Lawrence Livermore National Laboratory; USA

[20] Walter H. Graf et M. S. Altiakar, Hydrodynamique Eyrolles; Paris (1991).

[21] Saouli Salah ; thèse de Doctorat d'état, Université de Constantine Algérie ; 2003.

[22]J.Lieto ;Le génie chimique à l'usage des chimistes ; Paris 1998.

[23] J.P. Holman, Heat transfer –Mc Graw Hill, New York. (1963).

[24]B.Weber ;J.J.Ehrhardt et A.Thomy ; Surfaces des solides. Physisorption. Chimisorption. Ségrégation ;Technique de l'ingénieur.

[25] K. Andersen, Practical calculation of the Equilibrium constant and Enthalpy of réaction at different temperatures ; J.Chen Educ **71** ; pp474- 479 ; (1994).

[26] T R Dietrich, S Chiussi, M Marek, A Roth and F Comes ; J. Phys. Chem. **95** ; 9302 ; 1991.

[27] A Gallagher ; J. Appl. Phys. **63**, 2406; 1988.

[28] E R Austin and lampe F W ; J. Phys .Chem. **81**; 1136; 1977.

[29] J M Jasinski and J O Chu ; J. Chem. **88 ;** 1678 ; 1988.

[30] T R Dietrich, S Chiussi, M Marek, A Roth and F Comes ; J. Phys. Chem. **95**; 9302; 1991.

[31] A Matsuda, K Nomoto, Y Takeuchi, A Susuki, A Yuuki and J Perrin; Surf. Sci.; **227** 5; 1990.

[32] E.amanatides, S.Stamou, D.Mataras; J. Appl. Phys.; vol. **90**.pp (5786-5798); 2001.

[33] E.Amantides, D.Mataras, D.e.Rapakoulias; Thin solid films ; vol.**382**, pp(15-18); 2001.

[34] P.Stout, V. Kolobov, N. Zhou, S. Abdollahi-Alibeik, J.McVittie, K.Saraswatt. 17th VMIC Conference Proceedings of the Santa Clara, CA 2000.p.243.

79

[35] CFD Research Inc., Huntsville, AL www.cfdrc.com.

[36] C.R.Kleijn,; Thin Solid Films; vol **206.** pp(47-53); 1991.

# *Annexe I*

Les valeurs des intégrales de collisions pour le calcul des coefficients de diffusion des binaires gazeux.

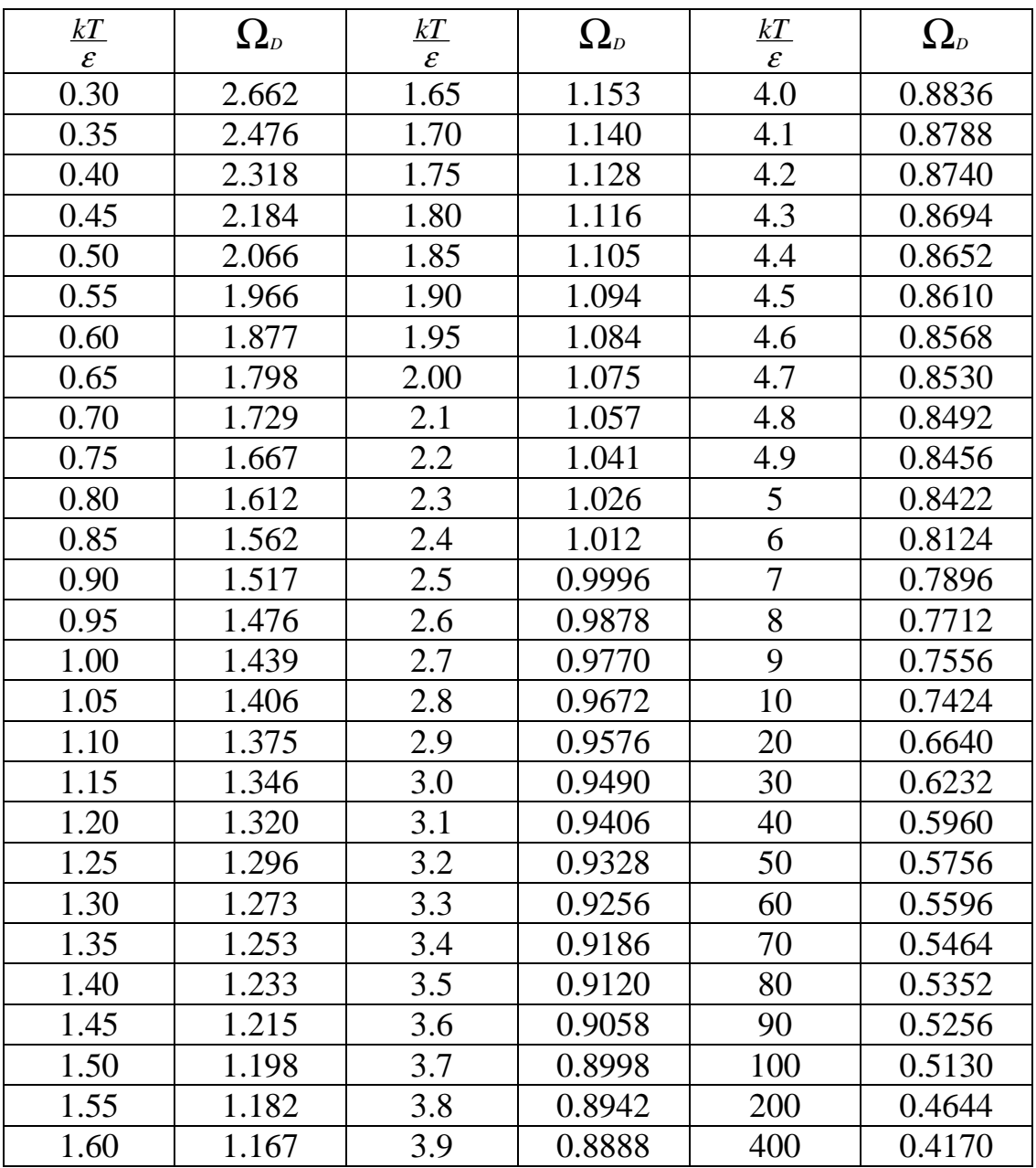

(J. Lieto ; Le génie chimique à l'usage des chimistes ; Paris 1998.)

 $\mathbf{r}$ 

# *Annexe II*

Constantes de Lennard-Jones (Calculées à partir de données viscosimétriques) (J. Lieto ; Le génie chimique à l'usage des chimistes ; Paris 1998.)

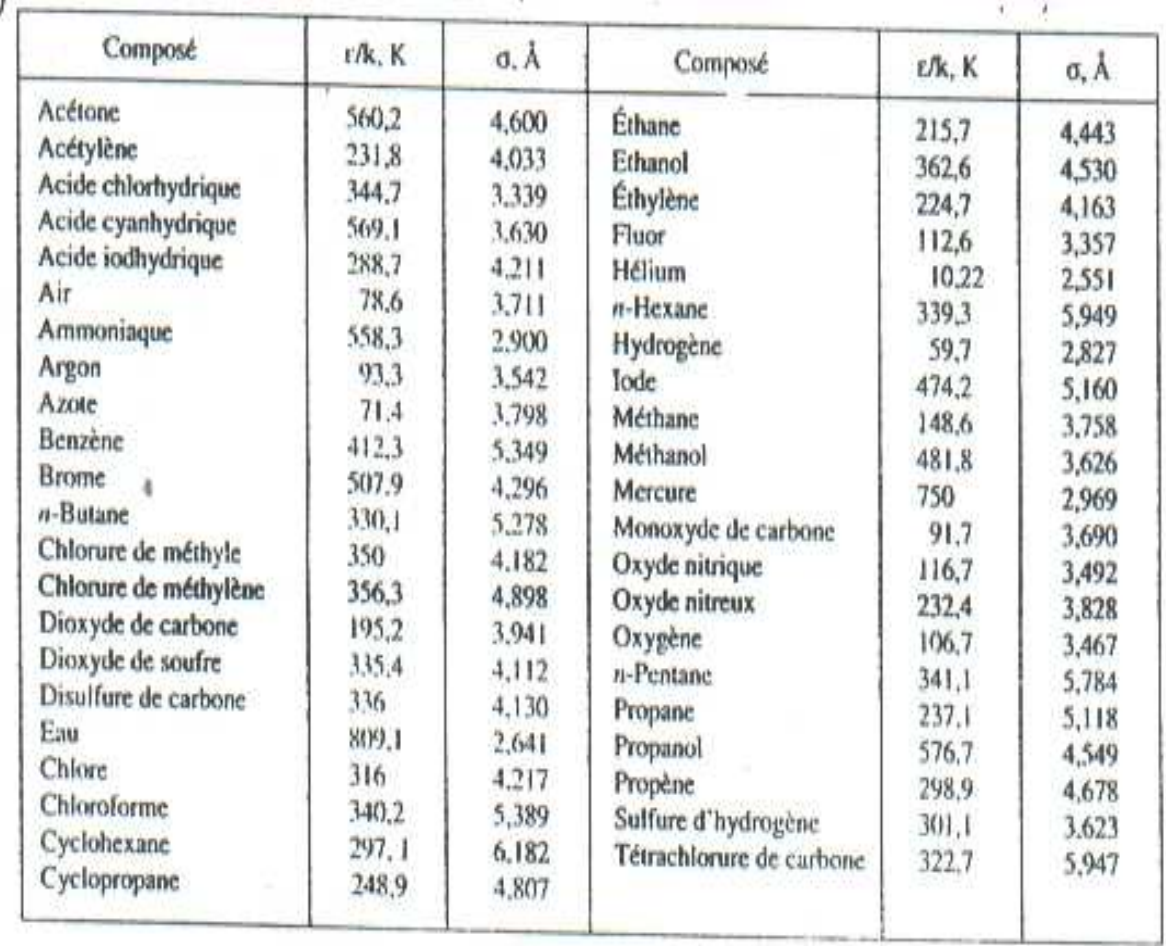

# *Annexe III*

Valeurs et incréments pour le calcul du volume mol $\&$ ire V<sub>B</sub> au point d'ébulition normal en cm<sup>-3</sup>.mole<sup>-1</sup>. (J. Lieto; Le génie chimique à l'usage des chimistes ; Paris 1998.)

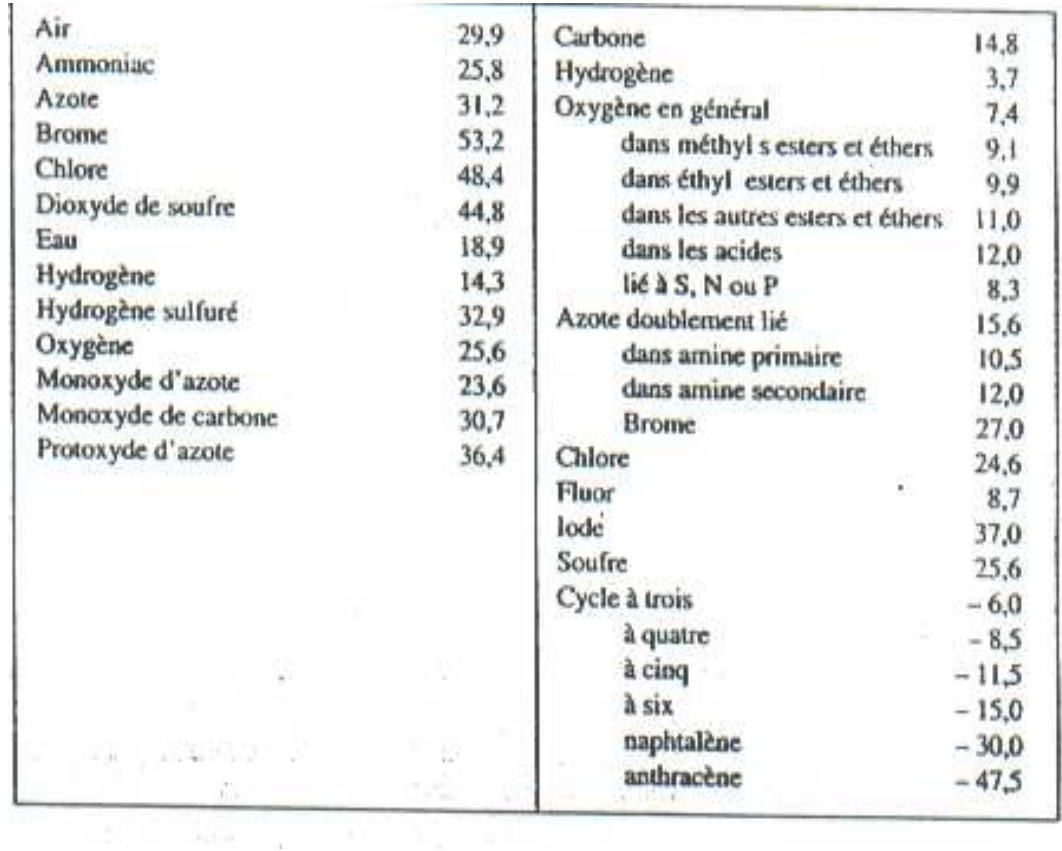

# *Annexe IV*

Constantes d'équilibre chimique

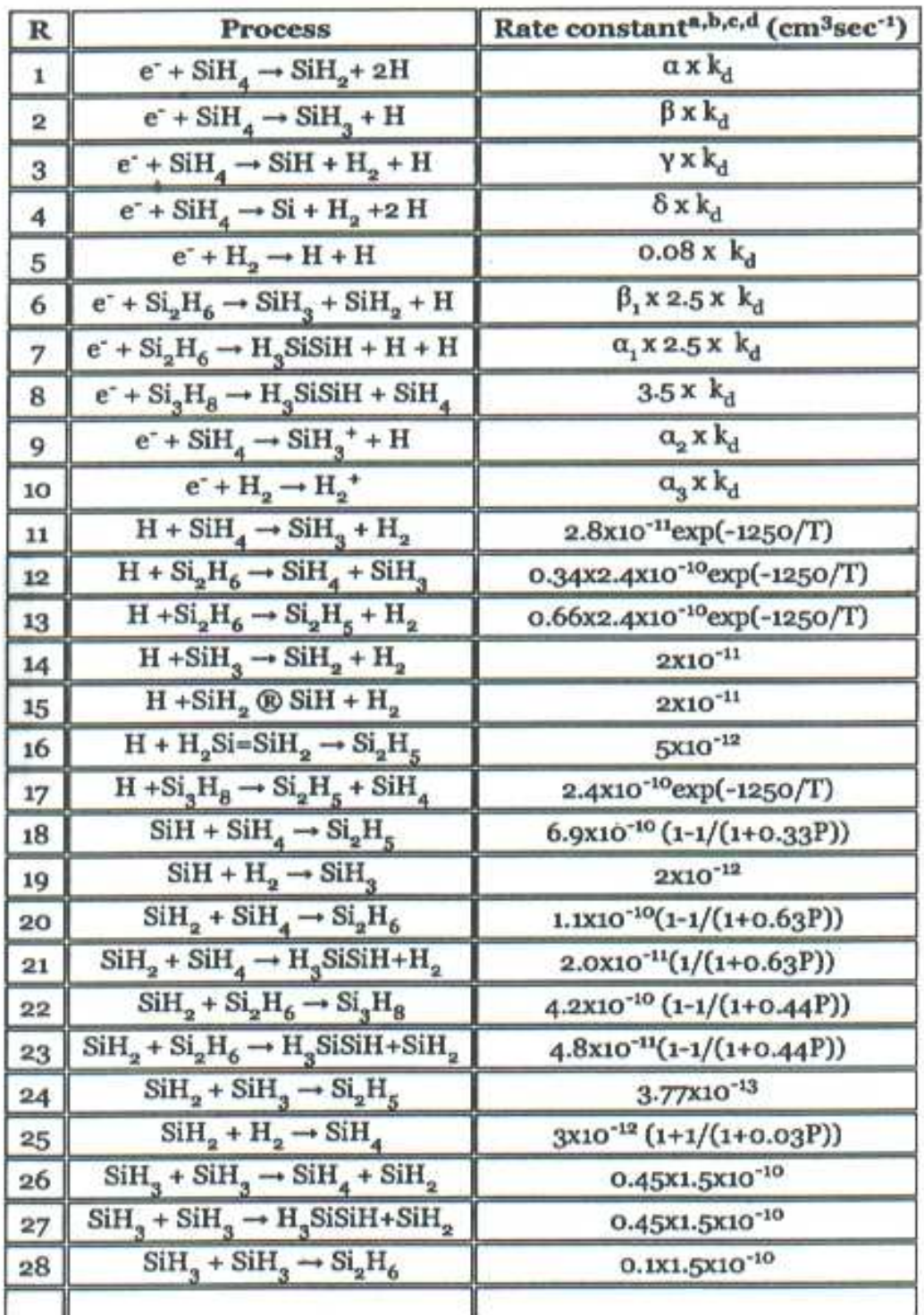

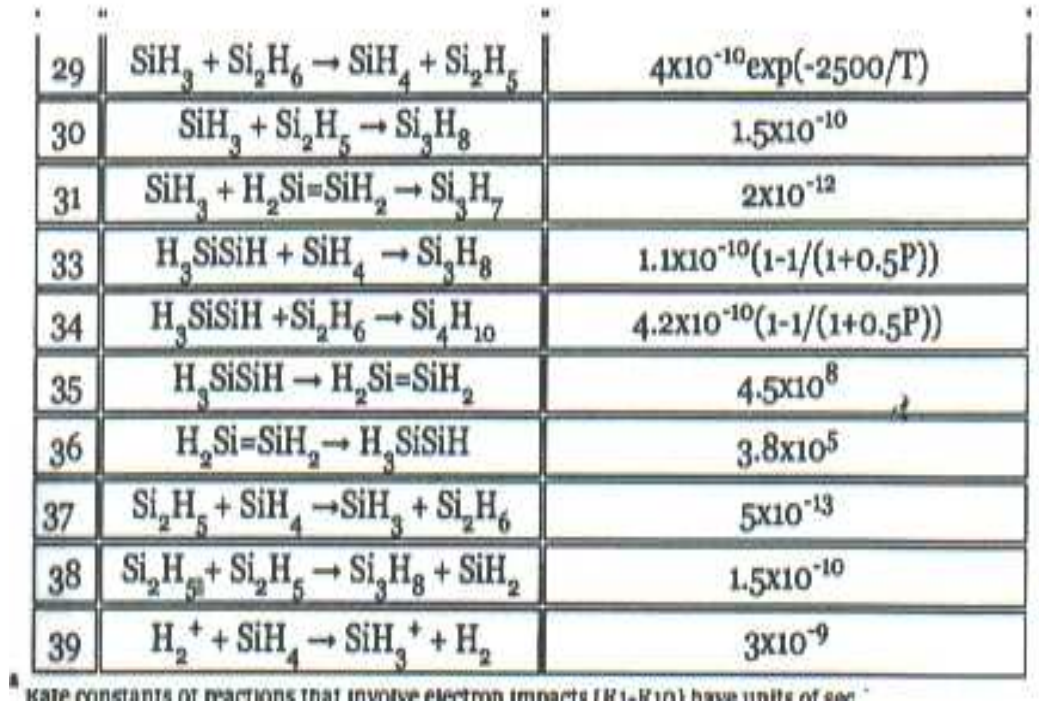